# **Instituto Tecnológico de Costa Rica Escuela de Ciencia e Ingeniería de los Materiales**

"Modelación y simulación de un dispositivo de refinación del biogás empleado para la eliminación del sulfuro de hidrógeno mediante el software COMSOL Multiphysics"

## **Proyecto Final de Graduación para optar por el título de Ingeniero en Materiales con el grado académico de Licenciatura**

Realizado por: Liz Yariana Robles Sandoval

Profesor Guía: PhD. Bruno Chiné Polito Profesor Lector: PhD. Claudia Chaves Villarreal Profesor Lector: MSc. Adrián Quesada Martínez

Cartago Junio, 2023

**Escuela Acreditada por el Agencia de Acreditación de Programas de Ingeniería y de Arquitectura**

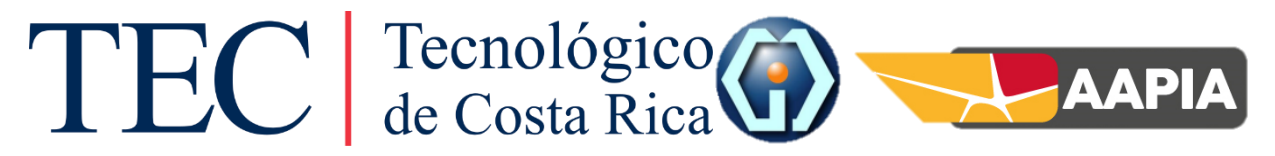

#### **RESUMEN**

*Robles, Liz. Junio, 2023. Modelación y simulación de un dispositivo de refinación del biogás empleado para la eliminación del sulfuro de hidrógeno mediante el software COMSOL Multiphysics. Instituto Tecnológico de Costa Rica. Profesor Asesor: PhD. Bruno Chiné Polito*

En este proyecto se trabajó en el desarrollo de un modelo y una simulación para la eliminación del sulfuro de hidrógeno (H2S) del biogás; debido a lo peligroso que es este compuesto tanto para las personas, como el ambiente y los dispositivos donde se emplea el biogás. Para generar el modelo se escogió como base un filtro de carbón activado previamente implementado en los biodigestores del programa *"Biogás para Todos"* y se estudió el mecanismo mediante que rige la filtración del H2S con el carbón activado. Se decidió utilizar el software de COMSOL Multiphysics para llevar a cabo el proyecto; se analizaron 2 tutoriales diferentes. Se realizaron varias modificaciones a los modelos base de los tutoriales con el fin de entender el efecto de los diferentes parámetros requeridos, Se procedió a realizar un primer modelo al cual posteriormente se realizaron diversas modificaciones para adaptarlo lo más posible a la realidad del mecanismo de desulfuración mediante las propiedades obtenidas experimentalmente y de la literatura. Adicionalmente, se cambió de geometría para contemplar la ubicación de los filtros en el sistema de generación del biogás. Se emplearon las "Ecuaciones de Brinkman" para estudiar la mecánica del fluido y "Transporte de Especies Diluidas en Medios Porosos" para la filtración del biogás. Se obtuvo para el modelo final una caída de presión de aproximadamente 26.87 Pa a lo largo del filtro. Respecto al campo de velocidad, se observó que cuando el fluido llega al filtro disminuye su valor considerablemente y se vuelve constante y homogéneo a lo largo del filtro; a la salida de este, el campo de velocidad aumenta nuevamente sin llegar al valor máximo original. Finalmente, se obtuvo una baja efectividad teórica del filtro usando el modelo planteado, ya que esté logra eliminar una cantidad mínima del sulfuro de hidrógeno que entra al filtro. Este resultado se pudo deber a que no se cuenta con datos experimentales básicos para la simulación adecuada del mecanismo, como lo es la constante de velocidad de reacción de la oxidación del H2S y la concentración de oxígeno presente en el carbón activado.

#### **ABSTRACT**

In this project, a model and simulation for the removal of hydrogen sulfide  $(H_2S)$  from biogas was developed, considering its hazardous nature for humans, the environment, and the devices used in biogas applications. An activated carbon filter was chosen as the basis for the model, which had been previously implemented in the biodigesters of the "Biogas for All" program. The mechanism governing the filtration of H2S using activated carbon was studied. It was decided to use COMSOL Multiphysics software to deploy the project and two different tutorials were analyzed for guidance. To understand the effect of the different required parameters, several modifications were made to the base models from the tutorials. Initially, a first model was generated, and then various adjustments were made to it to align it as closely as possible with the reality of the desulfurization mechanism by using experimentally obtained properties and relevant literature data. Additionally, the geometry was changed to account for the placement of the filters in the biogas generation system. The "Brinkman Equations" were used to study fluid mechanics and "Transport of Diluted Species in Porous Media" for biogas filtration. The final model showed a pressure drop of approximately 26.87 Pa across the filter. Regarding the velocity field, it was observed that when the fluid enters the filter, its value decreases significantly and becomes constant and homogeneous along the filter. At the filter outlet, the velocity field increases again without reaching the original maximum value. Ultimately, a low theoretical effectiveness was obtained for the filter using the proposed model, as it only managed to remove a minimal amount of H2S entering the filter. This result may be attributed to the lack of basic experimental data required for an accurate simulation of the mechanism, such as the reaction rate constant for  $H_2S$ oxidation and the concentration of oxygen present in the activated carbon.

## **CONSTANCIA DE DEFENSA PUBLICA DEL PROYECTO FINAL DE GRADUACIÓN**

El presente Proyecto Final de Graduación titulado "Modelación y simulación de un dispositivo de refinación del biogás empleado para la eliminación del sulfuro de hidrógeno mediante el software COMSOL Multiphysics" y realizado en el marco del Proyecto de Extensión del ITCR 1353022 "Seguridad, sostenibilidad y resiliencia en sistemas de aprovechamiento de biogás a escala doméstica y pequeña para el sector agropecuario y agroindustrial de la Región Huetar Caribe", durante el I Semestre de 2023, ha sido defendido, ante el Tribunal Examinador integrado por los profesores Bruno Chiné Polito , Claudia Chaves Villareal, Adrián Quesada Martínez; como requisito para optar al grado de Licenciatura en Ingeniería en Materiales de la Escuela de Ciencia e Ingeniería de los Materiales, del Instituto Tecnológico de Costa Rica. Este documento y su defensa ante el Tribunal Examinador han sido declarados: Públicos  $\boxed{X}$  Confidenciales X<br>
e<br>
(0<br>
c<br>
te<br>
ESS<br>
FSS<br>
(1<br>
FTEAL<br>
RONALD<br>
JIMENEZ<br>
SALAS (FIRM<br>
MEng. RON<br>
Escuela de Cie<br>
Cartago, 16 BRUNO CHINE Firmado digitalmente por BRUNO CHINE LIZ YARIANA Digitally signed by LIZ YARIANA ROBLES SANDOVAL POLITO POLITO (FIRMA) Fecha: 2023.06.16 ROBLES SANDOVAL (FIRMA) (FIRMA) Date: 2023.06.16 09:23:37 19:07:10 -06'00' (FIRMA)  $(FINMA)$   $19:07:10-06'00'$   $(FIRMA)$   $06'00'$ -06'00' PhD. Bruno Chiné Polito Liz Robles Sandoval Profesor Guía Estudiante Firmado digitalmente por CLAUDIA CHAVES Firmado digitalmente por VILLARREAL (FIRMA) ADRIAN JOSE QUESADA TEC | Tecnológico Ubicación: Cartago, MARTINEZ (FIRMA) Costa Rica Fecha: 2023.06.20 Fecha: 2023.06.19 17:44:19 -06'00' 08:11:41 -06'00'  $08:11:41-06'00'$  and the contract of the contract of the contract of the contract of the contract of the contract of the contract of the contract of the contract of the contract of the contract of the contract of the con PhD. Claudia Chaves Villarreal MSc. Adrián Quesada Martínez Profesor Lector **Profesor Lector** Firmado digitalmente RONALD<br>JIMENEZ por RONALD JIMENEZ SALAS (FIRMA) JIMENEZ SALAS (FIRMA) Fecha: 2023.06.21 08:30:37 -06'00' $^{(1111111)}$  08:30:37 -06'00' MEng. Ronald Jiménez Salas Director de la Escuela de Ciencia e Ingeniería de los Materiales Cartago,  $\frac{16}{16}$  de junio de 2023

### **AGRADECIMIENTO**

Agradezco la oportunidad que se me dio de poder realizar mi proyecto bajo la guía del profesor Bruno Chiné Polito y agradezco la oportunidad de realizarlo como parte de un proyecto de extensión que busca emplear fuentes de energía sostenibles y eficientes. Finalmente agradezco el apoyo de todas las personas que me impulsaron a lo largo de la carrera; sin ellas no estaría aquí.

## **DEDICATORIA**

*A mi Abuelita y mis padres quienes me apoyaron durante este camino sin importar las dificultades que se presentaron y por amarme incondicionalmente. A mis hermanas y amigues por el apoyo emocional que me dieron. A mis compañeres de carrera por la ayuda mutua y los buenos tiempos en los cursos. A Mario y Ana Lu por estar para mí en los momentos donde sentí que no lo lograría e impulsarme a seguir adelante.*

## ÍNDICE GENERAL

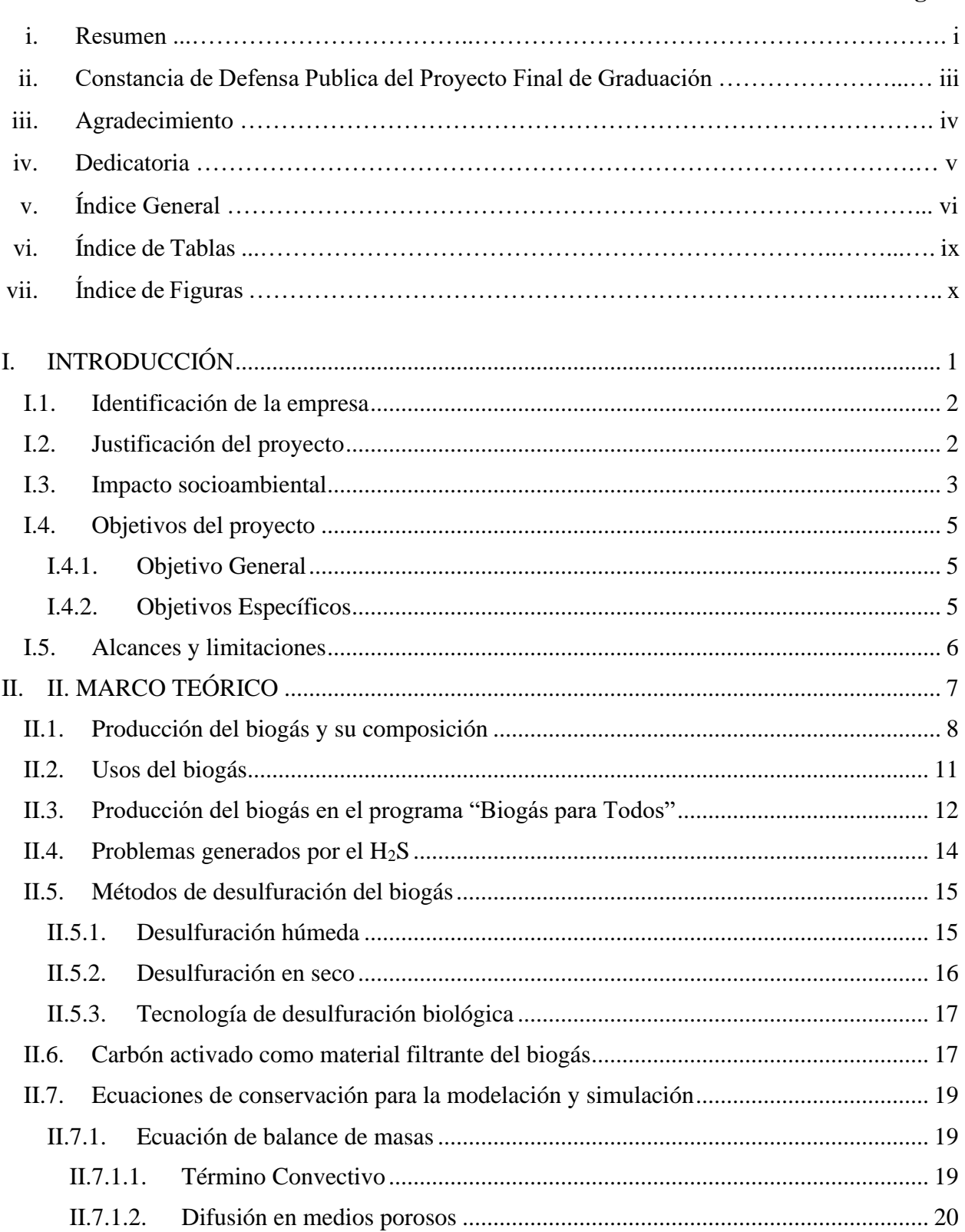

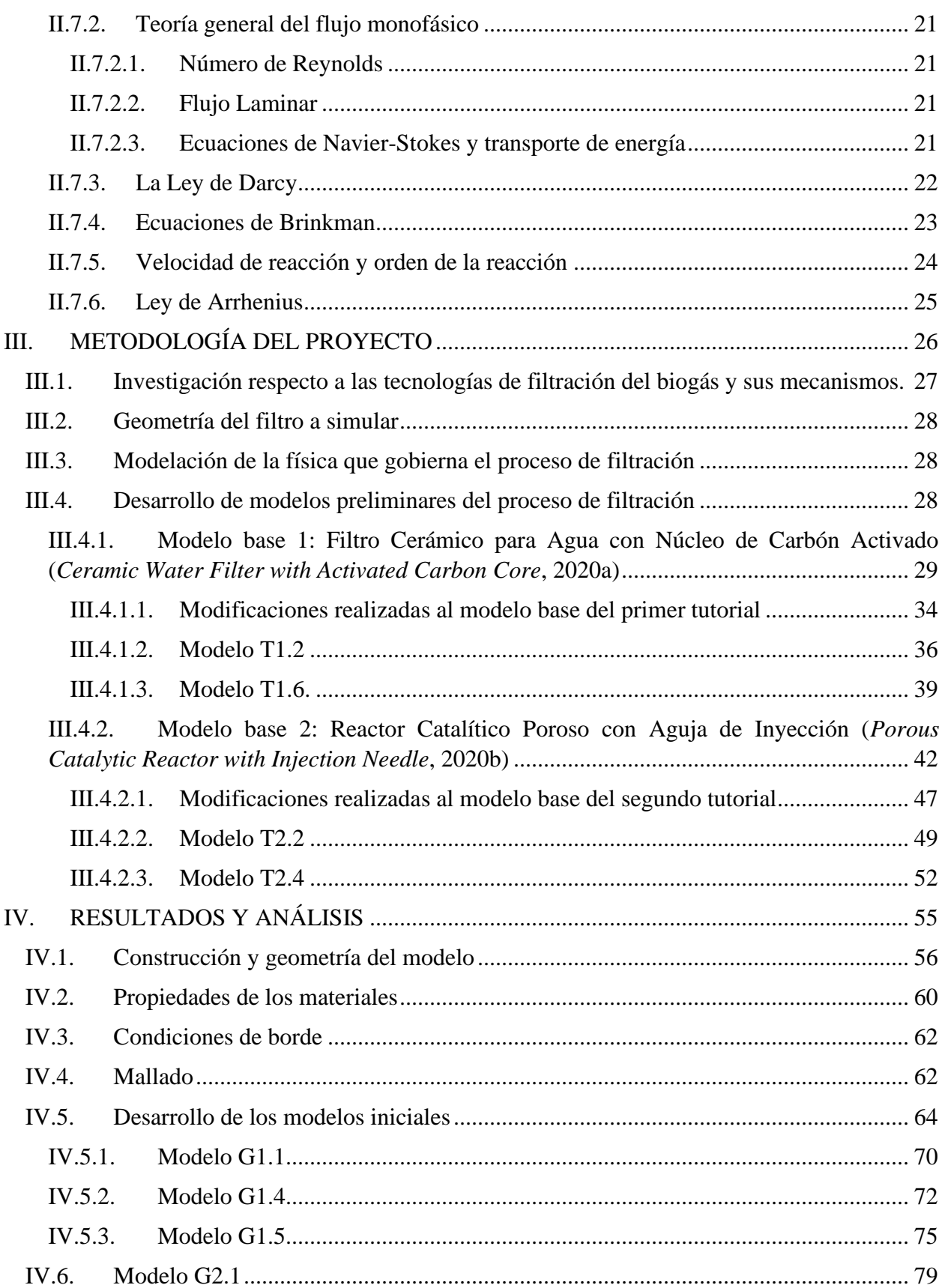

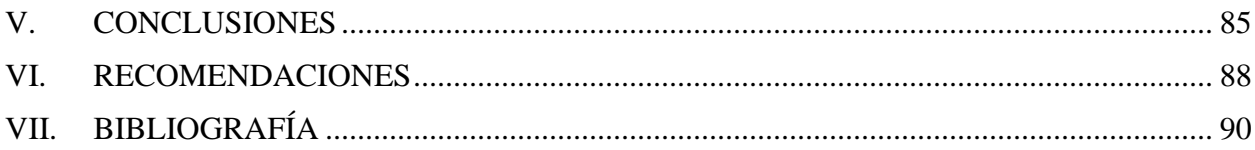

# **ÍNDICE DE TABLAS**

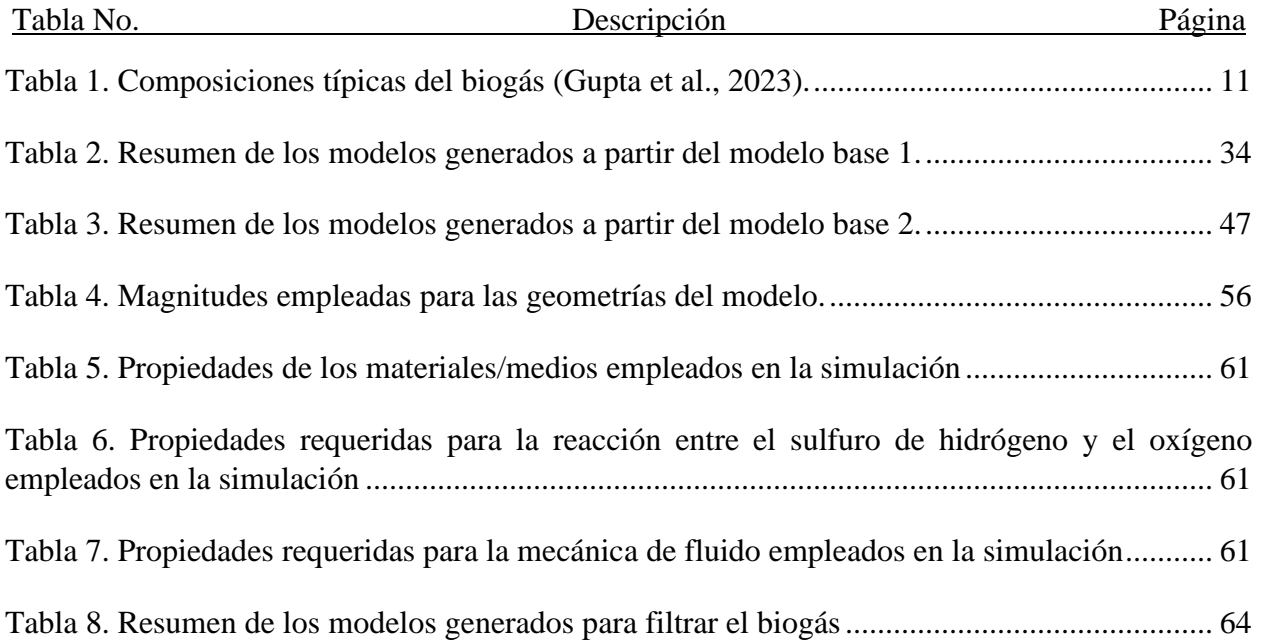

## **ÍNDICE DE FIGURAS**

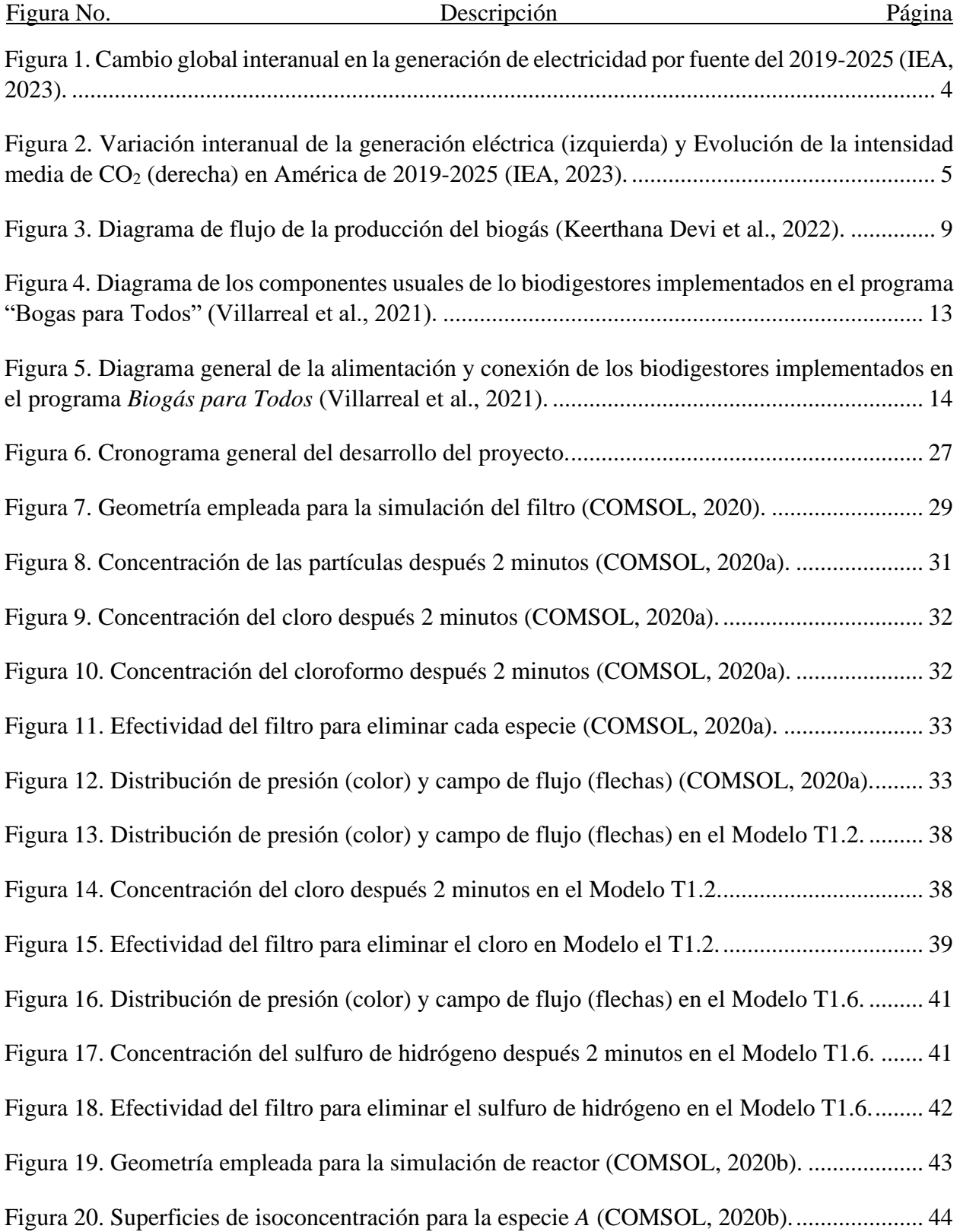

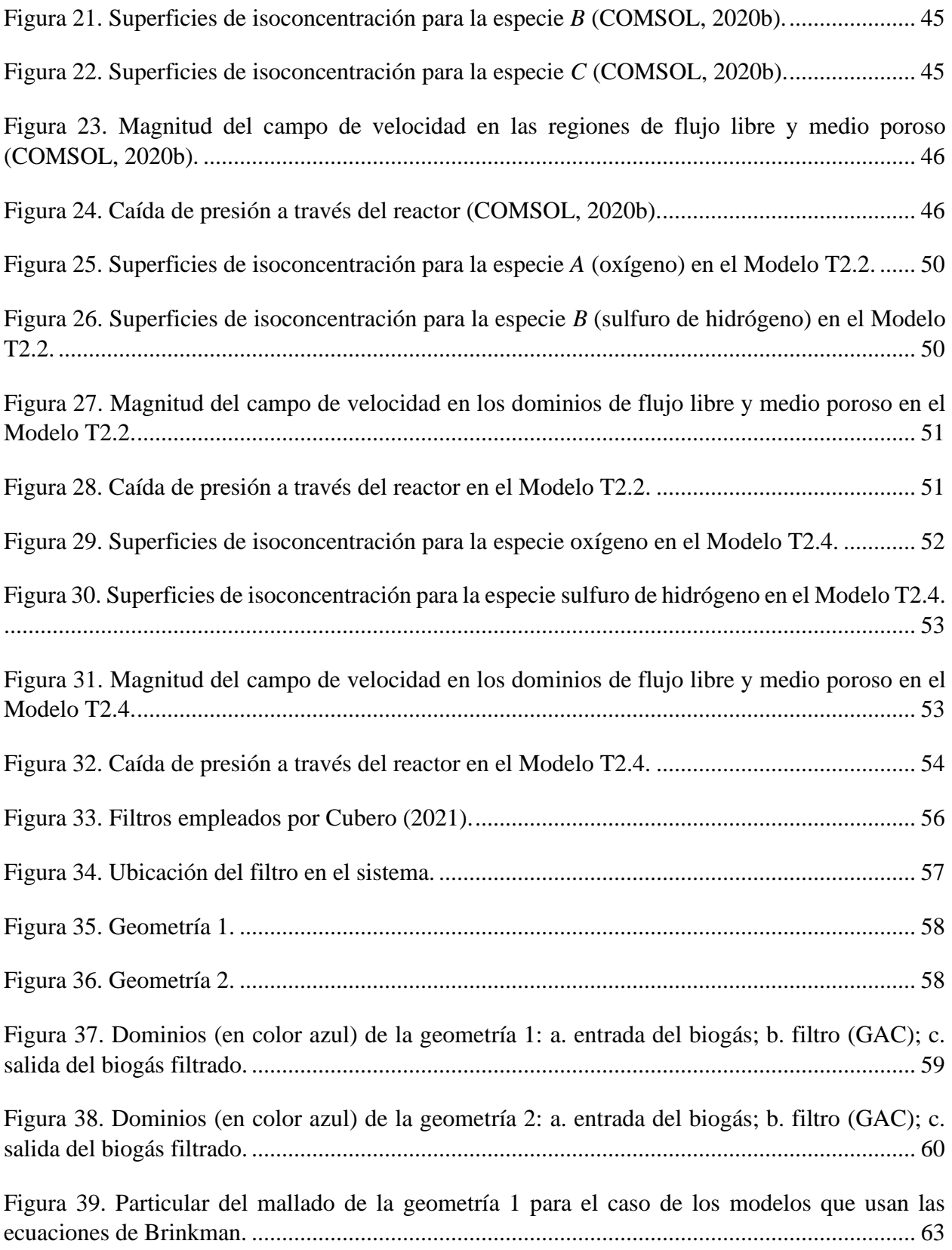

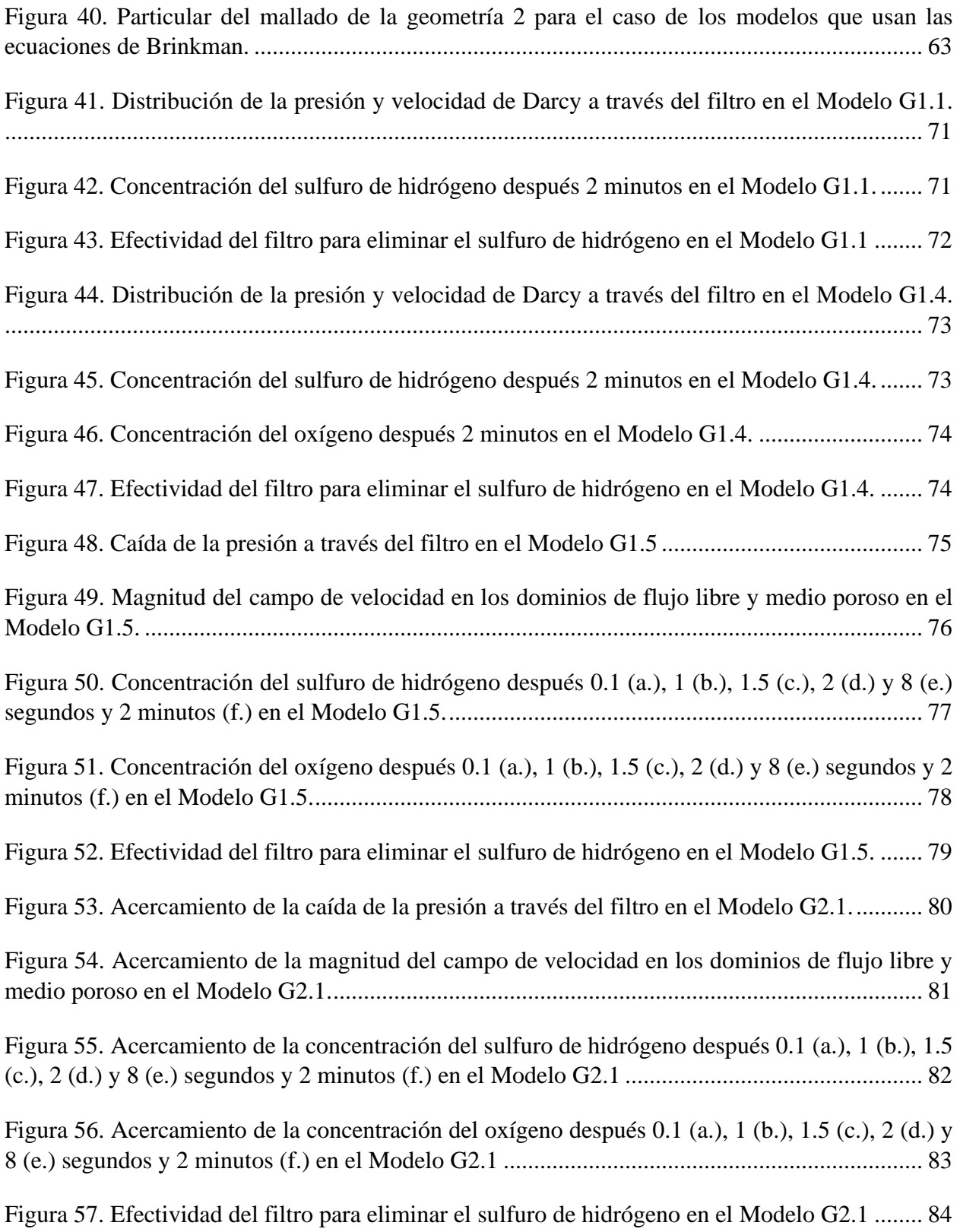

<span id="page-13-0"></span>**I. INTRODUCCIÓN**

#### <span id="page-14-0"></span>**I.1. Identificación de la empresa**

El programa *"Biogás para Todos"* nace con la idea de emplear energías sostenibles y alternativas a los combustibles fósiles en la zona atlántica del país. Este tiene como principal propósito empoderar a los productores agropecuarios con medios tecnológicos para la producción de energía renovable mediante la digestión anaerobia, lo cual a su vez conlleva un mejor manejo de los desechos orgánicos para evitar la contaminación de los diferentes hábitats. Este conocimiento se les ha propiciado mediante talleres-teórico prácticos (Tecnológico de Costa Rica, 2023).

Este programa tuvo sus inicios en el 2012 y actualmente abarca 3 comunidades: Zota 1, Zota 2 y Diamantes y Lomas en Rita de Pococí. La energía generada a través de este proyecto es aprovechada como combustible para las cocinas, iluminación y diferentes elementos mecánicos como ordeñadoras y generadores eléctricos. El programa ha sido parte de los proyectos de extensión universitaria del Instituto Tecnológico de Costa Rica por varios años. Actualmente es parte del proyecto de extensión 1353022 titulado "Seguridad, sostenibilidad y resiliencia en sistemas de aprovechamiento de biogás a escala doméstica y pequeña para el sector agropecuario y agroindustrial de la Región Huetar Caribe." El proyecto de extensión pretende transferir tecnología avanzada de biorefinación para hacer del biogás un combustible más seguro y con mayor poder calorífico a comunidades usuarias de biodigestores, utilizando materiales accesibles en Costa Rica. Para el programa es importante contar con un modelo matemático del proceso de filtración, para poder diseñar filtros apropiados para los sistemas de biogás en el país.

#### <span id="page-14-1"></span>**I.2. Justificación del proyecto**

Actualmente las fuentes de energía renovable y sostenible se han convertido en un tema de alta relevancia debido a la situación climática. Según la Organización Meteorológica Mundial (OMM) la situación respecto al cambio climático ha empeorado debido a que las concentraciones de gases de efecto invernadero siguen aumentando. Las emisiones de combustibles fósiles han aumentado por encima de los niveles en los que se encontraban antes de la pandemia. Adicionalmente, los últimos 7 años han sido los más cálidos registrados (United Nations, 2022).

Una alternativa que se ha investigado en años recientes es el uso del biogás como posible fuente de energía. El biogás es una mezcla de gas que generalmente contiene metano CH4 (5580%), dióxido de carbono CO<sup>2</sup> (20-45%), nitrógeno (0-10%) y cantidades pequeñas de sulfuro de hidrógeno H2S y otras impurezas (Ramírez, 2020). El CH<sup>4</sup> aporta más del 20% de las emisiones humanas de los gases de efecto invernadero. Al emplearse para producir energía, el CH<sup>4</sup> combustiona, transformándose en dióxido de carbono (CO<sub>2</sub>). El biogás puede reemplazar a los combustibles fósiles como fuente de energía térmica y eléctrica. Sin embargo, debido a las impurezas que este posee, se debe realizar un proceso de refinación para su uso seguro y eficiente. Los contaminantes que este presenta impactan la eficiencia de los equipos y por ende reducen la vida útil de estos. El sulfuro de hidrógeno (H2S) es un gas tóxico y dañino, que no solo amenaza la salud física humana, sino que también provoca la corrosión de las tuberías de metal y los equipos en condiciones cálidas y húmedas. Al quemarse, el H<sub>2</sub>S se oxidará a dióxido de azufre (SO<sub>2</sub>), el cual es uno de los principales contaminantes atmosféricos. Se requiere menos de 100 ppm de  $H_2S$ para la mayoría de las aplicaciones (Skerman et al., 2017).

Debido a esto, se plantea cómo problema cómo eliminar el H2S de forma segura, a un bajo costo y evaluar la eficiencia de ese filtro contra otras soluciones del mercado. Para esto se propone realizar utilizar métodos de análisis computacional para poder evaluar el diseño de un posible filtro para la remoción del H2S en zonas rurales donde se empleen biorreactores.

#### <span id="page-15-0"></span>**I.3. Impacto socioambiental**

El acceso a la electricidad se ha vuelto en las últimas décadas un recurso esencial para la vida cotidiana de muchas personas. Mediante este es posible tener servicios como la iluminación calefacción, cocción, potencia mecánica, transporte y telecomunicaciones. Según la Agencia Internacional de la Energía, la electricidad es la fuente de energía con mayor demanda y se espera que en los próximos 25 años su demanda aumente considerablemente. La principal fuente actualmente de la electricidad son los combustibles fósiles representando un 61.3%. Debido a esto, la generación de electricidad es una de la fuente más grandes de dióxido de carbono a nivel mundial. (IEA, 2023)

Debido al esperado incremento en la demanda del recurso eléctrico, el enfoque de su producción se ha enfocado en la energía renovable con el objetivo de poder cumplir con esta demanda y lograr bajar las emisiones de dióxido de carbono y otros gases de efecto invernadero. Se espera que para el 2025 las energías con bajas emisiones cubran la mayor parte del crecimiento de la demanda global de electricidad y así se logre disminuir las emisiones en los siguientes años.

Las energías renovables experimentaron un avance interanual del 5,7%. Un aumento en la generación renovable en la región de pacífica de Asia representó más de la mitad del aumento, seguido por América. Se predice un crecimiento anualizado superior al 9% para estas energías. (IEA, 2023)

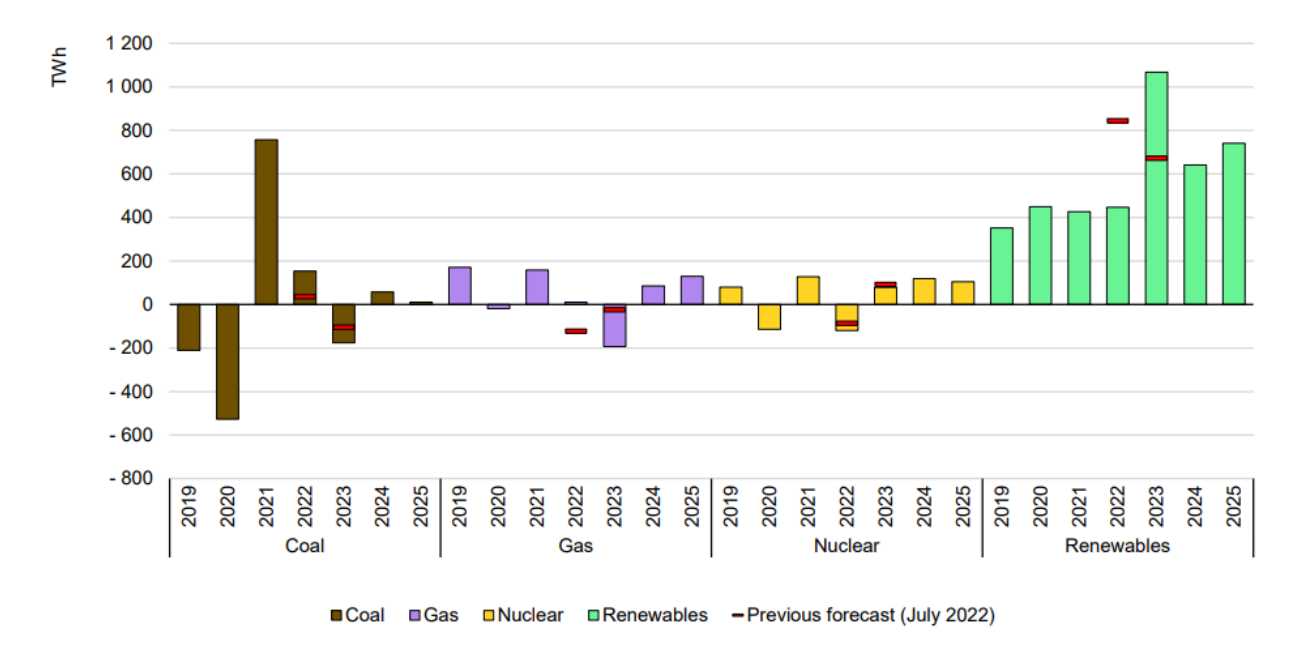

<span id="page-16-0"></span>**Figura 1.** Cambio global interanual en la generación de electricidad por fuente del 2019-2025 (IEA, 2023).

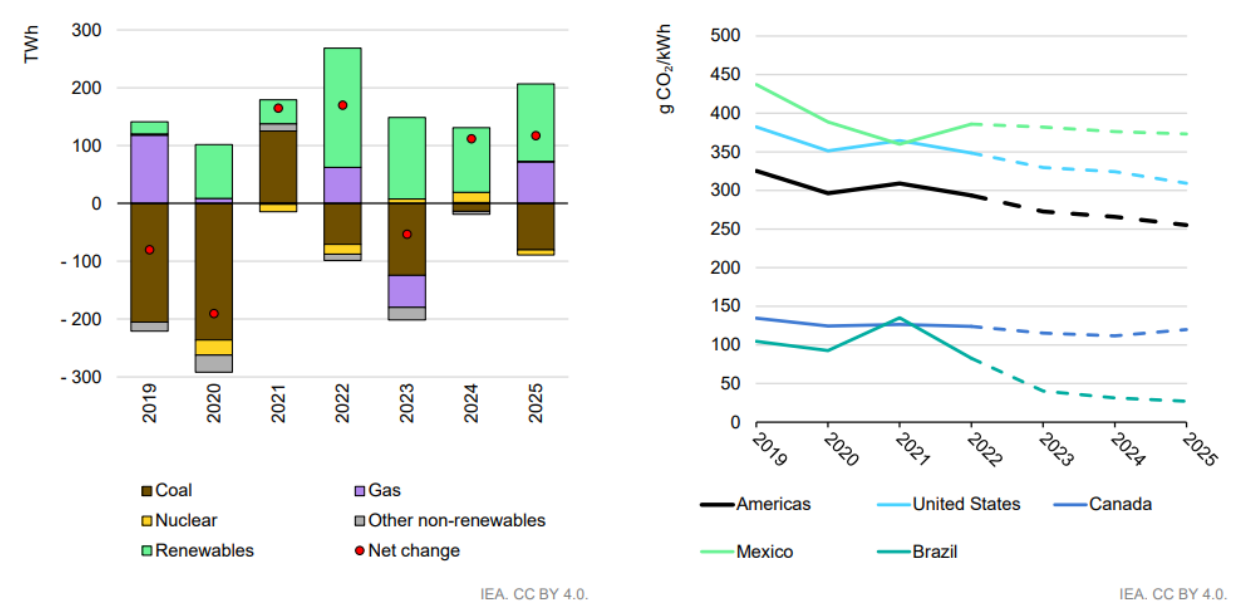

Note: Other non-renewables includes oil, waste and other non-renewable energy sources. The CO<sub>2</sub> intensity is calculated as total CO<sub>2</sub> emissions divided by total generation.

## <span id="page-17-3"></span>**Figura 2.** Variación interanual de la generación eléctrica (izquierda) y Evolución de la intensidad media de CO<sup>2</sup> (derecha) en América de 2019-2025 (IEA, 2023).

El biogás como se ha mencionado anteriormente es una fuente de energía prometedora ya que emplea el metano para generar electricidad, calefacción, como combustible para cocinas y energía para dispositivos mecánicos como generadores de electricidad u ordeñadores. Además, ayuda a reducir las emisiones de metano, propicia un mejor manejo y reutilización de los desechos orgánicos al emplearlos como materia prima para la generación del biogás y posteriormente como digestato, sustancia fertilizante un co-producto del proceso de generación del biogás.

Uno de los productos secundarios del biogás considerado una impureza y además de un riesgo ambiental es el H2S. Si el biogás se emplea previo a ser filtrado de esta impureza no solo corroe y compromete la vida útil de los elementos metálicos con los que entra en contacto, sino que también baja la eficiencia del biogás. Debido a esto es imperativo la utilización de un filtro para garantizar un mayor aprovechamiento del biogás de los sistemas empleados en su generación y los elementos que los emplean como combustible. Al cumplir con este objetivo se propicia a la población de las fincas agropecuarias a emplear los biodigestores, ya que se benefician de los residuos generados por sus actividades.

## <span id="page-17-0"></span>**I.4. Objetivos del proyecto**

#### **I.4.1. Objetivo General**

<span id="page-17-1"></span>Analizar un filtro para la remoción del sulfuro de hidrógeno en un proceso de biorefinacion de biogás, mediante la modelación y simulación computacional con COMSOL Multiphysics.

#### <span id="page-17-2"></span>**I.4.2. Objetivos Específicos**

- i. Investigar las tecnologías actuales empleadas para la remoción del sulfuro de hidrógeno del biogás mediante filtros porosos y los mecanismos gobernantes para la obtención de un modelo preliminar.
- ii. Generar un modelo para la simulación computacional de los fenómenos de transporte en un filtro poroso empleando COMSOL Multiphysics para la obtención de resultados cuantitativos representativos.

iii. Evaluar los fenómenos de transporte del biogás en el filtro poroso para la validación del modelo de acuerdo con datos experimentales disponibles.

#### <span id="page-18-0"></span>**I.5. Alcances y limitaciones**

El alcance de este proyecto es evaluar un posible filtro modelado computacionalmente para determinar si su uso sería teóricamente beneficioso para implementarlo en las fincas agropecuarias del programa Biogás para Todos. Este filtro se centrará en lo que es la remoción del sulfuro de hidrógeno solamente. Se obviará el resto de las impurezas presentes en el biogás como el dióxido de carbono, el nitrógeno, entre otros.

Las dimensiones del modelo a usar se plantearán en base a elementos que se puedan obtener en los diferentes almacenes, ferreterías y entre otros establecimientos ubicados en Costa Rica. Además, el material para el filtro será seleccionado mayormente por su disponibilidad en el país. Otro actor relevante para el diseño del filtro es que este garantice un mantenimiento fácil de realizar sin necesidad de contratar un experto técnico aparte para realizar esta tarea.

Las condiciones iniciales para realizar la simulación serán inicialmente con datos de literatura, que posteriormente se espera completar con base a datos reales experimentales obtenidos de las fincas agropecuarias del proyecto de *Biogás para Todos*. Esto será con el fin de poder garantizar que los resultados obtenidos reflejaran el uso real del filtro en estas fincas. Para llevar a cabo la modelación y simulación planteada se utilizará el software de COMSOL Multiphysics.

<span id="page-19-0"></span>**II. MARCO TEÓRICO**

#### <span id="page-20-0"></span>**II.1.Producción del biogás y su composición**

El biogás, el cual consiste mayoritariamente de metano y dióxido de carbono en estado gaseoso, es una energía renovable basada en hidrocarburos producidos mediante digestión anaerobia de materia orgánica. La implementación del biogás permite una utilización efectiva de los desechos biodegradables garantizando un impacto ambiental mínimo, especialmente en la calidad del aire a diferencia de los combustibles fósiles, ya que estos afectan en gran medida la calidad del aire (Gupta et al., 2023). El biogás presenta también presenta la ventaja de que se puede generar durante todo el año independientemente del clima o el viento. Para generar el biogás se pueden implementar desechos orgánicos de granjas ganaderas, plantas de procesamiento de alimentos, cervecerías, molinos de aceite de palma, destilerías de etanol, molinos de papel, plantas de tratamiento de aguas residuales y desechos domésticos (Biogasclean, 2021). Una de las principales fuentes de obtención del biogás son los desechos agrícolas como restos de las verduras y frutas crudas, cultivos y pastos. Los desechos agrícolas son de bajo costo y materias primas verdes por lo que garantizan una bioenergía ecológicamente segura (Keerthana Devi et al., 2022).

Existen dos tipos de procesos de fermentación de la materia prima para la producción de biogás. El primero es el proceso de fermentación de estado sólido, el cual se emplea solo con bacterias. Los sustratos que se pueden emplear para este proceso son restos de frutas, vegetales, heno, papel, pulpas, arroz, etc. El segundo proceso es el de fermentación sumergida donde se requiere un contenido de humedad elevado. Este es un proceso lento e involucra el uso de microorganismos y hongos. Los sustratos empleados pueden ser agua residual, jugos de frutas o verduras, melaza, azúcar soluble, etc (Keerthana Devi et al., 2022).

La digestión anaerobia es una secuencia de cuatro etapas metabólicas catalizadas por bacterias en la que este microorganismo convierte la materia biodegradable en una mezcla de gases en ausencia de oxígeno. Estas etapas son hidrólisis, acidogénesis, acetogénesis y metanogénesis. La primera etapa de la digestión anaerobia es la hidrólisis donde los polímeros orgánicos insolubles se descomponen en derivados solubles en presencia de una enzima hidrolítica de bacterias anaerobias. En esta etapa se descomponen las moléculas complejas en moléculas más simples. En la segunda fase, la acidogénesis, los derivados solubles se transforman en ácidos carboxílicos de cadena corta, alcoholes, hidrógeno y dióxido de carbono en presencia de varias bacterias anaerobias. Durante esta etapa los aminoácidos se convierten en ácidos orgánicos mediante dos

reacciones bioquímicas, la transaminación y la reacción Stickland. En la reacción de transaminación los aminoácidos reaccionan con  $C_5H_6O_5$  y forman  $C_3H_4O_3$  y  $C_4H_4O_5$ . En la acetogénesis, los ácidos carboxílicos de cadena corta y los alcoholes formados en la etapa anterior se convierten en acetato, hidrógeno y dióxido de carbono en presencia de acetógenos. El principal regulador de esta etapa es la presión parcial operativa del hidrógeno que dificulta el metabolismo de los acetógenos. Durante la metanogénesis, la cuarta y última fase, el ácido acético, el dióxido de carbono y el hidrógeno se convierten en metano y dióxido de carbono con otros restos de otros gases. El ácido acético se convierte en dióxido de carbono y metano y el dióxido de carbono se reduce en metano y agua a través del gas de hidrógeno (Gupta et al., 2023).

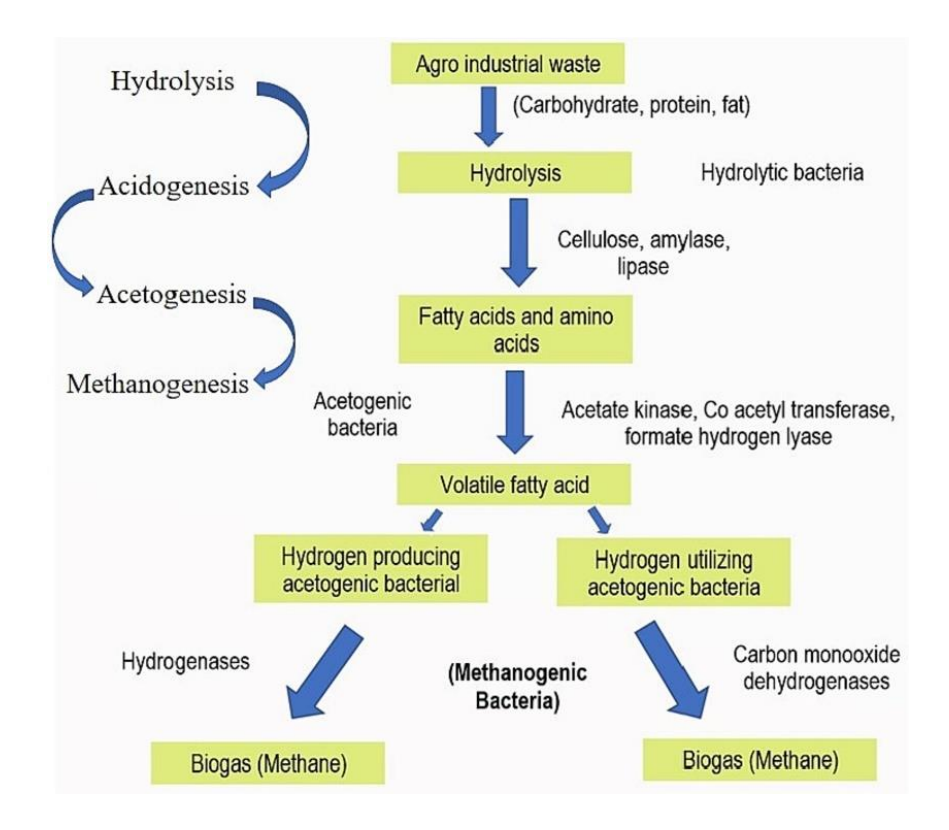

<span id="page-21-0"></span>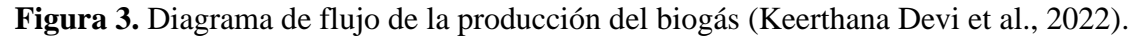

Durante el proceso de producción del biogás, se debe tener en consideración los diferentes parámetros que pueden afectar la digestión anaerobia; entre estos esta la temperatura, el pH, la relación C/N, los requisitos nutricionales, la demanda química de oxígeno, el tiempo de retención y la presión. La temperatura puede afectar la reacción de fermentación, la reacción metabólica y la tasa de crecimiento de reacción. La producción del biogás se regula de acorde a 3 rangos de temperaturas diferentes: psicrofílico (12–24 ° C), mesófilo (22–40 ° C) y termofílico (50–60 ° C).

Se determinó que la temperatura óptima para la etapa de metanogénesis es de 37 ° C, sin embargo, para las 3 etapas previas esta temperatura no es adecuada. Por otro lado, se tiene el efecto del pH; entre los valores de pH de 6 y 7 se da la etapa de generación del metano y se determinó que la producción de biogás es alta a un valor de 6.5 pH. Otro factor por considerar es la presión; a una presión baja se genera una alta producción de biogás. El valor óptimo de presión es entre 4-5 kPa. La presión tiene una gran relevancia en la etapa de metanogénesis donde altos niveles de presión reducirán la producción de biogás. A altas presiones (alrededor de 9 kPa) el sustrato si se convertirá en metano, sin embargo, el rendimiento de este es demasiado bajo. Los últimos dos factores que se deben de tener en consideración son demanda química de oxígeno y la relación Carbono (C)/ Nitrógeno (N). Este primero depende de la tasa de carga orgánica y la velocidad de flujo de la reacción. Respecto al segundo factor, se debe mantener constante durante el proceso. Algunos valores de C/N utilizados en la producción de biogás bajo el proceso de degradación anaerobia son 20, 30, 43,5 y 60; el valor 43,5 genera una mejor producción de biogás. Un valor bajo de C/N puede significar una gran cantidad de nitrógeno y/o un bajo contenido de carbono, lo cual puede producir amoníaco (compuesto tóxico para el medio ambiente) (Keerthana Devi et al., 2022).

La composición del biogás depende principalmente de la materia prima que se emplee; sus principales componentes son el metano (45 % –75%) y dióxido de carbono (20%–50%). Las tasas de flujo de biogás pueden estar en el rango de menos de  $1 \text{ m}^3$  por hora a varios miles de metros cúbicos por hora (usualmente en vertederos). Sin embargo, también puede tener impurezas como el sulfuro de hidrógeno (H2S) que produce corrosión y la combustión de biogás no desulfurado produce la emisión de SOx en los gases de combustión. La concentración de H2S en el biogás sin filtrar puede oscilar entre unas pocas ppm<sub>V</sub> (0,5–700 ppm<sub>V</sub> en gas de vertedero) hasta más de 30 000 ppmv en el proceso de fabricación de pulpa de la planta. (Ramírez, 2020) El  $H_2S$  formará dióxido de azufre (SO2) y ácido sulfúrico (H2SO4) durante la combustión, lo que da como resultado una corrosión muy agresiva. Debido a esto, se requiere que el H2S en el gas limpio no exceda 100- 250 ppmv (Biogasclean, 2021).

<span id="page-23-1"></span>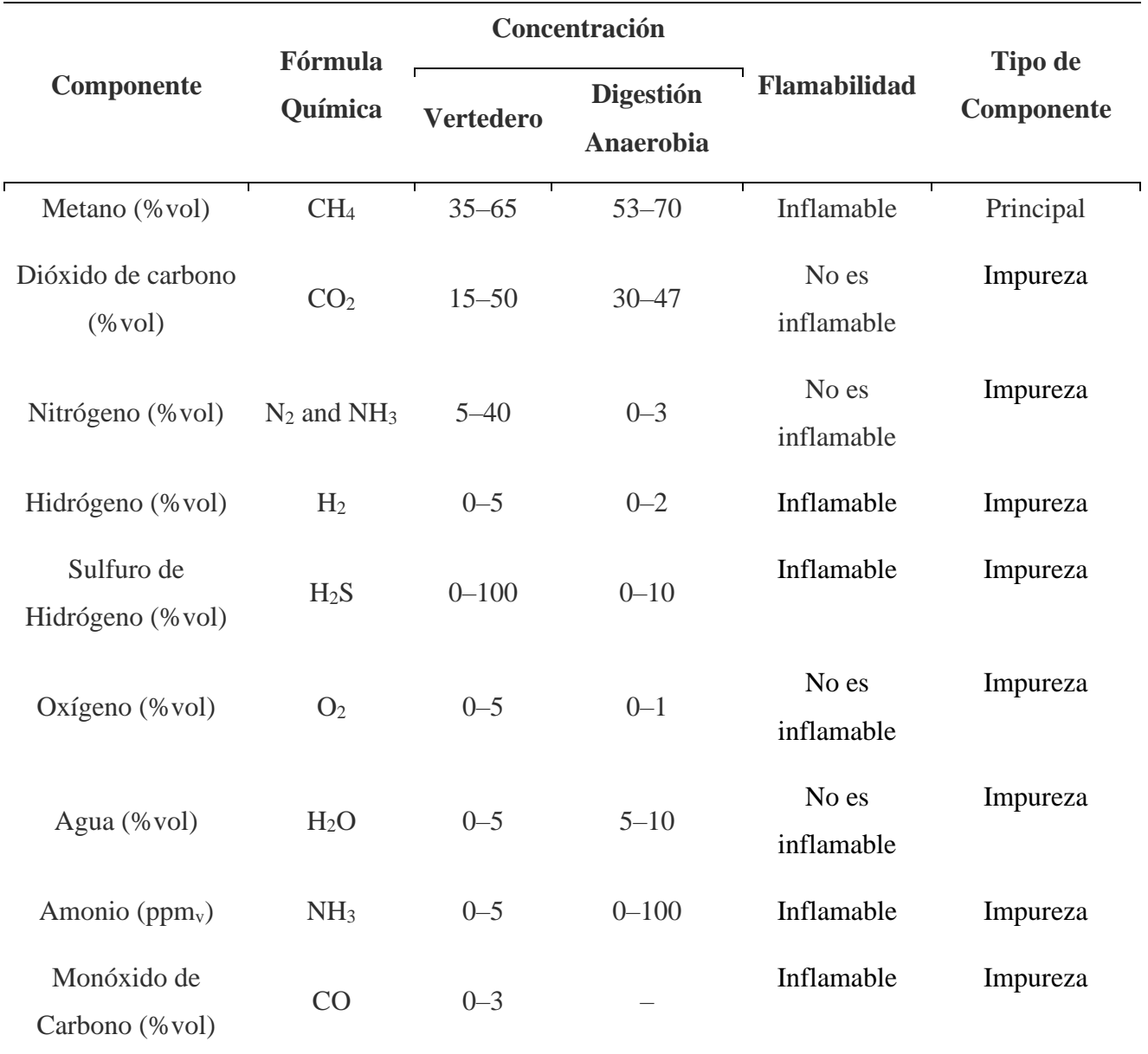

**Tabla 1.** Composiciones típicas del biogás (Gupta et al., 2023).

## <span id="page-23-0"></span>**II.2.Usos del biogás**

El biogás es bioenergía gaseosa intrínsecamente renovable debido a que se crea a partir de biomasa y tiene potencial de mitigar los gases de efecto invernadero, ya que mantiene un ciclo de carbono cerrado (Gupta et al., 2023). Estos tipos de bioenergía se puede utilizar en la generación de electricidad y en la tecnología de pilas de combustible (Keerthana Devi et al., 2022). El biogás tiene una amplia gama de aplicaciones como gas crudo o procesado, sin embargo, su principal la aplicación es para la cocción y como fuente de energía térmica y eléctrica. El biogás tiene potencial para reducir la dependencia de la biomasa sólida como la leña que puede llevar a una tala de árboles no controlada, especialmente en países en desarrollo con una baja cobertura de la red eléctrica convencional y poca disponibilidad o accesibilidad a recursos energéticos como el petróleo, gas licuado de petróleo (GLP) y el gas natural. El biogás refinado se considera como una forma "superior" de biogás con aplicaciones más eficientes al no contener impurezas con H<sub>2</sub>S y CO<sub>2</sub> y diversas como fuente de energía. Esto ha permitido que el biogás se considere como un recurso energético sostenible para la producción térmica y eléctrica. Muchas tecnologías y motores primarios están disponibles para la conversión de biogás en energía útil y electricidad. Algunos sistemas son el uso de motores Stirling, motores de gasolina, calderas y turbinas de vapor, celdas de combustible y turbinas de gas. Adicionalmente, el biogás también se puede utilizar en la fabricación de hidrógeno, se puede enriquecer para producir biometano y se puede utilizar como materia prima para la producción de combustibles para el transporte (Kabeyi & Olanrewaju, 2022).

En el programa de *Biogás para Todos* del ITCR se ha aprovechado el biogás generado para, cocción, calefacción de agua, accionar motores de equipos como picadoras de pasto, bombas de vacío de unidades de ordeño, molinos y bombas de agua (Víquez, 2021).

### <span id="page-24-0"></span>**II.3.Producción del biogás en el programa "Biogás para Todos"**

En el programa se trabaja principalmente con sistemas de digestión anaerobia a escala doméstica. En esta escala en Costa Rica los digestores son de tipo tubular de PVC y se colocan de forma paralela al piso y se sellan herméticamente para asegurar que no haya oxígeno dentro de este. Además, se colocan bajo techo para ser protegidos de los rayos solares. Presentan una entrada para la materia orgánica, una salida de purga de materia sólida, una salida del digestato y una salida del biogás. A este se le adiciona un compartimiento de almacenamiento para el digestato. El digestato es un líquido que puede ser empleado como fertilizante debido a que es muy nutritivo para suelos. La siguiente figura presenta un esquema de los biodigestores empleados en el proyecto (Villarreal et al., 2021).

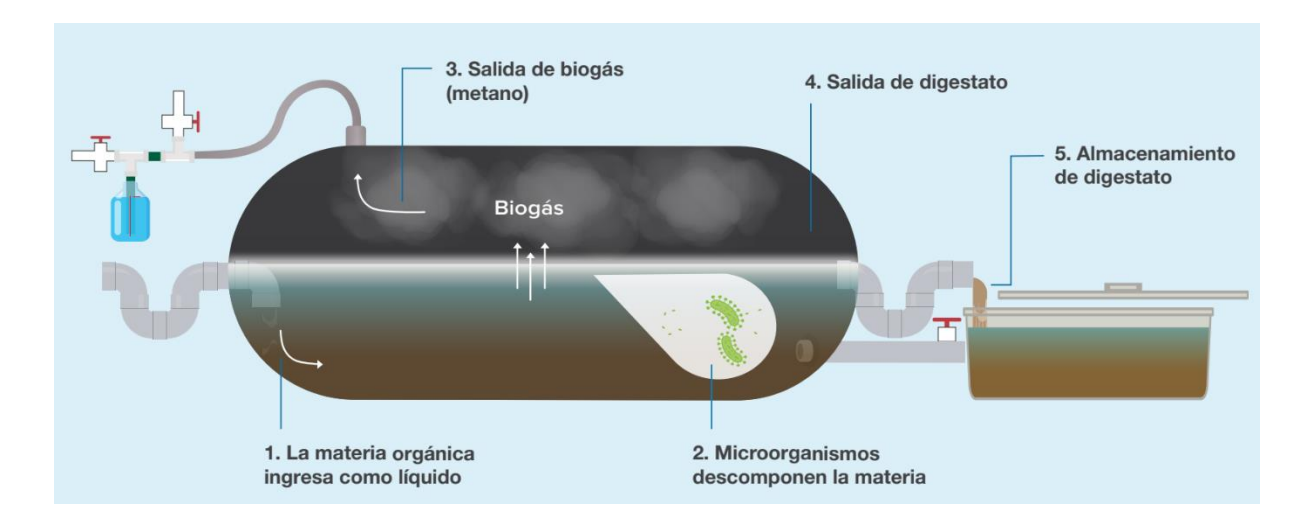

<span id="page-25-0"></span>**Figura 4.** Diagrama de los componentes usuales de lo biodigestores implementados en el programa "Bogas para Todos" (Villarreal et al., 2021).

El biodigestor es alimentado mediante un separador de sólidos para evitar el ingreso de sólidos flotantes, como piedras o grasa al biodigestor. Este separador cosiste de 3 cajas o compartimientos de concreto o PVC conectados mediante tuberías. La primera se denomina caja de registro (en la cual se deposita la materia orgánica diluida), la segunda es la caja de separación de registros y la última es la caja donde se deposita la biomasa que entrara al biodigestor. Para los biodigestores del proyecto se les recomienda emplear como materia orgánica el estiércol animal de aves de corral, bovino o porcino. También se recomienda lo que son restos de bebidas, aceites de cocina y comida licuada (Villarreal et al., 2021).

Para el aprovechamiento del biogás se debe instalar una tubería que lo lleve desde el biodigestor a los diferentes aparatos donde se empleara. En esta tubería adicionalmente se debe instalar una válvula de servicio, una válvula de seguridad que regule la presión del biodigestor, una llave de paso que controle el flujo del biogás y un filtro que elimine el sulfuro de hidrogeno del biogás para evitar la corrosión de elementos metálicos (Villarreal et al., 2021).

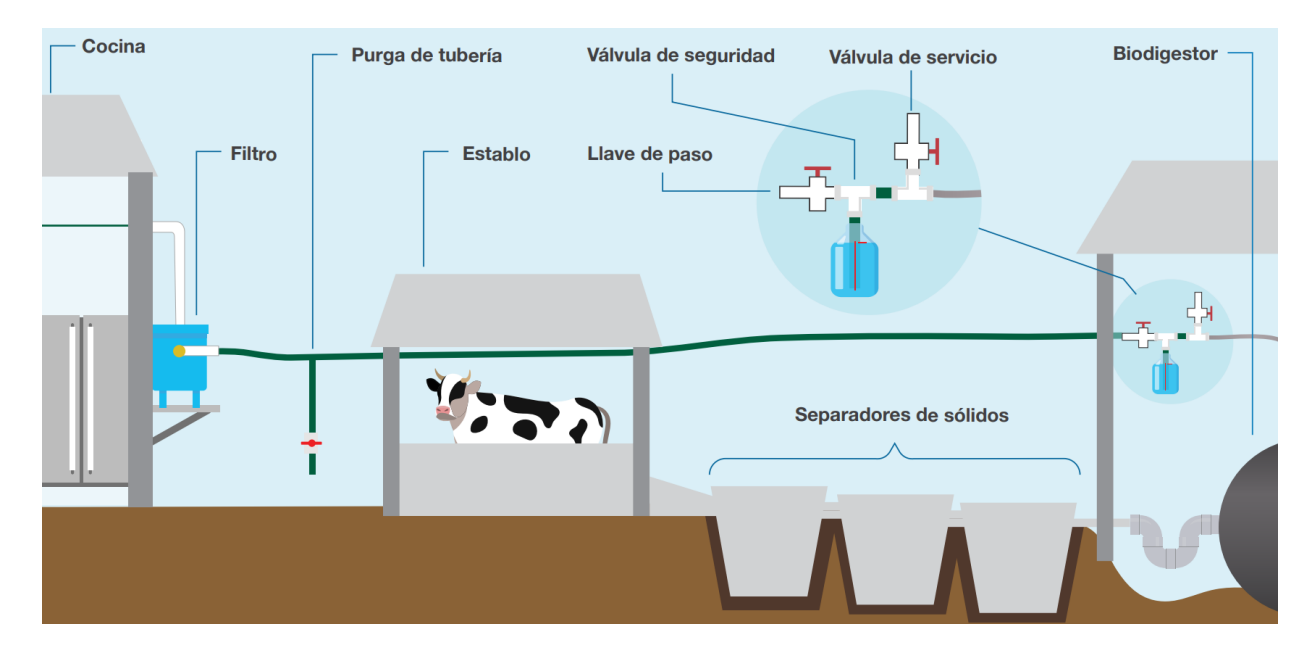

<span id="page-26-1"></span>**Figura 5.** Diagrama general de la alimentación y conexión de los biodigestores implementados en el programa *Biogás para Todos* (Villarreal et al., 2021).

#### <span id="page-26-0"></span>**II.4.Problemas generados por el H2S**

El sulfuro de hidrógeno es un gas incoloro, maloliente, inflamable y tóxico que normalmente oscila entre 50 y 5000 ppm en el biogás, aunque puede alcanzar valores superiores como 20 000 ppm en algunos casos. La desulfuración es necesaria para evitar la corrosión en generadores eléctricos, unidades de almacenamiento de gas y otra maquinaria en la aplicación de biogás, como tuberías, compresores, motores, turbinas y otras unidades. Además, se logra mejorar el contenido energético del biogás al filtrarlo. La adsorción es una de las técnicas más eficientes para la purificación de biogás debido a su alta eficiencia de eliminación de H2S y bajo costo (François et al., 2023).

El sulfuro de hidrógeno es emitido por plantas de tratamiento de aguas residuales municipales convencionales, desechos humanos y de ganado. Este es tóxico para la salud pública, ya que puede afectar el sistema respiratorio y causa contaminación ambiental debido a su mal olor. La exposición a una alta concentración de H2S se considera extremadamente peligrosa para la salud, ya que puede interactuar inmediatamente con la hemoglobina en la sangre, impidiendo que el oxígeno llegue a los órganos vitales del cuerpo. Después de 1 a 8 horas de exposición a concentraciones entre 100 y 200 ppm, se puede experimentar visión borrosa y la muerte mientras

que en concentraciones de 1000 a 2000 ppm la persona expuesta puede morir en segundos. Adicionalmente, el sulfuro de hidrógeno produce óxidos de azufre mediante su combustión, formando dióxido de azufre  $(SO<sub>2</sub>)$ , lo que da lugar a la formación de gases altamente corrosivos, que son una fuente importante de lluvia ácida (François et al., 2023).

#### <span id="page-27-0"></span>**II.5.Métodos de desulfuración del biogás**

Las tecnologías tradicionales de desulfuración de biogás son:

### **II.5.1. Desulfuración húmeda**

<span id="page-27-1"></span>La desulfuración húmeda consiste en eliminar el sulfuro de hidrógeno de un solvente determinado mediante el contacto contracorriente con otro fluido. Este disolvente se regenera para posteriormente ser reabsorbido (Xiao et al., 2017). Esta desulfuración se divide dependiendo del mecanismo de absorción:

- a. *Método de absorción química:* Este método consiste en emplear solventes químicos con el sulfuro de hidrógeno aprovechando la reacción reversible del ácido y el álcali para eliminar el  $H_2O$ . Este se emplea en condiciones operativas con presiones baja o alto contenido del gas de materia prima. Los principales disolventes utilizados son monoetanolamina anhidra (MEA), diglicolamina (DGA), dietanolamina (DEA), di-2-propanolamina (DIPA), metildietanolamina (MDEA) y dimetiletanolamina (DMEA) (Xiao et al., 2017).
- b. *Método de absorción física:* La absorción física utiliza diferentes componentes de solvente particular para eliminar el sulfuro de hidrógeno mediante la caída de presión y otras medidas para precipitar el H2S. Posteriormente, se da la regeneración del solvente y este puede reciclar (Xiao et al., 2017).
- c. *Método de oxidación húmeda:* Este método consiste en absorber y oxidar el sulfuro de hidrógeno en el gas mediante una solución básica neutra o débil que contiene el oxidante. Mediante este método el H2S se reduce a azufre elemental y el catalizador se regenera mediante aire. El principio del proceso a base de hierro es que el H2S está en solución alcalina que contine

oxígeno y el óxido férrico oxida el azufre. El catalizador que se reduce H2S puede regenerarse con aire y el  $Fe^{2+}$  se oxida a  $Fe^{3+}$  (Xiao et al., 2017).

## **II.5.2. Desulfuración en seco**

<span id="page-28-0"></span>La desulfuración en seco consiste en eliminar el sulfuro de hidrógeno al emplear un agente de desulfuración en polvo o partículas. La reacción se lleva a cabo en un estado completamente seco, debido a esto no habrá corrosión, incrustaciones y otros problemas (Xiao et al., 2017). Los métodos principalmente usados son:

- a. *Separación por membrana:* Este método combina la separación de gases basada en membranas con la adsorción física tradicional, la absorción química, la rectificación criogénica y el tratamiento criogénico. La separación por membrana atrae mucha atención debido a su gran área de contacto gas-líquido y alta tasa de transferencia.
- b. *Tamiz molecular:* Los tamices moleculares poseen un área de superficie grande con un alto grado de carga localizada, lo cual permite que el tamiz molecular absorba fuertemente compuestos polares como el sulfuro de hidrógeno (Xiao et al., 2017).
- c. *Método de adsorción de lecho fijo:* El método de desulfuración mediante el óxido de hierro es un método de desulfuración clásico y efectivo que se emplea ampliamente debido al proceso simple, fácil operación y bajo consumo de energía (Xiao et al., 2017). Este es el método más recomendable para escala doméstica por la reducida exposición a riesgos químicos para los usuarios que suelen ser familias agricultoras. Además, este método no se requiere de equipos mecánicos o eléctricos, lo que lo hace compatible con el trabajo en fincas familiares en Costa Rica.
- d. *Proceso de oxidación Claus:* En el primer paso del proceso Claus, el sulfuro de hidrógeno se oxida parcialmente a SO<sub>2</sub> mediante aire. La mezcla de H<sub>2</sub>S con SO<sub>2</sub> posteriormente se hace reaccionar sobre un catalizador de bauxita para generar azufre elemental y agua. La recuperación total de azufre fue de 94% a 96% mediante este método (Xiao et al., 2017).

e.

#### **II.5.3. Tecnología de desulfuración biológica**

<span id="page-29-0"></span>Estos métodos tienen una alta tasa de eliminación, no emplean un catalizador químico, representan un bajo consumo de energía, y pueden generar recursos de recuperación de azufre. Estos métodos se pueden dividir en tres etapas: la primera es el proceso de disolución del gas sulfuro de hidrógeno, la segunda consiste en que el H2S disuelto ingresa a las bacterias de desulfuración a través de la membrana celular y la tercera es donde el H2S intracelular se convierte y se elimina del metano (Xiao et al., 2017).

Las bacterias empleadas en este método se pueden dividir en dos grupos: bacterias coloreadas y bacterias incoloras. Los pigmentos fotosintéticos de las bacterias coloreadas se pueden emplear para la fotosíntesis mientras las bacterias incoloras no pueden realizar la fotosíntesis ya que no poseen un pigmento fotosintético (Xiao et al., 2017). Este método se puede dar mediante los siguientes mecanismos:

- a. **Fotoautótrofo:** Se da en presencia de luz, CO<sub>2</sub> y nutrientes inorgánicos. Las bacterias emplean el  $CO<sub>2</sub>$  para sintetizar nuevas sustancias celulares mientras que el H2S se oxida en azufre o sulfato elemental. Para oxidar H2S a azufre elemental en lugar de sulfato, se debe controlar la concentración de H2S y la intensidad de la luz (Xiao et al., 2017).
- b. *Quimioautotrofia:* Las bacterias autótrofas no están limitadas por la fuente de luz, y se puede emplear el CO<sub>2</sub> como fuente de carbono. Las células pueden utilizar la energía liberada durante la oxidación del H2S para inmovilizar el CO<sup>2</sup> para el crecimiento de estas. La concentración de sulfuro y la proporción de azufre y nitrógeno es un factor clave para determinar si el producto es azufre. Sin embargo, la relación azufreoxígeno es un parámetro importante para lograr el producto azufre en un ambiente aeróbico (Xiao et al., 2017).

### <span id="page-29-1"></span>**II.6.Carbón activado como material filtrante del biogás**

Para fines de este proyecto se plantea emplear carbón activado como el material filtrante. El carbón activado se ha utilizado generalmente como adsorbentes debido a que posee una gran área superficial, una microporosidad bien desarrollada, una facilidad de regeneración y buena estabilidad térmica. El carbón activado es una opción viable para pequeñas a medianas fincas de producción de biogás, ya que este se debe remplazar periódicamente. El carbón activado puede adsorber SO<sup>2</sup> y H2S para producir azufre elemental, sulfito o sulfato (Li et al., 2019).

El proceso de oxidación del H<sub>2</sub>S con el  $O<sub>2</sub>$  se da en 2 pasos. Primeramente, se da la adsorción física donde el H2S se adsorbe en los microporos de carbón activado, el cual se disuelve en una película de agua y se disocia en un estado adsorbido. Seguidamente se la oxidación donde el H<sub>2</sub>S adsorbido reacciona con  $O_2$  para formar sulfuro elemental. Adicionalmente, mediante una reacción secundaria se puede obtener dióxido de azufre (SO<sub>2</sub>) y sulfato (SO<sub>4</sub><sup>2-</sup>) cuando se tiene presencia de agua. El producto principal de la oxidación del sulfuro de hidrógeno son los átomos de sulfuro que poseen sitios altamente activos que pueden unirse en una unidad estable  $(S_8)$ . Este sulfuro se llega a difundir a lo largo de la superficie del carbón activado para posteriormente ser almacenados en los poros de mayor tamaño del carbón. Adicionalmente, el diámetro de los poros influencia los productos que se generaran con la oxidación de sulfuro de hidrógeno. Al emplear carbonos activados con poros de más de 0.7 nanómetros potencia la producción de sulfuro elemental mientras que emplear poros más pequeños potencia la producción de óxidos de azufre. La reacción se detendrá hasta se cubren todos los sitios activos del catalizador o se bloquean todos los nanoporos (Sun et al., 2022). El carbón activado permite la oxidación directa de H<sub>2</sub>S a través de la siguiente reacción (Ou et al., 2020):

$$
H_2S + \frac{1}{2}O_2 \longrightarrow \frac{1}{x}S_x + H_2O
$$
 *Ecuación 1*

Los principales factores que influencian el mecanismo de oxidación del sulfuro de hidrógeno en el carbón activado son la concentración de oxígeno (O<sub>2</sub>) y la acidez y basicidad de carbón activado; aunque el agua también puede influenciar el mecanismo de adsorción de H2S. La concentración de O<sup>2</sup> tiene un impacto importante en la eliminación del H2S, ya que la reacción de las moléculas del H2Sy los átomos de oxígeno reactivos presentes en la superficie del carbón activado es un paso determinante de la tasa de adsorción del H2S. Por otro lado, al variar la acidez y la basicidad de la superficie del carbón activado los productos de desulfuración tendrán a cambiar. Si el pH de la superficie del carbón activado es menor a 7, se inhibirá la adsorción y disociación del H2S. El azufre generado se encontrará muy disperso, por lo que se tendera a generar sales que contienen azufre. En cambio, si el pH de la superficie del carbón activado es mayor a 7, se obtendrá un grado de disociación del H2S alto y el azufre elemental se forma con mayor facilidad.

#### <span id="page-31-0"></span>**II.7.Ecuaciones de conservación para la modelación y simulación**

#### **II.7.1. Ecuación de balance de masas**

<span id="page-31-1"></span>Para el transporte de especies diluidas la ecuación de conservación de masa para una o más especies químicas incluyendo el transporte de sustancias químicas por difusión y convección se denota como (COMSOL, 2018a):

$$
\frac{\partial c_i}{\partial t} + \nabla \cdot \mathbf{J}_i + \mathbf{u} \cdot \nabla c_i = \mathbf{R}_i
$$
   
 Ecuador 2

$$
J_i = D_i \nabla c_i
$$
 *Ecuación 3*

donde:

- $c_i$  se refiere a la concentración de especies (mol/m<sup>3</sup>)
- $D_i$  denota el coeficiente de difusión (m<sup>2</sup>/s)
- $R_i$  es la velocidad de reacción para la especie (mol/(m<sup>3</sup>·s))
- $\bullet$  u es el vector de velocidad promedio de la masa (m/s)
- $J_i$  es el flujo de masa relativo a la velocidad promedio de la masa (mol/(m<sup>2</sup> s))

El tercer término al lado izquierdo de la ecuación 1 describe el transporte convectivo dado un campo de la velocidad determinado, donde la convección describe el movimiento de una especie con la velocidad del fluido a granel. El campo de velocidad  $u$  se define en un volumen superficial promedio sobre una unidad de volumen del medio poroso, incluidos tanto los poros como la matriz. Esta velocidad a veces se denomina velocidad de Darcy y corresponde al caudal volumétrico por unidad de sección transversal del medio. Esta definición hace que el campo de velocidad sea continuo a través de los límites entre regiones porosas y regiones con flujo libre (COMSOL, 2018a). En el lado derecho,  $R_i$  representa un término fuente, típicamente debido a una reacción química o desorción en una matriz porosa (COMSOL, 2018a).

#### **II.7.1.1. Término Convectivo**

<span id="page-31-2"></span>La convección es un proceso de transferencia de calor o masa en un fluido generado por movimientos macroscópicos del fluido. El transporte por convección y difusión se puede agregar de forma conservativa y no conservativa a la ecuación de balance de masas (COMSOL, 2018a):

$$
\frac{\partial c}{\partial t} + \mathbf{u} \cdot \nabla c = \nabla \cdot \mathbf{J}_i + R \qquad no \text{ conservative}
$$
\nEquación 4

\n
$$
\frac{\partial c}{\partial t} + \nabla \cdot (c\mathbf{u}) = \nabla \cdot \mathbf{J}_i + R \qquad conservativa
$$
\nEquación 5

donde:

- $J_i$  es el vector de flujo difusivo (mol/(m<sup>2</sup>·s))
- R es la tasa de producción o consumo  $(mol/(m^3 \cdot s))$
- $\bullet$  u es el campo de velocidad del solvente (m/s)

Si se emplea la regla de la cadena para la formulación conservativa se tiene que c $\nabla \cdot \boldsymbol{u}$  sería igual a cero para fluidos incompresibles y resultaría en la formulación no conservativa.

#### **II.7.1.2. Difusión en medios porosos**

<span id="page-32-0"></span>La difusión es un proceso de dispersión de partículas o sustancias en un medio debido al movimiento aleatorio de las moléculas. Estos dependen de la estructura porosa del material y las fases de los fluidos que atraviesan estos medios. La difusividad efectiva depende del medio de transporte de la especie diluida (COMSOL, 2018a):

$$
D_{\rm e} = D_F \qquad \text{Flujo libre} \qquad \qquad \text{Ecuación 6}
$$

$$
D_{\rm e} = \frac{\varepsilon_{\rho}}{\tau_{L}} D_{L} \qquad \text{Media poroso saturado} \qquad \qquad \text{Ecuación 7}
$$

$$
D_{\rm e} = \frac{\theta}{\tau_{\rm L}} D_{\rm L}
$$
 Medio poroso parcialmente saturado Ecuación 8

donde:

- $D_F$ ,  $D_L$  y  $D_G$  son los coeficientes de difusión monofásicos para las especies diluidas en las fases fluida, líquida pura y gaseosa restrictivamente  $(m^2/s)$
- $\tau_F$ ,  $\tau_L$   $\gamma \tau_G$  son los factores de tortuosidad correspondientes (adimensional)

El factor de tortuosidad se considera como la difusividad reducida debido a que los granos sólidos del material poroso impiden el movimiento browniano. Estos factores en medios parcialmente saturados o saturados se pueden calcular, entre otros, mediante el modelo de Millington y Quirk o el de Buggerman (COMSOL, 2018a). Un coeficiente de difusión típico para

una molécula en fase gaseosa se encuentra en el rango de  $10^{-6}$  a  $10^{-5}$  metros cuadrados por segundo (COMSOL, 2017).

### <span id="page-33-0"></span>**II.7.2. Teoría general del flujo monofásico**

#### **II.7.2.1. Número de Reynolds**

<span id="page-33-1"></span>El número de Reynolds  $(Re)$  representa la relación entre las fuerzas inerciales y viscosas. A números de Reynolds bajos, las fuerzas viscosas dominan y tienden a amortiguar todas las perturbaciones generando un flujo laminar. A números de Reynolds altos, el amortiguamiento en el sistema es muy bajo por lo que las pequeñas perturbaciones pueden aumentar por interacciones no lineales. Si el número de Reynolds es lo suficientemente alto, el flujo se denominará como flujo turbulento (COMSOL, 2018b). Re se calcula mediante la siguiente ecuación:

$$
Re = \frac{\rho U L}{\mu}
$$
 *Ecuación 9*

donde:

- $\bullet$  *U* es la velocidad del fluido (m/s)
- $\bullet$  L es la longitud representativa (SI: m)
- $\rho$  es la densidad del fluido (kg/m<sup>3</sup>)
- $\bullet$   $\mu$  es la viscosidad dinámica del fluido (Pa s)

### **II.7.2.2. Flujo Laminar**

<span id="page-33-2"></span>El flujo fluye a números de Reynolds que estén por debajo de cierto valor crítico. Este número de Reynolds crítico depende del sistema fluidodinámico, sin embargo, un ejemplo muy común es el flujo de tubería, donde el número de Reynolds crítico es aproximadamente 2000 (COMSOL, 2018).

### **II.7.2.3. Ecuaciones de Navier-Stokes y transporte de energía**

<span id="page-33-3"></span>Las ecuaciones de Navier-Stokes son un conjunto de ecuaciones diferenciales parciales que describen el movimiento de fluidos, como líquidos y gases. El flujo monofásico se basa en las ecuaciones de Navier-Stokes (COMSOL, 2018b):

$$
\frac{\partial p}{\partial t} + \nabla \cdot (\rho \mathbf{u}) = 0
$$
 *Ecuación 10*

$$
\rho \frac{\partial \mathbf{u}}{\partial t} + \rho (\mathbf{u} \cdot \nabla) \mathbf{u} = \nabla \cdot [-p\mathbf{I} + \tau] + \mathbf{F}
$$
 *E*cuación 11

$$
\rho \mathcal{C}_{p} \left( \frac{\partial T}{\partial t} + (\mathbf{u} \cdot \nabla) T \right) = -(\nabla \cdot \mathbf{q}) + \tau : \mathbf{S} - \frac{T}{\rho} \frac{\partial \rho}{\partial T} \Big|_{p} \left( \frac{\partial p}{\partial t} + (\mathbf{u} \cdot \nabla) p \right) + Q \quad \text{Ecuación 12}
$$

$$
\mathbf{S} = \frac{1}{2} (\nabla \mathbf{u} + (\nabla \mathbf{u})^T)
$$
   
 Ecuador  $13$ 

donde:

- $\rho$  es la densidad del fluido (kg/m<sup>3</sup>)
- $\bullet$  **u** es el vector de velocidad  $(m/s)$
- $\bullet$  p es la presión (Pa)
- τ es el tensor de tensión viscosa (Pa)
- $\boldsymbol{F}$  es el vector de la fuerza del volumen (N/m<sup>3</sup>)
- $C_p$  es la capacidad calorífica específica a una presión constante (J/ (kg K))
- $T$  es la temperatura absoluta  $(K)$
- q es el vector de flujo de calor  $(W/m^2)$
- Q referencia a las fuentes de calor  $(W/m^3)$
- S es el tensor de velocidad de deformación

La ecuación 10 es la ecuación de continuidad y representa la conservación de la masa., mientras que la ecuación 11 es una ecuación vectorial que representa la conservación del momento. Finalmente, la ecuación 12 describe la conservación de la energía, formulada en términos de temperatura (COMSOL, 2018b).

### **II.7.3. La Ley de Darcy**

<span id="page-34-0"></span>Puede usarse para modelar flujos de baja velocidad o medios donde la permeabilidad y la porosidad son muy pequeñas, y para los cuales el gradiente de presión es la principal fuerza impulsora y el flujo está influenciado principalmente por la resistencia friccional dentro de los poros (COMSOL, 2018b) De acorde a esta ley se tiene que el campo de velocidad  $u$  se relaciona con la viscosidad del fluido y la estructura del medio poroso se obtiene mediante la siguiente ecuación:

$$
u = -\frac{\kappa}{\mu} \nabla p
$$
 *Ecuación 14*

Donde:

- $\kappa$  es la permeabilidad del medio poroso (m<sup>2</sup>)
- $\boldsymbol{u}$  es la velocidad de Darcy (m/s)
- $\bullet$  *p* es la presión (Pa)
- $\bullet$   $\mu$  es la viscosidad dinámica del fluido (kg/ (m s))

### **II.7.4. Ecuaciones de Brinkman**

<span id="page-35-0"></span>Las ecuaciones de Brinkman describen flujos en medios porosos para los cuales el transporte de cantidad de movimiento dentro del fluido, debido a esfuerzos cortantes, es importante. Este modelo matemático amplía la ley de Darcy para incluir un término que representa el transporte viscoso en el balance de cantidad de movimiento y trata tanto la presión como el vector de velocidad de flujo (velocidad de Darcy) como variables independientes. La porosidad se define como la fracción del volumen de control que está ocupada por poros. El flujo en medios porosos se rige por una combinación de la ecuación de continuidad y la ecuación de cantidad de movimiento (COMSOL, 2018b):

$$
\frac{\partial}{\partial t} (\mathcal{E}_p \rho) + \nabla \cdot (\rho \mathbf{u}) = Q_{\text{br}}
$$
\nEquación 15

\n
$$
\frac{\rho}{\varepsilon_p} \left( \frac{\partial \mathbf{u}}{\partial t} \right) + (\mathbf{u} \cdot \nabla) \frac{\mathbf{u}}{\varepsilon_p} = -\nabla p + \nabla \cdot \left[ \frac{1}{\varepsilon_p} \left\{ \mu (\nabla \mathbf{u} + (\nabla \mathbf{u})^T) - \frac{2}{3} \mu (\nabla \cdot \mathbf{u}) \mathbf{I} \right\} \right] - \left( k^{-1} \mu + \frac{Q_{br}}{\varepsilon_p^2} \right) \mathbf{u} + \mathbf{F}
$$
\nEcuación 16

Donde:

- $\mu$  es la viscosidad dinámica del fluido (kg/ (m s))
- $\bf{u}$  es el vector de velocidad (m/s)
- $\bullet$  p es la presión (Pa)
- $\rho$  es la densidad del fluido (kg/m<sup>3</sup>)
- $\varepsilon_n$  es la porosidad
- $\kappa$  es la permeabilidad del medio poroso (m<sup>2</sup>)
- $Q_{\rm br}$  es una fuente o sumidero de masa (kg/ (m<sup>3</sup> s))
- F se atribuye a la influencia de fuerzas como la gravedad (kg/  $(m^2 s^2)$ )
#### **II.7.5. Velocidad de reacción y orden de la reacción**

En las ecuaciones de transporte de masa, la velocidad de reacción se refiere a la velocidad a la que ocurre una determinada reacción química que interesa una determinada especie. Representa el cambio en la concentración de los reactivos o productos a lo largo del tiempo. La velocidad de reacción indica qué tan rápido se consumen los reactivos o se forman los productos durante la reacción química (Libretexts, 2023).

$$
rate = \frac{\Delta \text{ concentration}}{\Delta \text{ tiempo}}
$$
   
Euación 17

Este valor puede determinarse experimentalmente midiendo el cambio en la concentración de las especies durante un intervalo de tiempo específico. Por ejemplo, para la siguiente reacción:

$$
aA + bB \rightarrow cC + dD
$$
 *Ecuación 18*

la velocidad de reacción puede describirse de la siguiente forma:

$$
Rate = \frac{-1}{a} \frac{d[A]}{dt} = \frac{-1}{b} \frac{d[B]}{dt} = \frac{1}{c} \frac{d[C]}{dt} = \frac{1}{d} \frac{d[D]}{dt}
$$
 *Ecuación 19*

La velocidad se puede medir en términos de reactivo (*A* o *B*) o producto (*C* o *D*), por lo que no se requiere conocer todos los valores.

Las velocidades de reacción son fundamentales para entender la cinética de las reacciones químicas y se describen mediante ecuaciones de velocidad. La ley de velocidad es una expresión que relaciona la velocidad de una reacción mediante la constante de velocidad y las concentraciones de los reactivos. Una constante de velocidad,  $k$ , es una constante de proporcionalidad para una reacción dada (Libretexts, 2023). Esta se puede expresar de la siguiente manera:

$$
Rate = k[A]^s[B]^t
$$
 *Ecuación 20*

Estas ayudan a determinar el orden de la reacción respecto a cada especie. El orden de reacción se define la dependencia de la velocidad de reacción con respecto a las concentraciones de los reactivos en una reacción química y puede ser determinado experimentalmente analizando el cambio en la velocidad de reacción, cuando se modifican las concentraciones de los reactivos (Libretexts, 2023). Hay tres posibles órdenes:

- 1. *Orden cero:* En este caso la velocidad de la reacción no tiene dependencia de las concentraciones de los reactivos, por lo que se mantendrá constante y solo se verá afectada por factores externos como un catalizador o por cambio en temperatura. La ecuación se expresaría como  $Rate = k$  y las unidades de esta serían mol/(L s).
- 2. *Primer orden:* En este caso la velocidad de la reacción es directamente proporcional a la concentración de un reactivo, por lo que al aumentar la concentración de la especie aumentará la velocidad de la reacción. La ecuación se expresaría como  $Rate = k[A]$  y las unidades de esta serían 1/s.
- 3. *Segundo orden:* En este caso la velocidad de la reacción es directamente proporcional a la concentración de uno o más reactivos. La ecuación se expresaría como  $Rate = k[A][B], [A]^2, [B]^2$  y las unidades de esta serían L/(mol s).

## **II.7.6. Ley de Arrhenius**

La ley de Arrhenius es una ecuación que describe la relación entre la velocidad de una reacción química y la temperatura. Esta ley establece que la velocidad de reacción aumenta exponencialmente con el aumento de la temperatura (Libretexts, 2023). Se expresa de la siguiente manera:

$$
k = Ae^{-\frac{E_a}{RT}}
$$
 *Ecuación 21*

Donde:

- $\bullet$  k es la constante de velocidad de la reacción.
- $\bullet$  A es el factor pre-exponencial o de frecuencia que está asociado a las colecciones efectivas entre las moléculas.
- $\bullet$   $E_a$  es la energía de activación que es la energía mínima que se requiere para que se dé la reacción.
- $\bullet$  R es la constante de los gases ideales
- $T$  es la temperatura absoluta  $(K)$

**III.METODOLOGÍA DEL PROYECTO**

Para poder emplear el biogás de forma segura y eficiente se debe de eliminar el sulfuro de hidrógeno de este. Muchas de las comunidades donde se han planteado el proyecto habían reportado problemas de corrosión de sus elementos metálicos, lo cual llevó a que dejaran de empleo los biodigestores en su momento. Después de un análisis de los elementos corroídos se determinó que la corrosión se debía a la presencia de sulfuro de hidrógeno. Para poder evitar futuras incidencias de este problema, se ha propuesto diseñar y simular un filtro accesible para las comunidades que lograra remover de forma eficiente este elemento. Para poder realizar este proyecto se plantean las siguientes etapas.

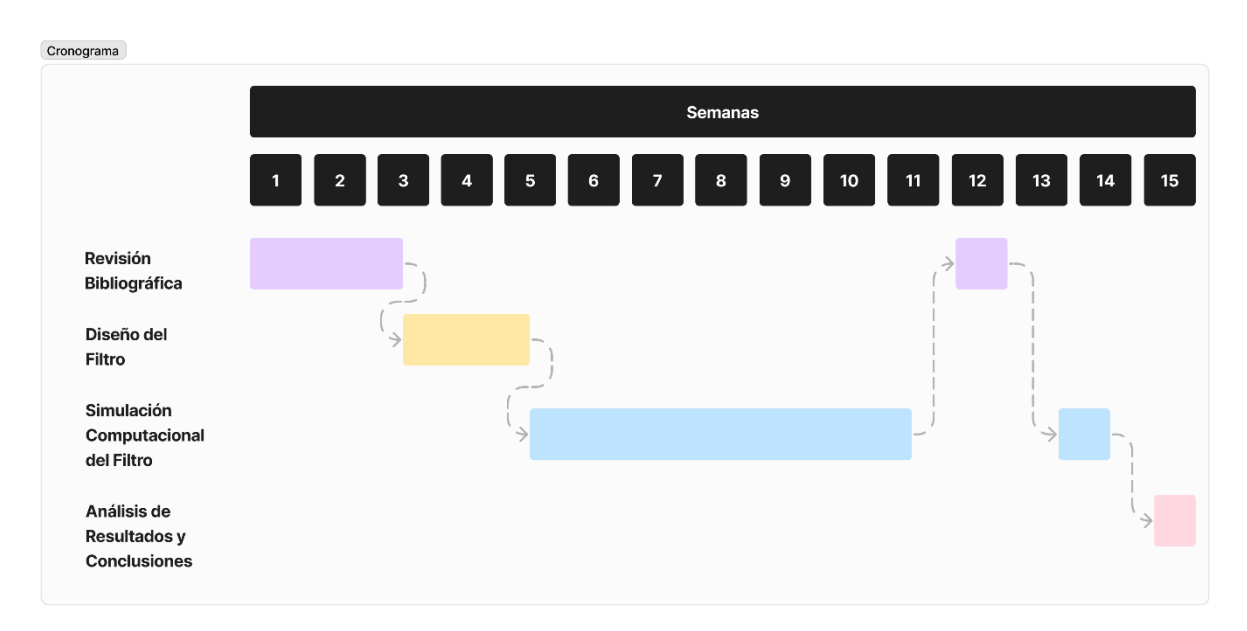

**Figura 6.** Cronograma general del desarrollo del proyecto.

# **III.1. Investigación respecto a las tecnologías de filtración del biogás y sus mecanismos.**

Para poder generar una simulación adecuada de la acción de filtración, primeramente, se investigaron las tecnologías actuales para realizar este proceso. Esta revisión bibliográfica se realizó a partir de artículos de revisión obtenidos de las bases de datos que ofrece el Instituto Tecnológico de Costa Rica, revisando páginas oficiales como la de la Asociación Costarricense de Biogás (ASOBIOGÁS) y artículos científicos seleccionados de libre acceso. Además, se analizaron diferentes métodos y modelos computacionales planteados para modelar y simular el mecanismo del filtro, tanto en artículos científicos como en documentación del software COMSOL

Multiphysics. Se procedió luego a revisar estas publicaciones para el desarrollo del trabajo de modelación y simulación del filtro.

#### **III.2. Geometría del filtro a simular**

Para plantear el diseño del filtro a simular se tomaron en cuenta los recursos actuales a los que las comunidades podrían acceder económicamente para garantizar que el filtro se podría construir y emplear sin problemas en estas zonas. Debido a estos antecedentes, el material a emplear para el filtro es PVC con el filtrante siendo carbón activado. Para el diseño se tiene que el recipiente de PVC debe tener un diámetro 3 veces mayor al de la tubería por el cual ingresaría el biogás según Villarreal et al (2021). Una vez determinado el diseño, se modeló en COMSOL Multiphysics la geometría a usar.

### **III.3. Modelación de la física que gobierna el proceso de filtración**

Para llevar a cabo la modelación y simulación del filtro se debe considerar la interacción entre el medio poroso (el filtro) y el biogás que pasa por este. Se inicia implementando una geometría en 2D aximétrica para visualizar el comportamiento del flujo dentro del filtro a emplear. En COMSOL Multiphysics se selecciona la física de Transporte de Especies Diluidas en Medios Porosos (Transport of Diluted Species in Porous Media) del módulo de Ingeniería de Reacciones Químicas (Chemical Reaction Engineering). Para fines de este proyecto, se trabaja en la modelación de los fenómenos de transporte del proceso de filtración, integrando mecanismos como lo es las Ley de Darcy o las ecuaciones de Brinkman. En particular se definen los parámetros, la geometría, las condiciones de borde y otras magnitudes necesarias determinadas con la investigación teórica para poder emplear adecuadamente cada física requerida en el modelo del filtro.

## **III.4. Desarrollo de modelos preliminares del proceso de filtración**

Para generar la modelación y simulación del filtro del biogás se revisaron dos tutoriales de COMSOL Multiphysics: *"Ceramic Water Filter with Activated Carbon Core"* (2020a) y *"Porous Catalytic Reactor with Injection Needle"* (2020b)*.* Los dos tutoriales analizan el flujo y el transporte de masa a través de un medio poroso, en el primer caso siendo carbón activado, además de describir el mecanismo de filtración en el filtro. Sucesivamente se modificaron algunos valores

y otros ítems de estos modelos base con el propósito de obtener el modelo final del filtro en estudio. A continuación, se describen los modelos preliminares obtenidos.

# **III.4.1.Modelo base 1: Filtro Cerámico para Agua con Núcleo de Carbón Activado (***Ceramic Water Filter with Activated Carbon Core***, 2020a)**

Este modelo base emplea la Ley de Darcy para llevar a cabo la simulación del flujo filtrado mediante el carbón activado. Consiste en una simulación del transporte de especies contaminantes (como el cloro y el cloroformo) a través de un filtro con una carcasa cerámica y un núcleo de carbón activado.

La geometría del modelo se presenta en la [Figura 7.](#page-41-0) Este consiste en una carcasa cerámica (dominio 1) que evita el paso de partículas de tamaño mayor a los poros de está, un núcleo de carbón activado (dominio 2) empleado para filtrar el cloro y el cloroformo, una región de salida para el agua filtrada (dominio 3) y una base para montar el filtro (no se toma en cuenta en la simulación). El filtro posee un diámetro y una altura de 2.2 y 14.5 centímetros respectivamente mientras que la cerámica y el carbón activado presentan un espesor de 0.8 y 1 centímetro respectivamente. Adicionalmente, esté filtro presenta una fractura en la carcasa de cerámica, ya que el tutorial también busca analizar el efecto que esta podría tener en el proceso de filtración; sin embargo, para fines de este trabajo se obvió este efecto y lo relacionado a la fractura (COMSOL, 2020).

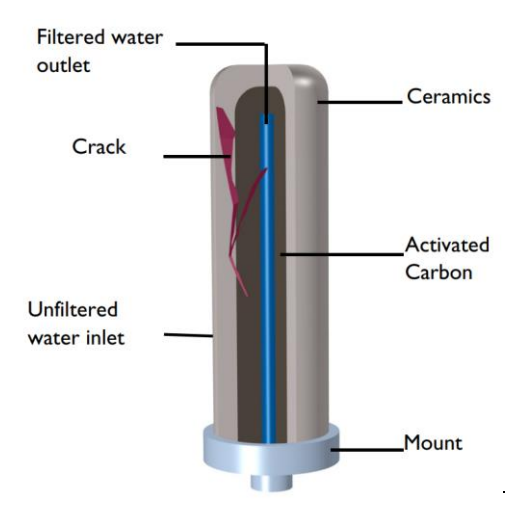

<span id="page-41-0"></span>**Figura 7.** Geometría empleada para la simulación del filtro (COMSOL, 2020).

Para la simulación se utilizó una presión relativa de entrada de 6 libras por pulgada cuadrada y una presión relativa de salida de 0 libras por pulgada cuadrada. La velocidad del flujo a través del filtro depende del gradiente de presión presente en el filtro y se calcula mediante la ecuación 14 (ley de Darcy). Para resolver está ecuación se requiere la permeabilidad del medio poroso que en este caso son la cerámica y el carbón activado. Para la cerámica se asumió un valor fijo (0.8 x  $10^{-12}$  metros al cuadrado) mientras que para el carbón activado se utilizó la ecuación de Kozeny-Carman que depende del diámetro de las partículas y la porosidad de este para obtenerlo:

$$
\kappa = \frac{d_p^2}{180} \frac{\varepsilon_p^3}{\left(1 - \varepsilon_p\right)^2}
$$
 *Ecuación 22*

Para fines de este tutorial se empleó un diámetro de partícula de 20 micrómetros y una porosidad de 0.45. Para la cerámica se utilizó una porosidad de 0.18.

Respecto al transporte de los contaminantes, se utilizó la física de Transporte de Especies Diluidas en Medios Porosos. En esta se definió un dominio llamado "Fuente de Especie", el cual se asignó el dominio de la carcasa cerámica. En este dominio se determina el consumo o la producción de una especie determinada; para el caso del tutorial, las partículas se consumen por lo que se definió un término de sumidero de partículas (-0.16 por segundo), el cual se multiplica por la concentración de las partículas a lo largo del tiempo. Adicionalmente se definió un dominio llamado "Reacciones", el cual se asignó el dominio del carbón activado. Este funciona de una manera similar al dominio previamente definido, con la diferencia de que este requiere una velocidad de reacción en vez de un término de sumidero de partículas. Para la reacción que se da entre el cloro y el carbón activado se emplea una constante de velocidad de reacción de primer grado (0.391 por segundo), lo cual significa que la reacción solo depende de la concentración del cloro a lo largo del tiempo. Finalmente, se definió un atributo a la región del carbón activado llamada "Adsorción". Este atributo se empleó para simular la absorción del cloroformo en el carbón activado mediante la isoterma de adsorción de Freundlich para predecir la concentración sólida del cloroformo a lo largo del tiempo:

$$
c_P = K_F \left(\frac{c}{c_{ref}}\right)^{N_F}
$$
   
 Ecuador 23

Para el caso del cloroformo se utilizó una constante de Freundlich  $(K_F)$  de 10, una exponente de Freundlich ( $N_F$ ) de 2 y una concentración de referencia del cloroformo ( $c_{ref}$ ) de 0.5 mol por metro cúbico.

Las concentraciones iniciales empleadas para las partículas, el cloro y el cloroformo fueron de 3.8462, 0.084619 y 5.026 x  $10^{-4}$  mol por metro cúbico respectivamente. La simulación cubre un período de dos minutos. Posteriormente, se alcanza un estado cuasi-estacionario y se puede determinar la eficiencia del filtro. Los resultados obtenidos respecto al cambio en la concentración de las partículas, el cloro y el cloroformo al pasar 2 minutos se presenta en las [Figura 8,](#page-43-0) [Figura 9,](#page-44-0) y [Figura 10](#page-44-1) respectivamente. Adicionalmente, en la [Figura 11](#page-45-0) se presenta la efectividad del filtro.

Como se puede ver en la [Figura 8,](#page-43-0) la concentración de las partículas disminuye casi por completo, especialmente en la parte superior que no se ve influenciada por la fractura; sin embargo, se puede apreciar que en la parte de mayor grosor de la fractura la disminución en la concentración es muy baja. Además, la parte inferior del filtro no presenta una disminución en la concentración tan significativa como en la parte superior. Respecto a la filtración del cloro, se puede apreciar en la [Figura 9](#page-44-0) que esta especie se elimina en su totalidad en el carbón activado, ya que este pasa en su totalidad por la cerámica y por ende no se ve afectada por la presencia de la fractura. La [Figura](#page-44-1)  [10](#page-44-1) muestra que el filtro no es apto para remover el cloroformo; sin embargo, este compuesto, junto con otros trihalometanos, es filtrado previamente por lo peligroso que es.

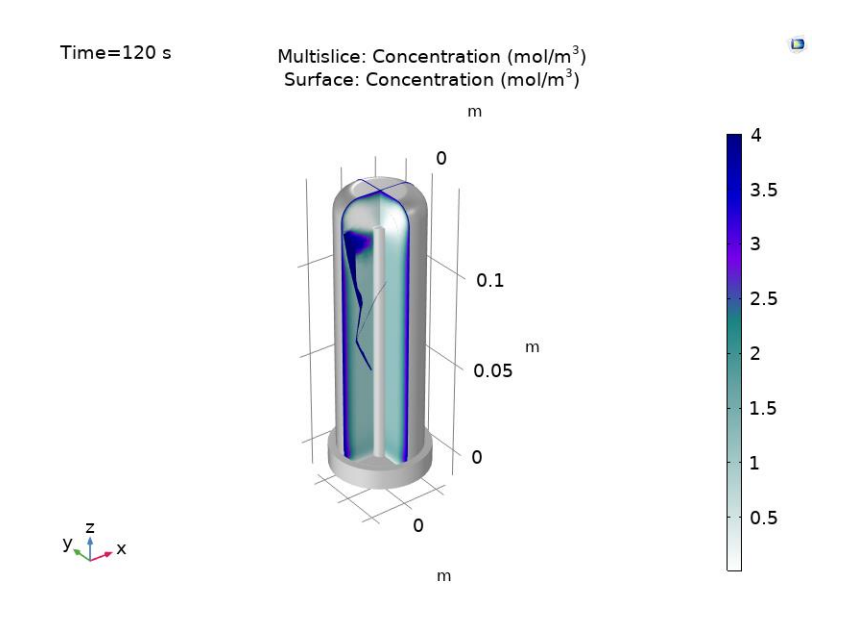

<span id="page-43-0"></span>**Figura 8.** Concentración de las partículas después 2 minutos (COMSOL, 2020a).

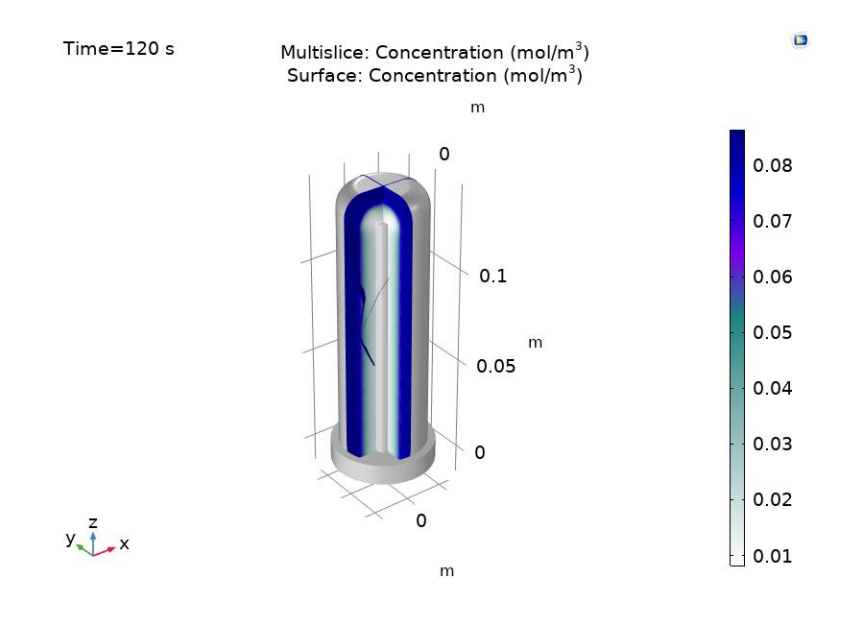

<span id="page-44-0"></span>**Figura 9.** Concentración del cloro después 2 minutos (COMSOL, 2020a).

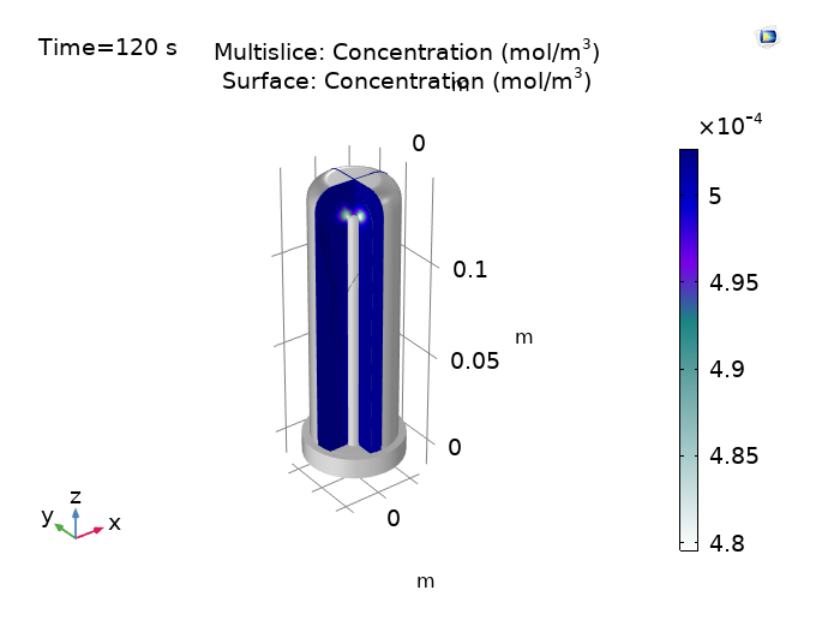

**Figura 10.** Concentración del cloroformo después 2 minutos (COMSOL, 2020a).

<span id="page-44-1"></span>Finalmente, en la [Figura 11](#page-45-0) se muestra la efectividad del filtro. Este gráfico se obtuvo al graficar a lo largo del tiempo la relación de la concentración final (en la salida) con la concentración inicial (en la entrada). Como se puede observar, el núcleo de carbón es más efectivo que la cerámica, ya que este logra eliminar una mayor cantidad de cloro (línea color verde) respecto al valor inicial en comparación a la disminución de partículas que genera la cerámica (línea azul); sin embargo, la efectividad de la cerámica se ve afectada por la fractura a diferencia del carbón

activado. Respecto al cloroformo (línea roja), se puede apreciar una baja efectividad como era de esperarse.

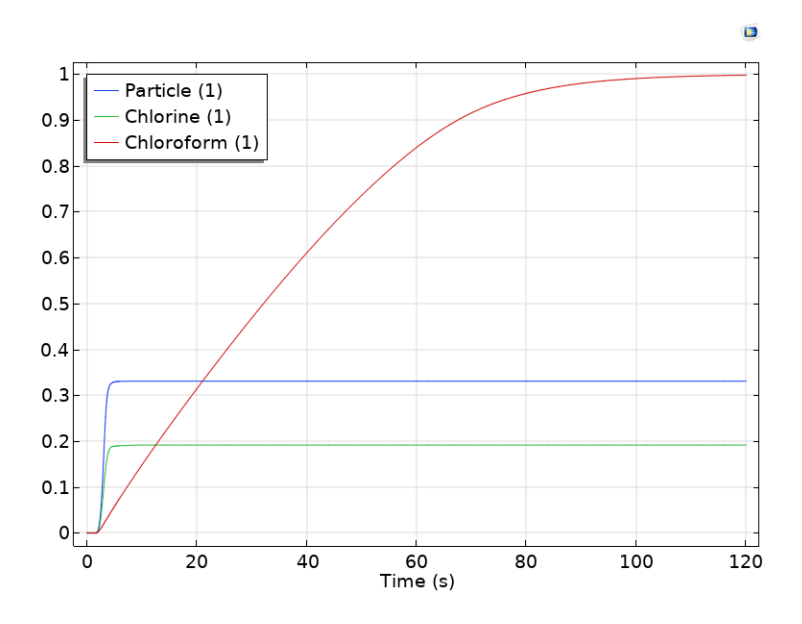

**Figura 11.** Efectividad del filtro para eliminar cada especie (COMSOL, 2020a).

<span id="page-45-0"></span>En la [Figura 12](#page-45-1) se observa la distribución de la presión y el campo de flujo a lo largo del filtro. El gradiente principalmente se da en el dominio del carbón activado.

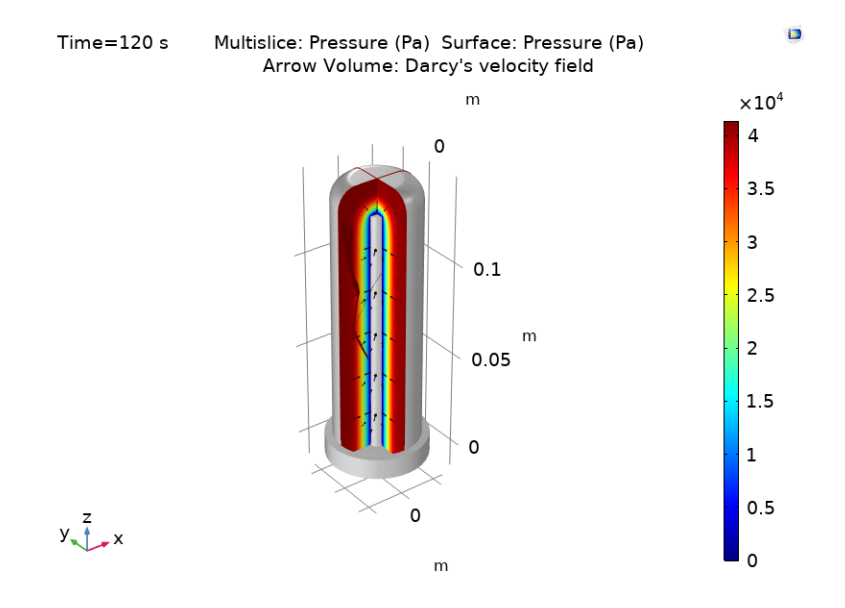

<span id="page-45-1"></span>**Figura 12.** Distribución de presión (color) y campo de flujo (flechas) (COMSOL, 2020a).

## **III.4.1.1. Modificaciones realizadas al modelo base del primer tutorial**

Para comprender adecuadamente la influencia de las diferentes propiedades y parámetros requeridos para generar la simulación, se desarrollaron seis simulaciones con modificaciones a las condiciones y parámetros planteados inicialmente. En la [Tabla 2](#page-46-0) se presenta un resumen de las modificaciones realizadas en el modelo inicial y el efecto que tuvo en los resultados. Analizando el tutorial, el mecanismo de filtración del cloro es el más similar al mecanismo empleado para filtrar el sulfuro de hidrógeno por lo que en los modelos generados solo se analizó el impacto de los cambios sobre la filtración del cloro. De estas seis modificaciones, las más significativas son las de los Modelos T1.2 y T1.6, por lo que estás se discutirán más a fondo.

<span id="page-46-0"></span>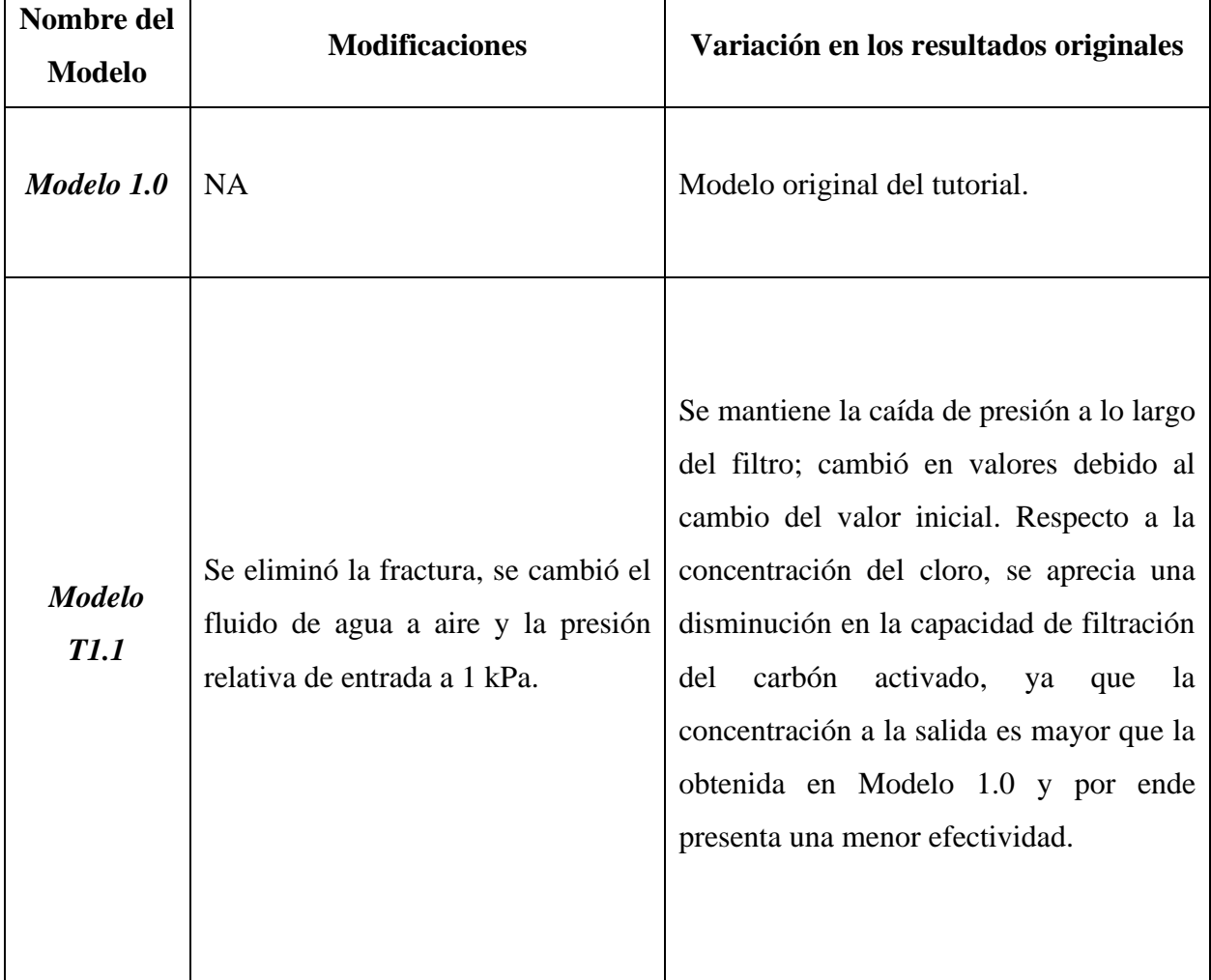

**Tabla 2.** Resumen de los modelos generados a partir del modelo base 1.

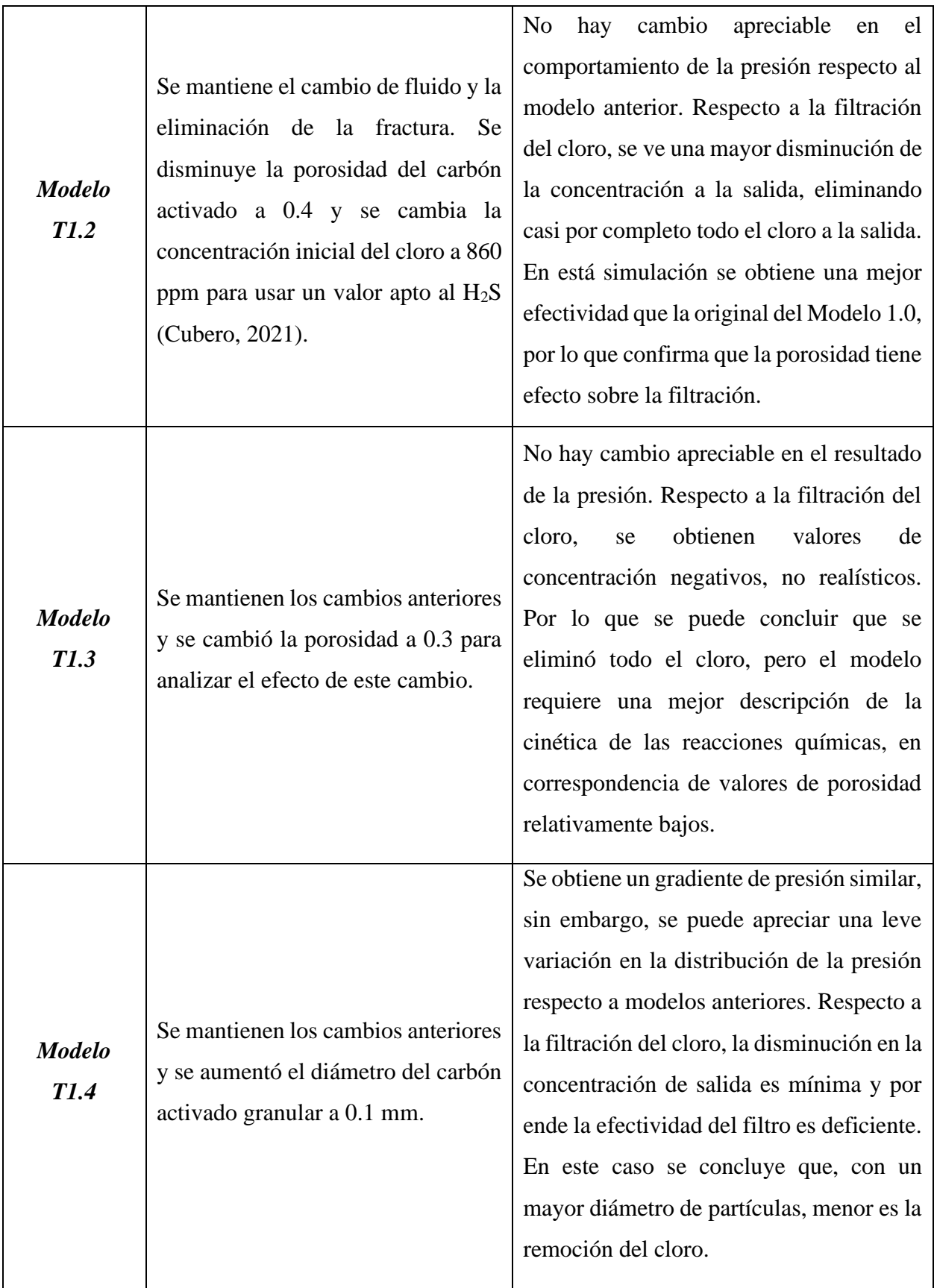

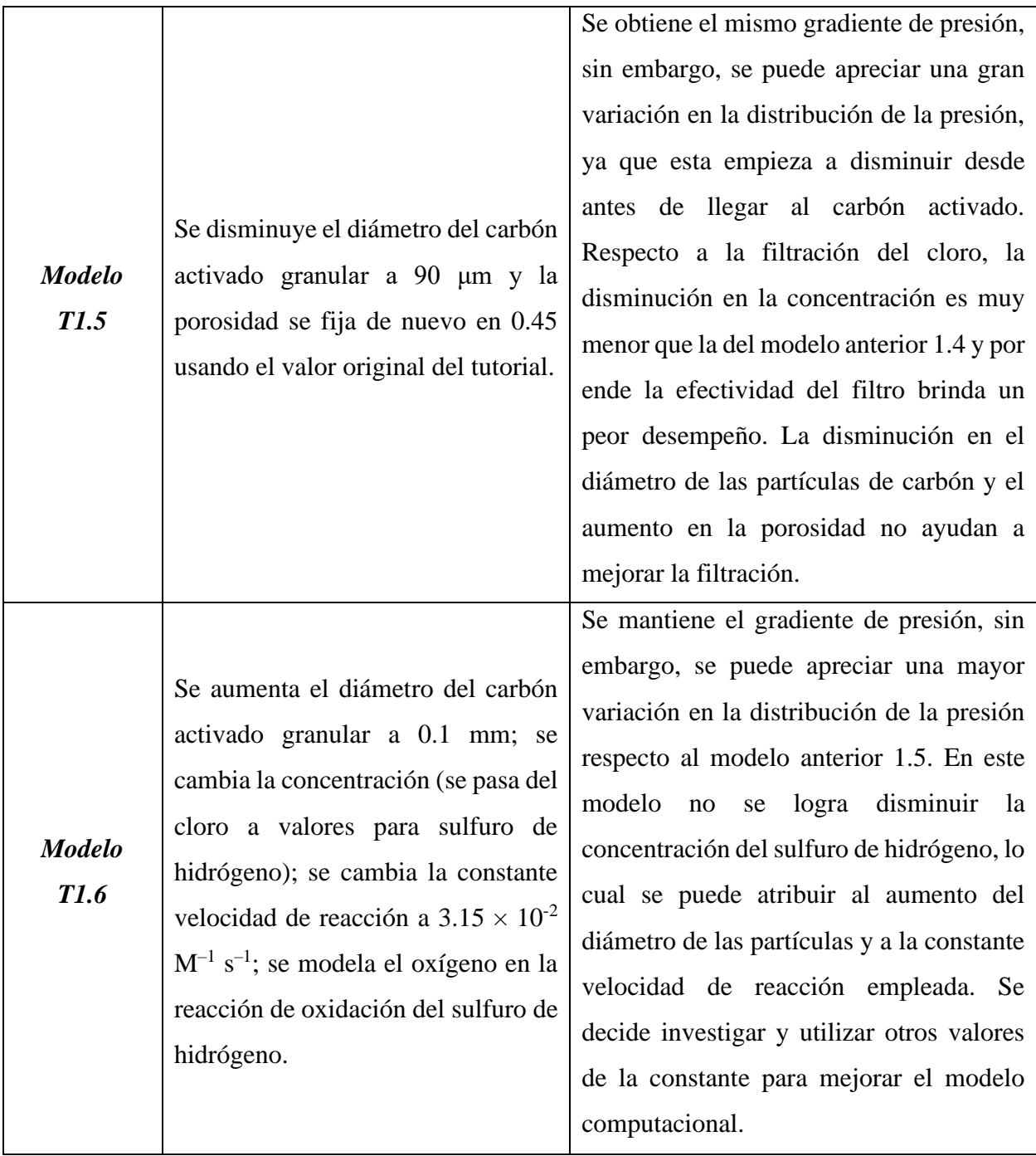

## **III.4.1.2. Modelo T1.2**

En este modelo de filtración se cambia la concentración de cloro  $(0.084619 \text{ mol/m}^3)$  a la concentración de H2S en el biogás y se disminuye la porosidad del carbón activado granular de 0.45 a 0.40. Cabe destacar que para la simulación previa a esta se había eliminado el efecto de la fractura en el filtro, además de modificar el fluido de agua a aire y de fijar la presión relativa de entrada en 1 kilopascal. Para las concentraciones de especies en COMSOL Multiphysics, que se definen en mol por metro cúbico, considerando una concentración de H2S en el biogás de 860 partes por millón (Cubero 2021), se tiene:

$$
ppm = \frac{masa \, de \, solution\, [g]}{masa \, de \, solution\, [g]} \times 10^6
$$
 *Ecuación 24*

$$
\Rightarrow \frac{ppm}{10^6} = \frac{masa \text{ de soluto }[g]}{masa \text{ de solución }[g]}
$$
 Ecuador

Tomando en cuenta esta equivalencia se tiene:

$$
\Rightarrow \frac{masa \, de \, soluto \, [g]}{masa \, de \, solución \, [g]} \times \frac{densidad \, de \, la \, solución \, \left[\frac{g}{m^3}\right]}{masa \, molara \, hel \, soluto \, \left[\frac{g}{mol}\right]} = \frac{moles \, de \, soluto \, [mol]}{volumen \, de \, solución \, [m^3]}
$$

Ecuación 26

Si se toma la concentración de 860 partes por millón, para el cloro en aire se tendría:

$$
\Rightarrow \frac{860 \, ppm}{10^6} \times \frac{1164 \frac{g}{m^3}}{35.453 \frac{g}{mol}} \approx 0.028236 \frac{mol}{m^3}
$$
 *ECuación 27*

donde 1164  $\frac{g}{m^3}$  es la densidad de del aire (Edge, 2017) y 35.453  $\frac{g}{mol}$  es la masa molecular del cloro (COMSOL, 2020a).

En la [Figura 13](#page-50-0) se puede observar la presión a lo largo del filtro y el campo de velocidad demarcado por flechas. Como se reportó en la [Tabla 2,](#page-46-0) no hay cambio apreciable en el comportamiento de la presión respecto a los modelos anteriores.

En l[a Figura 14](#page-50-1) y l[a Figura 15](#page-51-0) se brindan respectivamente la concentración de cloro después de 2 minutos y la efectividad del filtro para reducir este elemento. En la Figura 14 se observa una concentración menor a la región de salida (región central del filtro), por lo que se asumen que la concentración es mínima cuando el aire alcanza esta zona. En la [Figura 15,](#page-51-0) se observa una mejor efectividad que la original observada en la [Figura 11.](#page-45-0) De esta simulación se podría concluir que, a menor porosidad, mayor será el efecto de filtración, pues habría una mayor superficie solida filtrante. Sin embargo, el Modelo 1.3 demuestra que puede haber influencia de otros factores, como, por ejemplo, la necesidad de describir correctamente la cinética de las reacciones químicas.

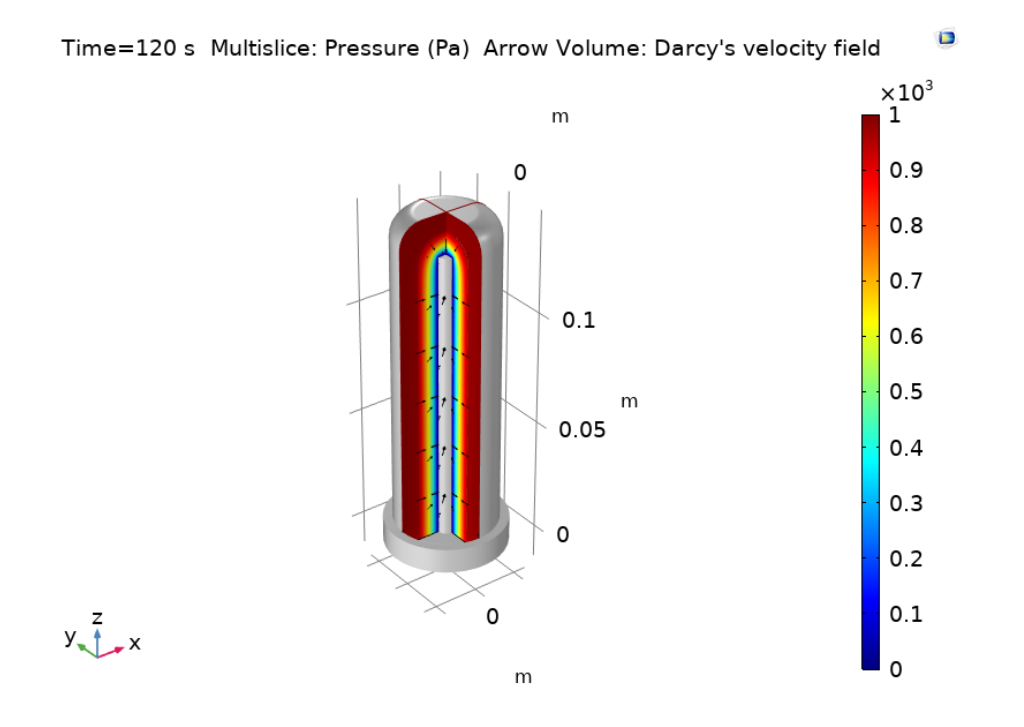

<span id="page-50-0"></span>**Figura 13.** Distribución de presión (color) y campo de flujo (flechas) en el Modelo T1.2.

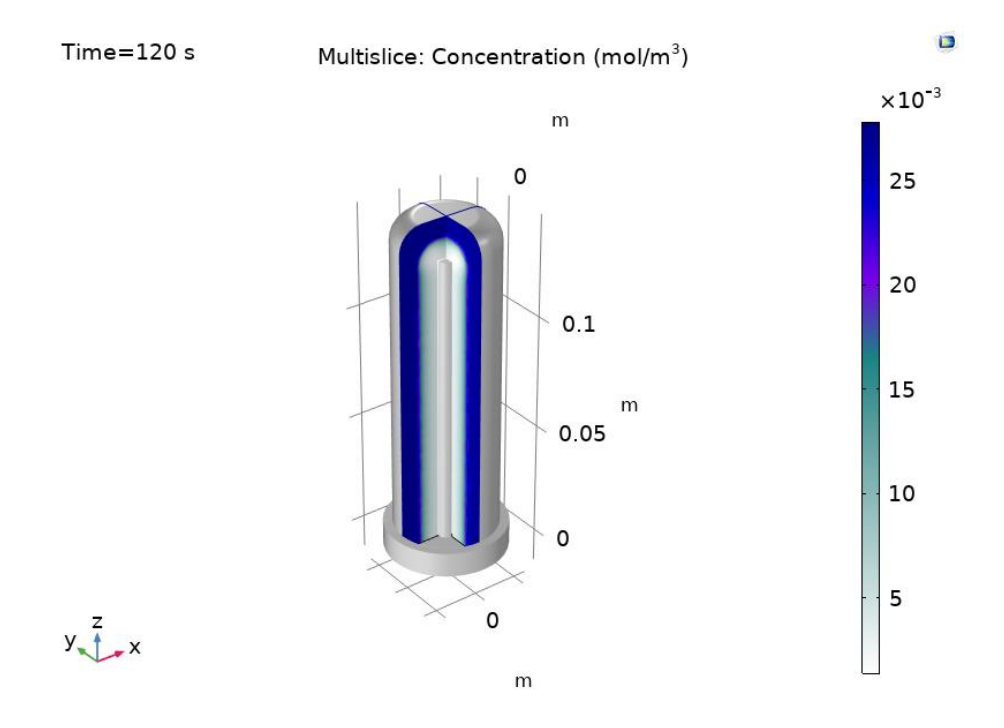

<span id="page-50-1"></span>**Figura 14.** Concentración del cloro después 2 minutos en el Modelo T1.2.

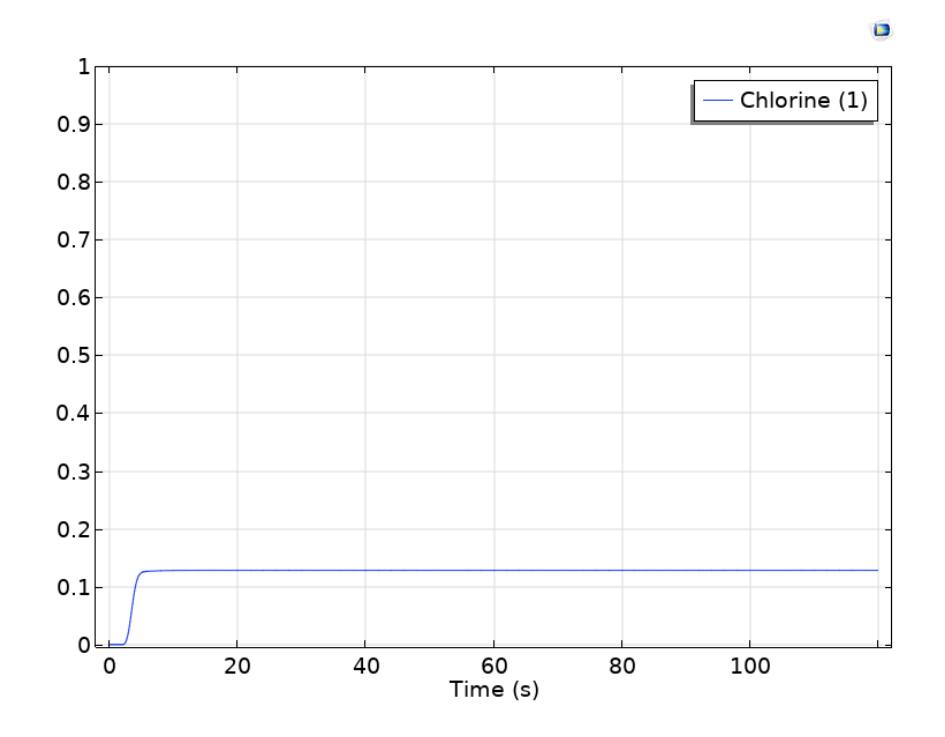

<span id="page-51-0"></span>**Figura 15.** Efectividad del filtro para eliminar el cloro en Modelo el T1.2.

### **III.4.1.3. Modelo T1.6.**

Para esta simulación se aumenta nuevamente el diámetro del carbón activado granular a 0.1 mm, ya que entre más pequeño el diámetro, más tiempo de cálculo del modelo y en ocasiones sin posibilidad de obtener convergencia de la solución computacional. De hecho, de acuerdo con la ecuación de Kozeny-Carman (Ecuación 22) la permeabilidad del medio poroso aumenta con el diámetro de las partículas y varia también con la porosidad, facilitando el movimiento del fluido. Sucesivamente se sustituye el cloro con sulfuro de hidrógeno y la reacción del cloro por la reacción de oxidación (Ecuación 1) del H2S con el carbón activado. Empleando la Ecuación 26, se tiene:

$$
\Rightarrow \frac{860 \, ppm}{10^6} \times \frac{1225 \frac{g}{m^3}}{34.1 \frac{g}{mol}} \approx 0.030894 \frac{mol}{m^3}
$$
 *Ecuación 28*

donde 1225  $\frac{g}{m^3}$  es la densidad del biogás (López, 2019) y 34.1  $\frac{g}{m\alpha}$  $\frac{g}{mol}$  es la masa molecular de del sulfuro de hidrógeno (PubChem, 2023a).

Respecto de la reacción, según Yang et al. (2015), el rango de pH óptimo en un digestor anaeróbico es de 6 a 8, por lo que se asume un pH de 7. Adicionalmente, según Rathore et al. (2021), la constante velocidad de reacción de segundo orden de la oxidación del H<sub>2</sub>S con  $O_2$  a

30 °C y a un pH de 7 es  $3.15 \times 10^{-2}$  M<sup>-1</sup> s<sup>-1</sup>. El artículo contempla diferentes reacciones de oxidación del H2S; sin embargo, al no contar con un valor exacto experimental se usa este. La velocidad de reacción es de segundo orden por lo que se asume su dependencia de las concentraciones de H2S y O2. De acuerdo con la investigación bibliográfica se estima que la concentración de oxígeno presente en el carbón activado granular puede ser entre 10 y 40 mg/g (Vidic & Suidan, 1991) En el modelo se asume un valor de 25 mg/g. Adicionalmente, se utilizará que la densidad del carbón activado es de 375 kg/m<sup>3</sup> que representa el valor empleado en el tutorial del modelo base. Para la concentración de  $O_2$  en el carbón activado, realizando la conversión a mol/m<sup>3</sup> tendríamos:

$$
\frac{\text{masa de soluto [mg]}}{\text{masa de solución [g]}} \times \frac{1 \, [g]}{10^3 \, [\text{mg}]} \times \frac{\text{densidad de la solución} \left[\frac{g}{m^3}\right]}{\text{masa molar del soluto} \left[\frac{g}{mol}\right]} = \frac{\text{moles de soluto [mol]}}{\text{volumen de solución} \, [\text{m}^3]}
$$

Ecuación 29

$$
\Rightarrow \frac{25\frac{g}{g}}{10^3} \times \frac{375\ 000\frac{g}{m^3}}{32\frac{g}{mol}} \approx 292.97\frac{mol}{m^3}
$$
 *Equation 30*

Se decide emplear la velocidad de reacción como:

$$
k = 3.15 \times 10^{-2} \frac{1}{M s} \times 292 \frac{mol}{m^3} = 0.0092285 \frac{1}{s}
$$
 *Ecuación 31*

Por ende, en el dominio de reacciones se coloca que la reacción será:

$$
R = -k \cdot c
$$
 *Ecuación 32*

En la [Figura 16,](#page-53-0) se brindan los valores de presión, los cuales se vieron afectados por los cambios realizados, ya que se observa una disminución de los valores inclusive en el área anterior a la región del carbón activado. En la [Figura 17](#page-53-1) y la [Figura 18,](#page-54-0) se presenta el cambio en la concentración del sulfuro de hidrógeno después de 2 minutos y la efectividad del filtro para reducir este elemento. Se puede observar que, con los cambios realizados, no se obtiene ninguna disminución en la concentración de la especie. Consecuentemente la [Figura 18](#page-54-0) confirma que en estas condiciones modeladas el filtro no es efectivo. Los resultados obtenidos dependen del valor del diámetro del carbón activado y de la velocidad de la reacción química empleada.

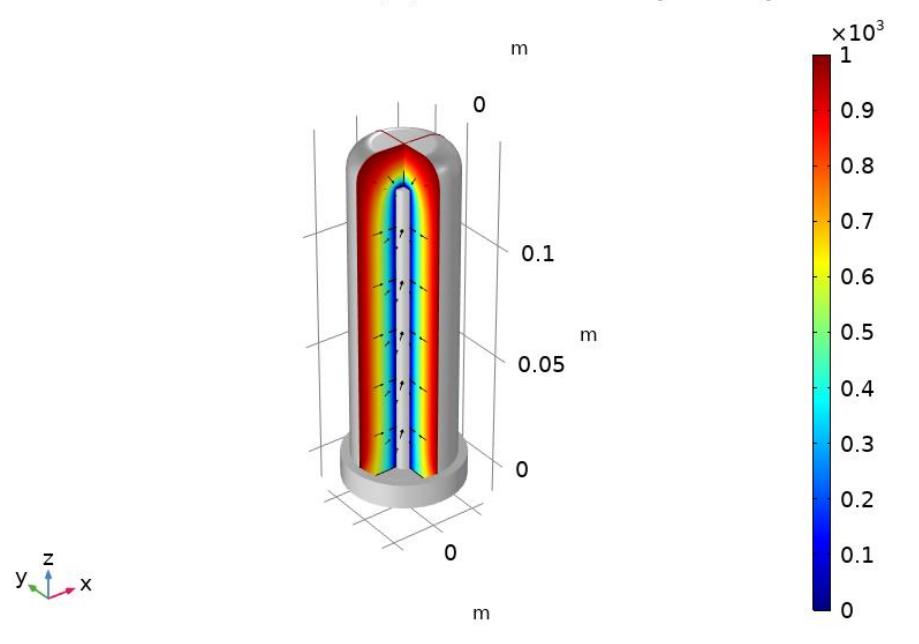

o Time=120 s Multislice: Pressure (Pa) Arrow Volume: Darcy's velocity field

<span id="page-53-0"></span>**Figura 16.** Distribución de presión (color) y campo de flujo (flechas) en el Modelo T1.6.

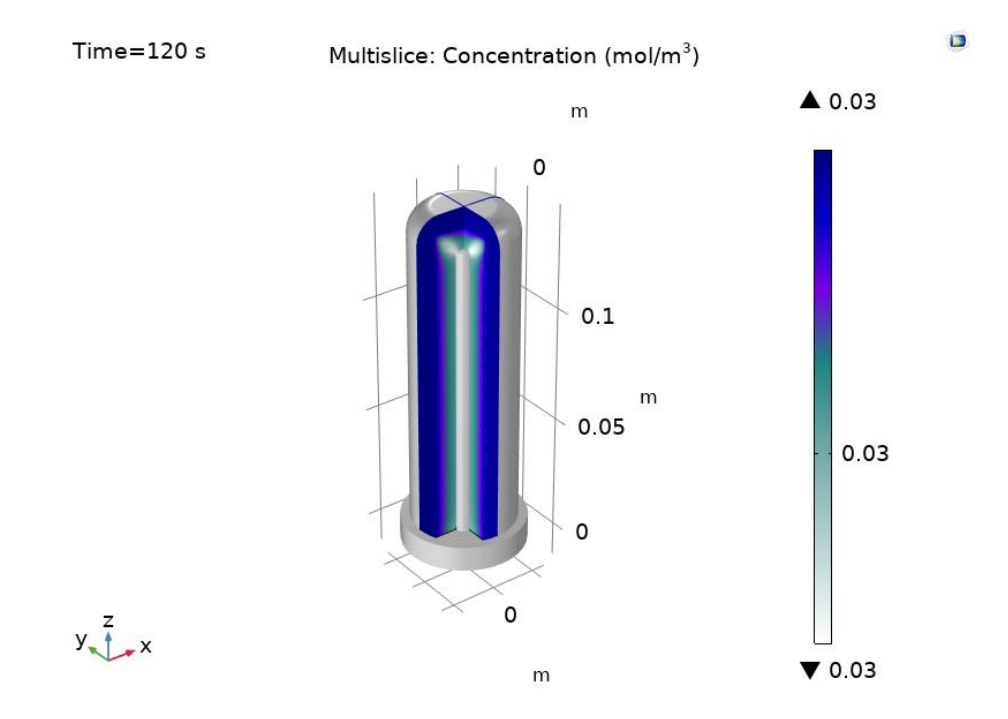

<span id="page-53-1"></span>**Figura 17.** Concentración del H2S después 2 minutos en el Modelo T1.6.

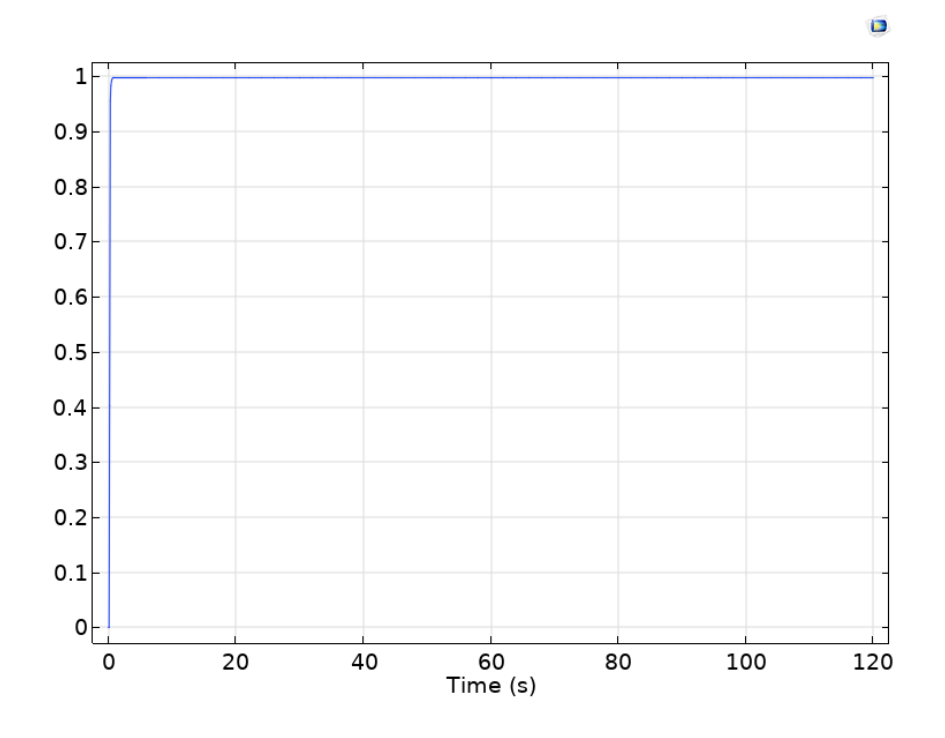

<span id="page-54-0"></span>**Figura 18.** Efectividad del filtro para eliminar el sulfuro de hidrógeno en el Modelo T1.6.

# **III.4.2.Modelo base 2: Reactor Catalítico Poroso con Aguja de Inyección (***Porous Catalytic Reactor with Injection Needle***, 2020b)**

En este modelo se emplean las ecuaciones de Brinkman para modelar el fujo en medio poroso, acoplando el transporte de masa de dos especies diferentes que reaccionan químicamente en un material poroso, generando una tercera. El estudio aborda el campo de flujo y la distribución de especies en un reactor experimental utilizado para estudios de catálisis heterogénea e ilustra el acoplamiento entre el flujo libre y el flujo en medio poroso en reactores de lecho fijo.

La geometría del modelo, que se esquematiza en la [Figura 19,](#page-55-0) consiste en una estructura tubular (cuerpo principal) donde fluye una especie *B* y un tubo de inyección por donde ingresa una especie *A*. Debido a la simetría cilíndrica, solo se modela la mitad del reactor. En medio de la estructura principal se tiene un lecho de catalizador poroso fijo, donde las especies *A* y *B* reaccionan generando una especie *C*, de acuerdo con:

$$
A + B \longrightarrow C
$$
 *Equación 33*

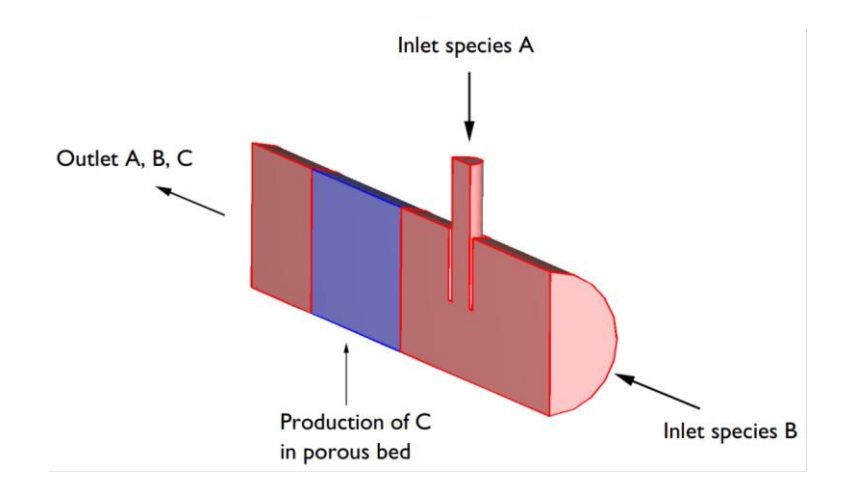

**Figura 19.** Geometría empleada para la simulación de reactor (COMSOL, 2020b).

<span id="page-55-0"></span>Para modelar el flujo a lo largo del sistema, se emplean las ecuaciones estacionarias de Navier-Stokes para las regiones de flujo libre en la región de entrada de especies antes del medio poroso y la región de salida después del medio poroso, ambas señaladas en color rojo en la [Figura](#page-55-0)  [19.](#page-55-0) Además, se utilizan las ecuaciones de Brinkman en la región del lecho poroso, señalado en color azul en la misma figura. Para el termino de transporte de masa difusivo se emplean las ecuaciones de Fick para especies diluidas, es decir la velocidad de difusión es directamente proporcional al gradiente de concentración, asumiendo que las especies modeladas están presentes en bajas concentraciones en comparación con el gas solvente. Por lo tanto, para el transporte estacionario de masa se emplea la Ecuación 2 anterior, escrita de la forma siguiente:

$$
\mathbf{u} \cdot \nabla c_i = \nabla \cdot (D_i \nabla c_i) + R_i
$$
 *Ecuación 34*

Al tratarse de un reactor de lecho catalizador poroso fijo se tiene que la reacción solamente se da en el medio poroso, por lo que el término reactivo se desprecia en la región de flujo libre. En este modelo base se define una condición de "Reacciones", asignándola a la región del lecho poroso. Al igual que en el tutorial anterior, se emplea una velocidad de reacción la cual ahora es de segundo orden (con una constante  $(k_f)$  y que depende de las concentraciones de las especies A y B. Las velocidades de reacción para cada especie *A* y *B*, se modelan como:

$$
R_A = -k_f \cdot c_A \cdot c_B
$$
 *Ecuación 35*

$$
R_B = -k_f \cdot c_A \cdot c_B
$$
 *Ecuación 36*

$$
R_C = k_f \cdot c_A \cdot c_B
$$
 *Ecuación 37*

Para obtener el valor de la constante de velocidad de reacción se usa la ley de Arrhenius (Ecuación 21), con un factor de frecuencia (A) de 1 x  $10<sup>6</sup>$  metros cúbicos por mol por segundo, una energía de activación ( $E_a$ ) de 30 x 10<sup>3</sup> joules por mol y una temperatura (T) de 300 kelvin.

En la región de entrada de las especies se asume un perfil de velocidad constante de 2.5 cm/s y para la salida se aplica una condición de presión relativa de 0 Pa. En la salida se considera adicionalmente que el transporte de masa es principalmente convectivo por lo que el gradiente perpendicular al borde de salida de la concentración de las especies se desprecia. El fluido empleado para el transporte de las especies es nitrógeno en estado gaseoso con las concentraciones iniciales de las especies *A* y *B* de 7 y 1 mol/m<sup>3</sup>, respectivamente. Para el transporte difusivo, se usa un coeficiente de difusión de 1 x  $10^{-6}$  m<sup>2</sup>/s para todas las especies tanto en las regiones de flujo libre como en el medio poroso y para el lecho poroso se define una porosidad de 0.3 y una permeabilidad contante de 1 x  $10^{-9}$  m<sup>2</sup>.

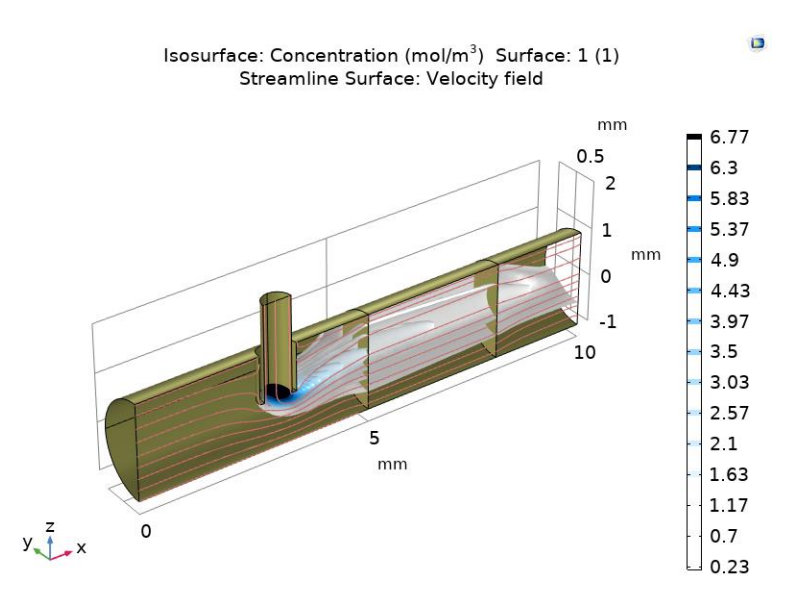

**Figura 20.** Superficies de isoconcentración para la especie *A* (COMSOL, 2020b).

<span id="page-56-0"></span>Los resultados obtenidos para las concentraciones de las especies A, B y C se presentan en las [Figura 20,](#page-56-0)[Figura 21](#page-57-0) y [Figura 22,](#page-57-1) respectivamente. Adicionalmente, en la [Figura 23](#page-58-0) se traza la magnitud del campo de velocidad en ambos medios y en la [Figura 24](#page-58-1) el gradiente de presión en el medio poroso. Como se observa en la [Figura 20,](#page-56-0) la concentración de la especie *A* se modifica rápidamente respecto a la distancia desde el punto inyección por lo que se podría asumir que el punto de inyección no es el óptimo. En la [Figura 21](#page-57-0) se puede observar que la concentración de la especie *B* no está uniformemente distribuida en el medio poroso y no se consume en su totalidad. Adicionalmente, la baja concentración de la especie *B* en el punto de inyección se debe a la disolución generada por el solvente asociado la especie *A*.

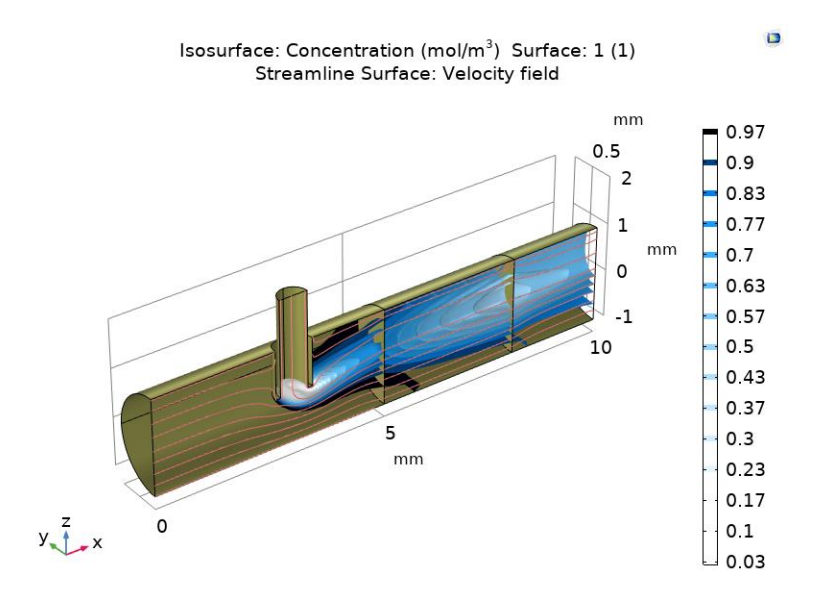

<span id="page-57-0"></span>**Figura 21.** Superficies de isoconcentración para la especie *B* (COMSOL, 2020b).

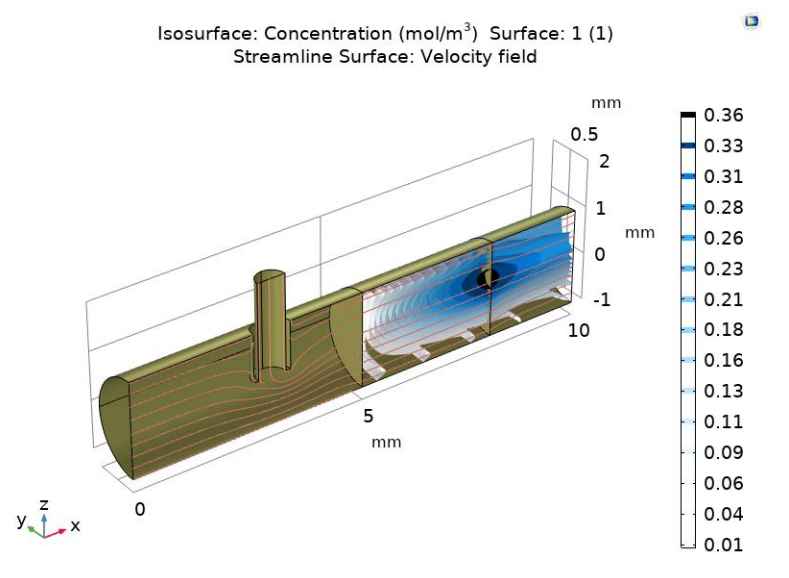

**Figura 22.** Superficies de isoconcentración para la especie *C* (COMSOL, 2020b).

<span id="page-57-1"></span>Respecto a la [Figura 22,](#page-57-1) se puede observar que la concentración de la especie *C* empieza a tener un aumento significativo a la mitad del lecho poroso y su concentración es máxima en la sección central del reactor. En la [Figura 23,](#page-58-0) se observa que el campo de velocidad alcanza un valor máximo en correspondencia del punto de inyección, en el medio poroso se reduce y se mantiene constante y sucesivamente vuelve a aumentar en la región de salida del reactor. Finalmente, como se observa en la [Figura 24,](#page-58-1) el gradiente de presión se da mayormente a lo largo los medios porosos.

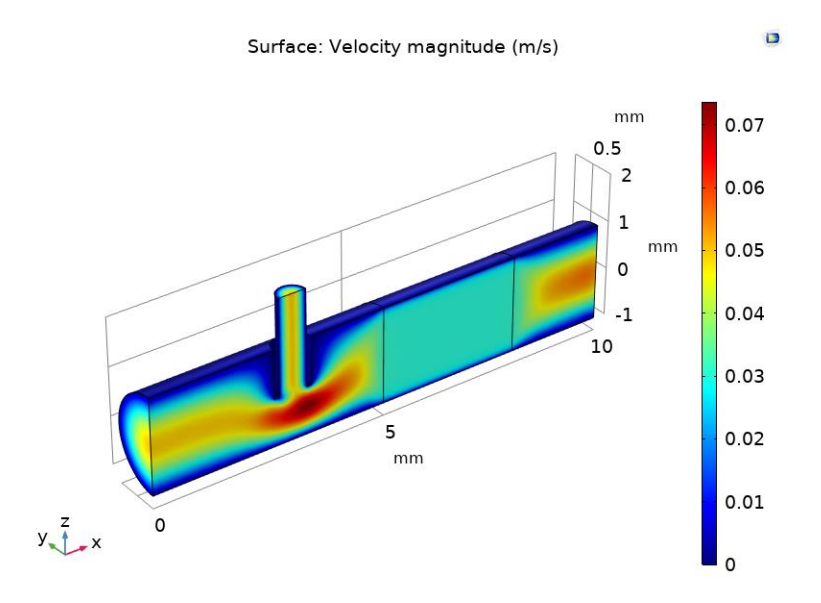

<span id="page-58-0"></span>**Figura 23.** Magnitud del campo de velocidad en las regiones de flujo libre y medio poroso (COMSOL, 2020b).

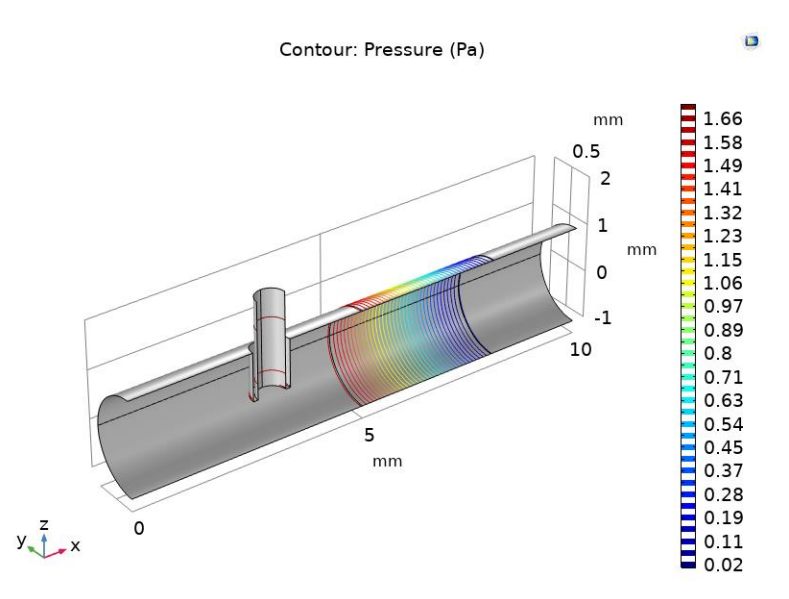

<span id="page-58-1"></span>**Figura 24.** Caída de presión a través del reactor (COMSOL, 2020b).

#### **III.4.2.1. Modificaciones realizadas al modelo base del segundo tutorial**

Para comprender adecuadamente la influencia de las diferentes propiedades y parámetros requeridos para este tutorial, se desarrollaron cuatro modelos modificando algunas condiciones y valores de parámetros planteados inicialmente. En la [Tabla 3](#page-59-0) se presenta un resumen de las modificaciones realizadas a simulación y el efecto que tuvo en los resultados. Se analiza el comportamiento de las especies A y B, ya que estas podrían representar el oxígeno y el sulfuro de hidrogeno de la reacción de oxidación que se desarrolla en el medio poroso del carbón activado. Vale recordar que de toda manera deberían excluirse algunos mecanismos de transporte, ya que el O2 se encontraría ya en el medio poroso que purifica el biogás. De las modificaciones aportadas al modelo base, los resultados más significativos fueron obtenidos con los Modelos 2.2 y 2.4, por lo que estos se discutirán más a fondo.

<span id="page-59-0"></span>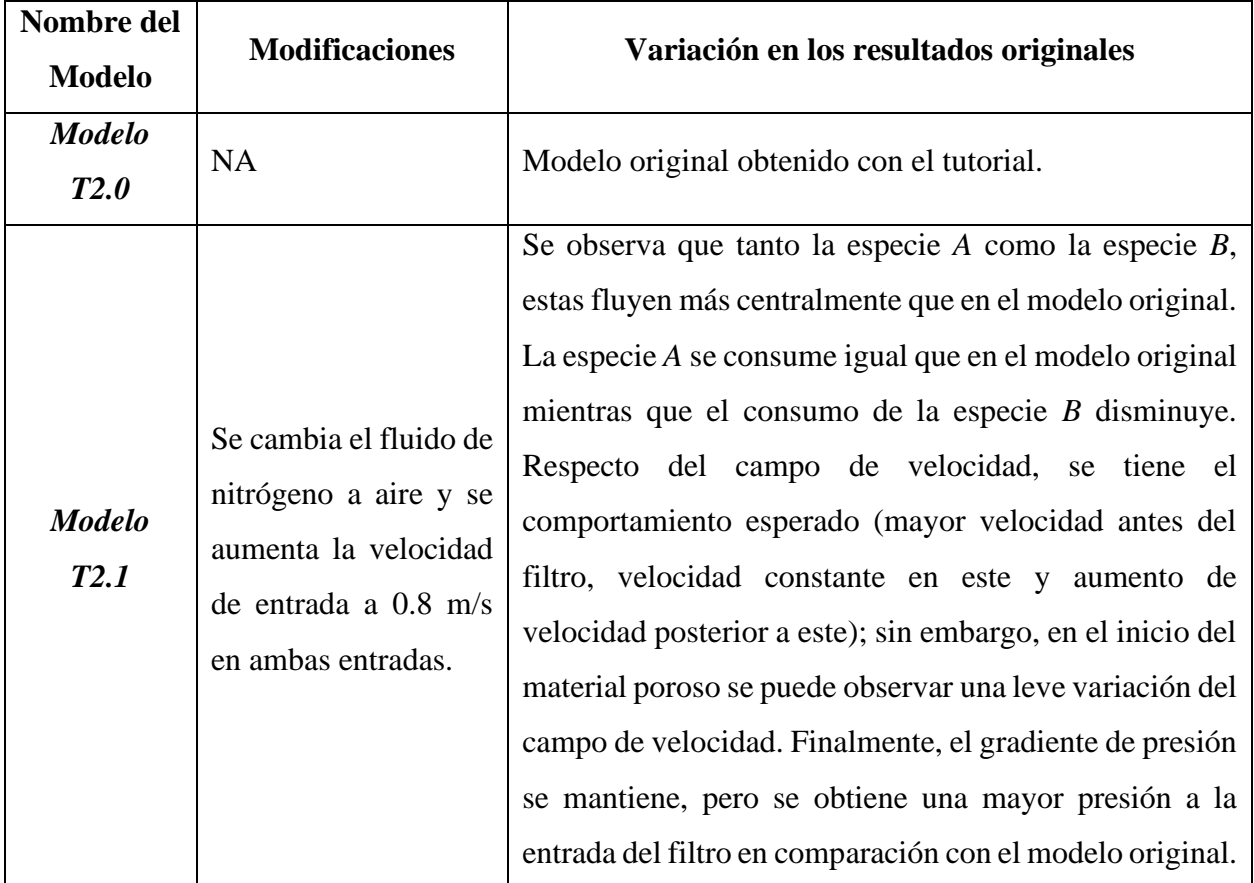

**Tabla 3.** Resumen de los modelos generados a partir del modelo base 2.

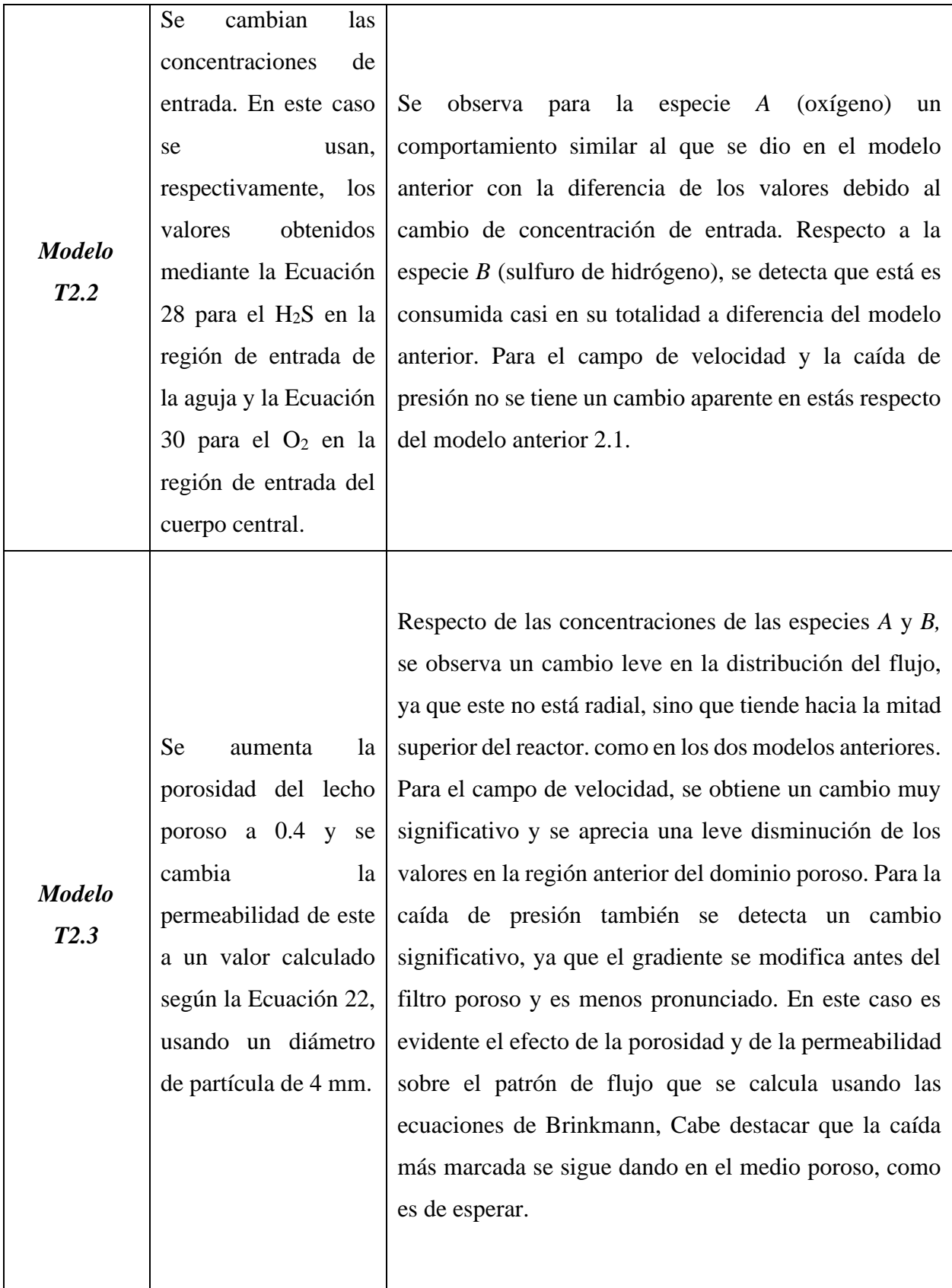

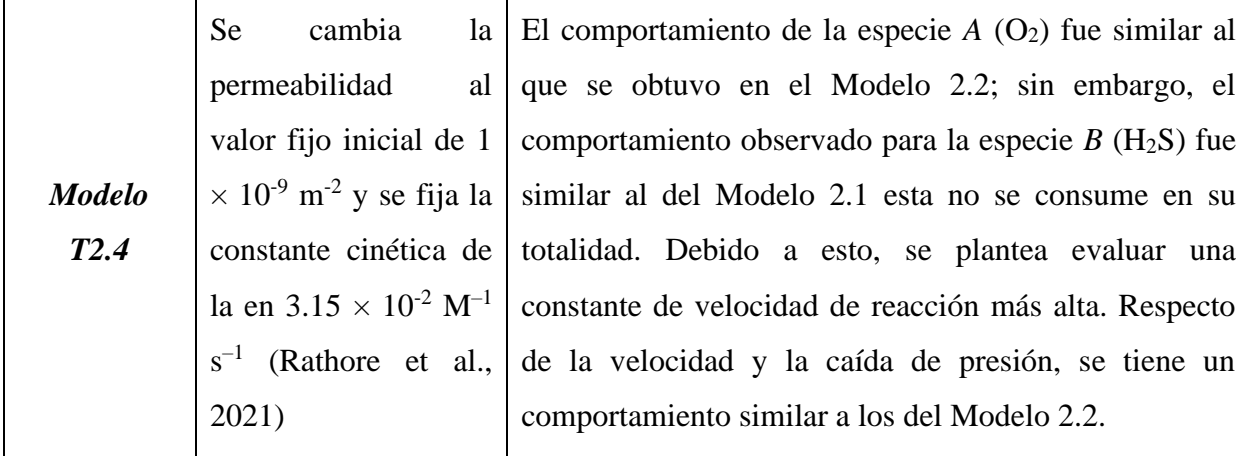

#### **III.4.2.2. Modelo T2.2**

En este caso se fijan las concentraciones de entrada de la especie A y la especie B por las concentraciones del oxígeno y el sulfuro de hidrógeno, respectivamente. Se usan los valores calculados con la Ecuación 30 para el O2 y la Ecuación 28 para el H<sub>2</sub>S y se mantienen los cambios del fluido y de la velocidad, introducidos con el modelo anterior 2.1. En las [Figura 25](#page-62-0) y [Figura 26](#page-62-1) se presentan los resultados obtenidos para las concentraciones de  $O<sub>2</sub>$  y H<sub>2</sub>S respectivamente. Para el caso del oxígeno se observa un comportamiento similar al que se presentó en el Modelo 2.1; es decir el transporte es más intenso en la región central debido a los altos valores del campo de velocidad y la disminución de la concentración se da rápidamente. Respecto a la concentración del sulfuro de hidrógeno, se ve que el transporte es más intenso centralmente como en el caso del oxígeno, por las mismas razones. Sin embargo, el H2S se varia en gran medida en el lecho poroso, específicamente en la región central del flujo. Respecto al campo de velocidad [\(Figura 27\)](#page-63-0) y la caída de la presión [\(Figura 28\)](#page-63-1), se observa que no hubo un cambio aparente en comparación con el modelo anterior (Modelo 2.1), debido a que se mantienen los valores de la velocidad de entrada.

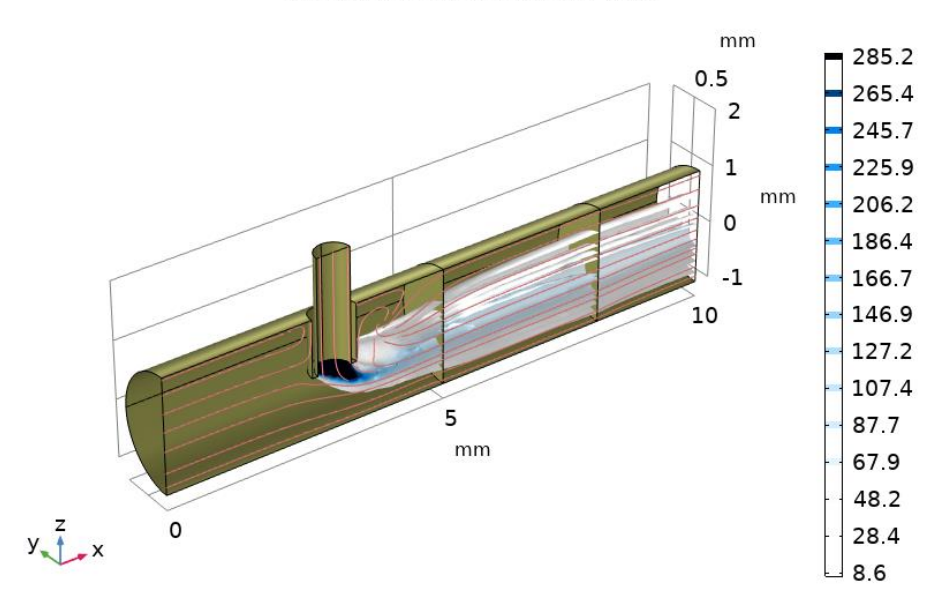

<span id="page-62-0"></span>**Figura 25.** Superficies de isoconcentración para la especie *A* (oxígeno) en el Modelo T2.2.

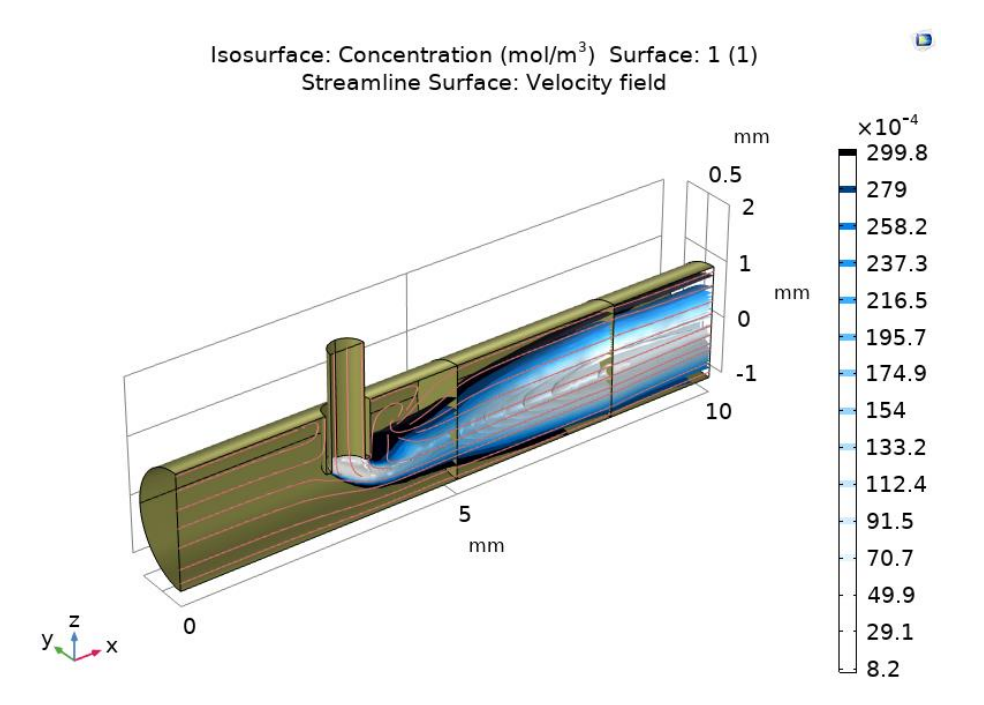

<span id="page-62-1"></span>**Figura 26.** Superficies de isoconcentración para la especie *B* (sulfuro de hidrógeno) en el Modelo T2.2.

 $\Box$ 

 $\Box$ 

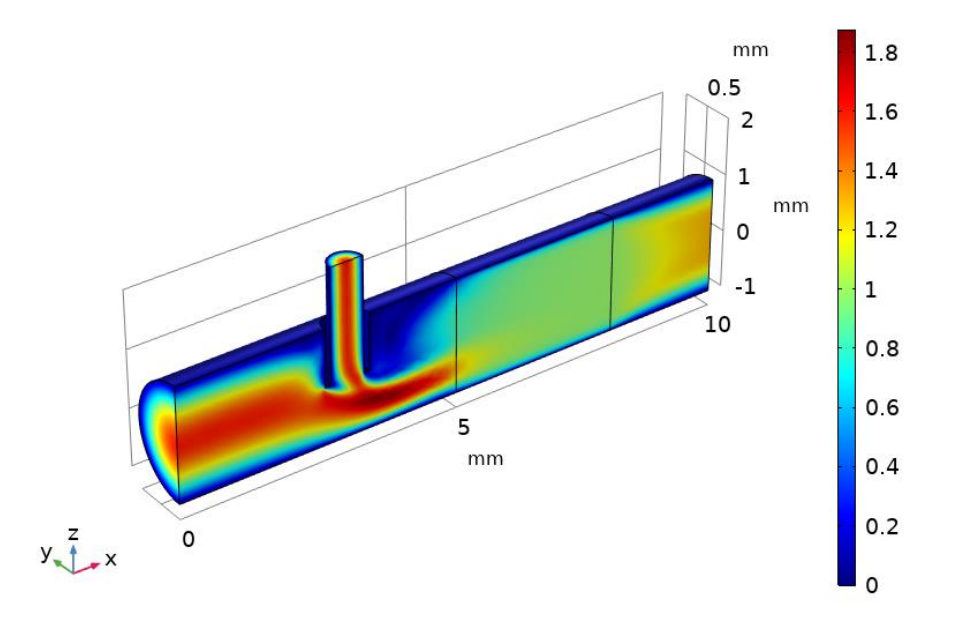

<span id="page-63-0"></span>**Figura 27.** Magnitud del campo de velocidad en los dominios de flujo libre y medio poroso en el Modelo T2.2.

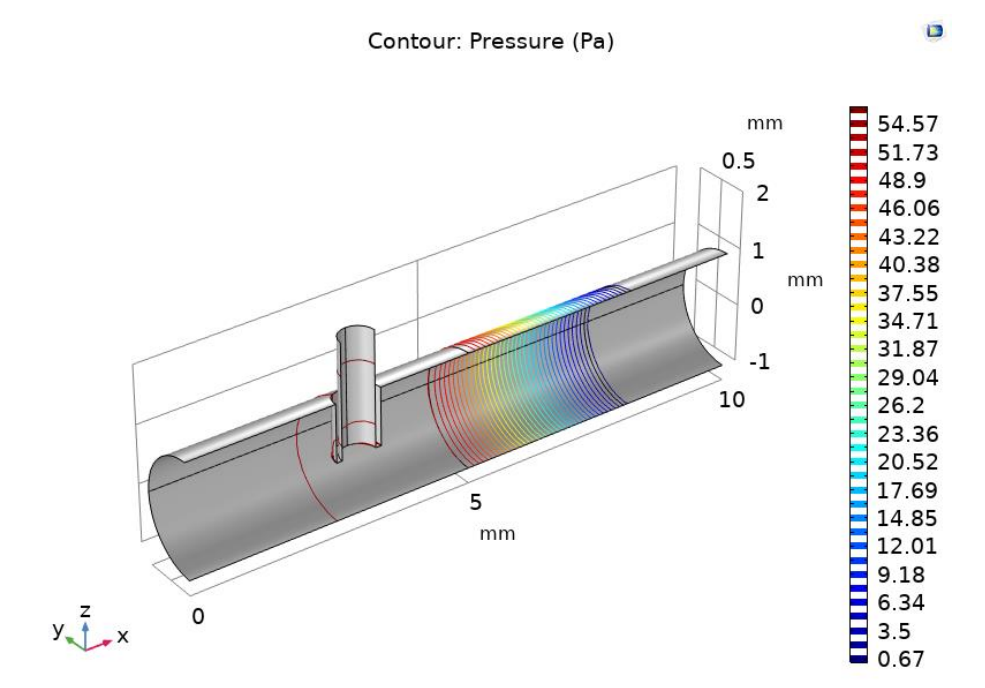

<span id="page-63-1"></span>**Figura 28.** Caída de presión a través del reactor en el Modelo T2.2.

51

#### **III.4.2.3. Modelo T2.4**

Debido al impacto que tuvo la permeabilidad en los resultados del campo de velocidad y la caída de la presión (disminución en los valores del campo de velocidad y el gradiente de presión fue menos pronunciado) se decidió utilizar de nuevo el valor inicial del tutorial. Para este modelo se planteó emplear la constante de velocidad de reacción que se utilizó originalmente en el Modelo 1.6. Este valor es  $3.15 \times 10^{-2}$  M<sup>-1</sup> s<sup>-1</sup> (Rathore et al., 2021), que también se empleó para modelar la reacción química de oxidación del H<sub>2</sub>S del Modelo 1.6. En la [Figura 29](#page-64-0) y la [Figura 30](#page-65-0) se observa el comportamiento de las concentraciones para las especies O<sub>2</sub> y H<sub>2</sub>S, respectivamente. Para el O<sub>2</sub> se obtiene un el mismo comportamiento al que se obtuvo en los modelos anteriores, sin embargo, los valores de H2S son similares al del Modelo 2.1, ya que esta especie no se consume totalmente. Entre otros factores, como el valor empleado para la constante de velocidad de reacción tiene influencia directa sobre la cinética química, una alternativa seria de investigar otros valores y verificar el efecto. Finalmente, respecto al campo de velocidad y la caída de presión [\(Figura 31](#page-65-1) y [Figura 32,](#page-66-0) respectivamente), se observa que al reportar la permeabilidad al valor original se vuelven a obtener los resultados del modelo base 2, como era de esperar.

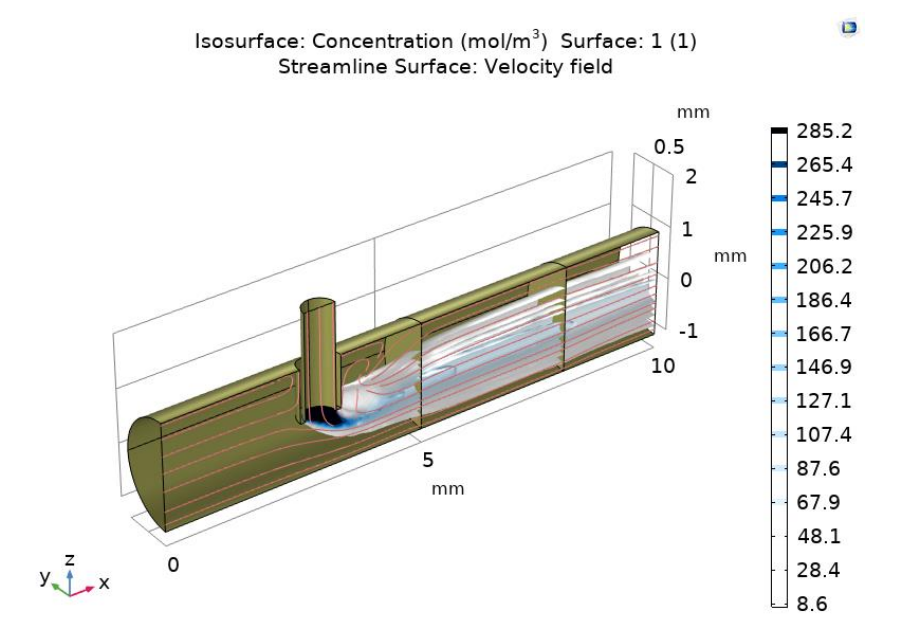

<span id="page-64-0"></span>**Figura 29.** Superficies de isoconcentración para la especie oxígeno en el Modelo T2.4.

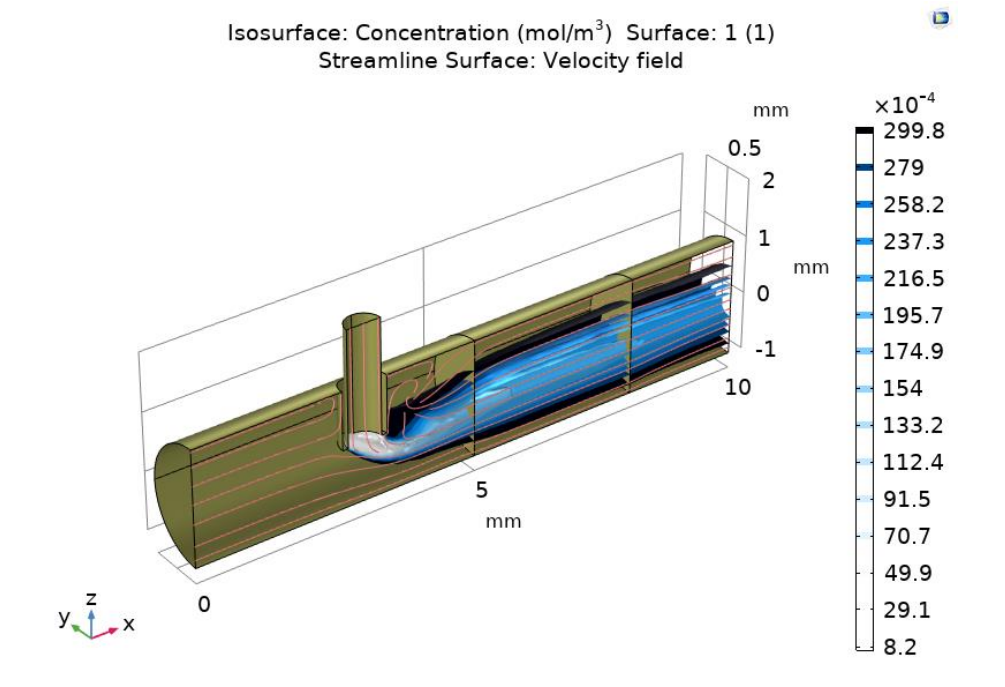

<span id="page-65-0"></span>**Figura 30.** Superficies de isoconcentración para la especie sulfuro de hidrógeno en el Modelo T2.4.

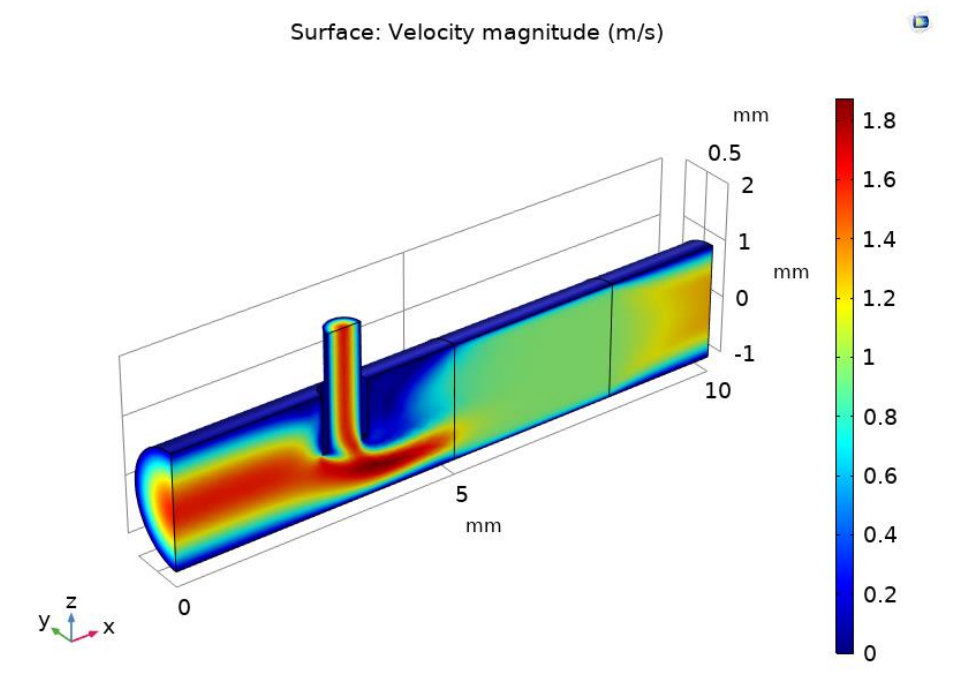

<span id="page-65-1"></span>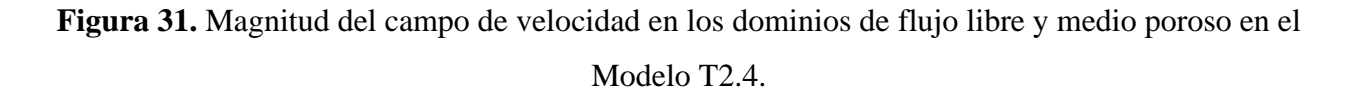

53

 $\bullet$ 

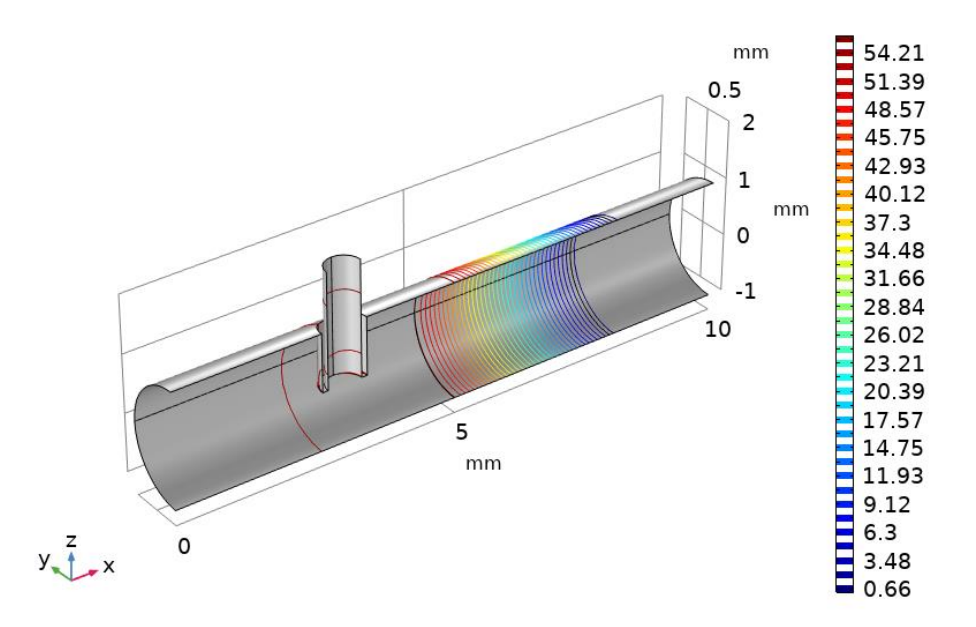

**Figura 32.** Caída de presión a través del reactor en el Modelo T2.4.

<span id="page-66-0"></span>Para poder generar un modelo para la simulación computacional de los fenómenos de transporte en un filtro poroso en COMSOL Multiphysics, se seleccionan los modelos obtenidos a partir del modelo base 2, implementando el transporte de las especies y la reacción química de oxidación del sulfuro de hidrogeno con el oxígeno del carbón activado.

# **IV.RESULTADOS Y ANÁLISIS**

# **IV.1. Construcción y geometría del modelo**

Para construir la geometría final del modelo computacional, se considera el trabajo realizado por Cubero (2021) que usó filtros cilíndricos con carbón activado granular para llevar a cabo el proceso de desulfuración del biogás [\(Figura 33\)](#page-68-0) Cada filtro contiene un carbón que se activó a una temperatura diferente (en particular, de izquierda a derecha la temperatura de activación para cada carbón es de 300 °C, 450 °C y 550 °C, respectivamente.). Se modela la geometría de solo uno de los filtros y con las dimensiones de la [Tabla 4.](#page-68-1)

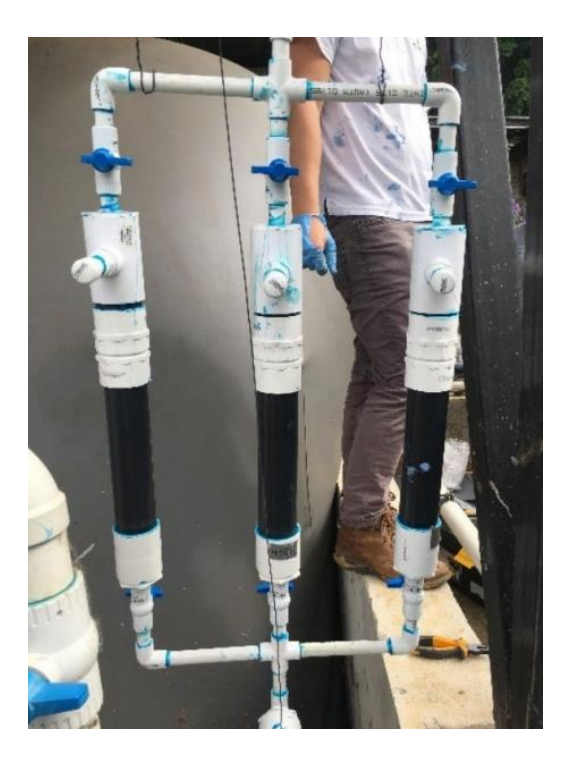

**Figura 33.** Filtros empleados por Cubero (2021).

**Tabla 4.** Magnitudes empleadas para las geometrías del modelo.

<span id="page-68-1"></span><span id="page-68-0"></span>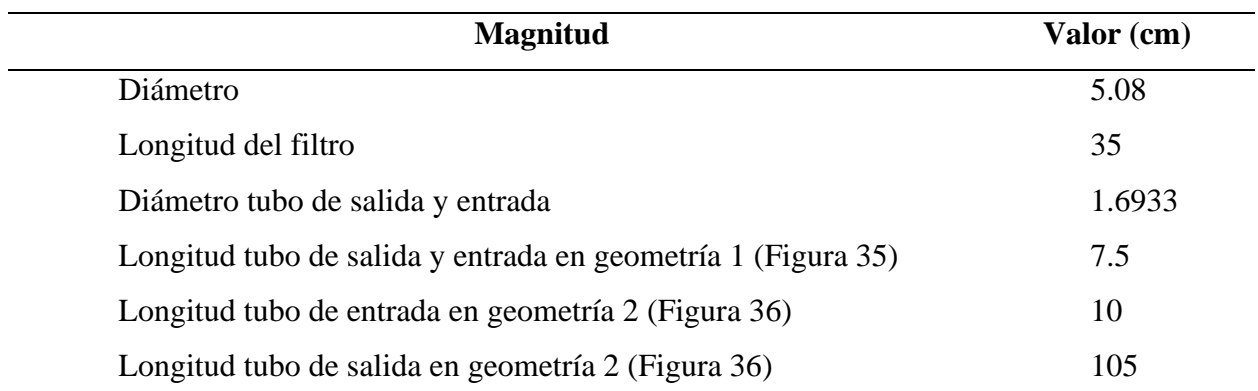

La geometría 1 se refiere al solo filtro con sus secciones de alimentación, demarcado en azul en la [Figura 34.](#page-69-0) Adicionalmente, la geometría 2 considera la ubicación del filtro en el circuito, suponiendo que la línea de alimentación del biogás al sistema de aprovechamiento está a 2.5 metros del suelo y la línea de conexión del biodigestor al filtro a 1 metro del suelo. En el software Comsol Multiphysics se usa una geometría 2D simétrica respecto al eje z, ya que el filtro se compone de secciones cilíndricas. Se obvia el grosor de las paredes de los tubos en la simulación. En las [Figura](#page-70-0)  [35](#page-70-0) y [Figura 36](#page-70-1) se muestran las dos geometrías planteadas y en las [Figura 37](#page-71-0) y [Figura 38](#page-72-0) se detallan los dominios de cada una.

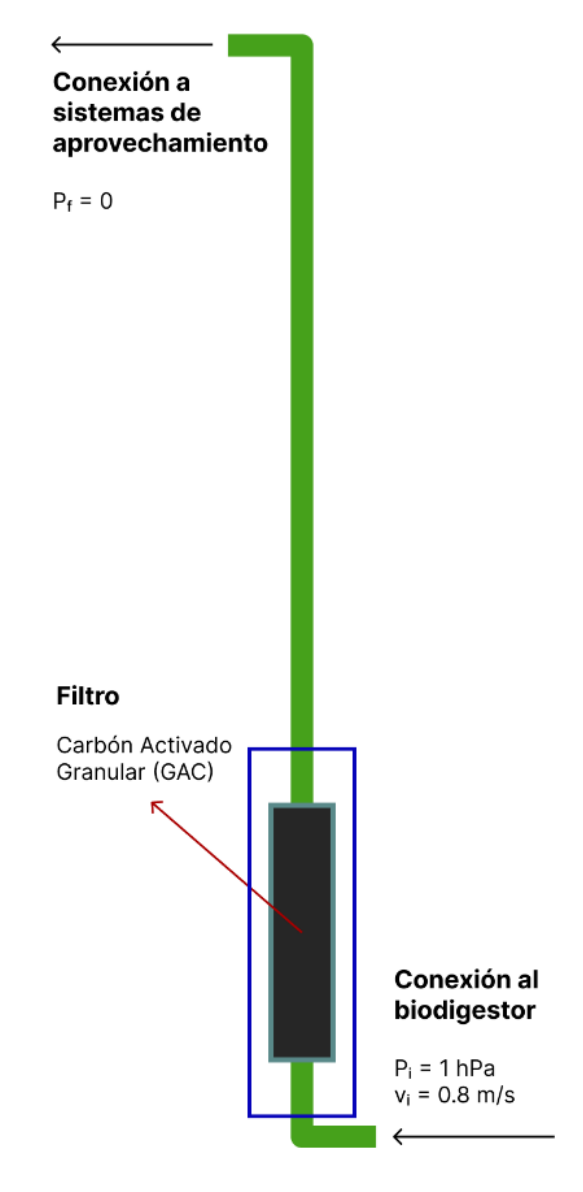

<span id="page-69-0"></span>**Figura 34.** Ubicación del filtro en el sistema.

<span id="page-70-0"></span>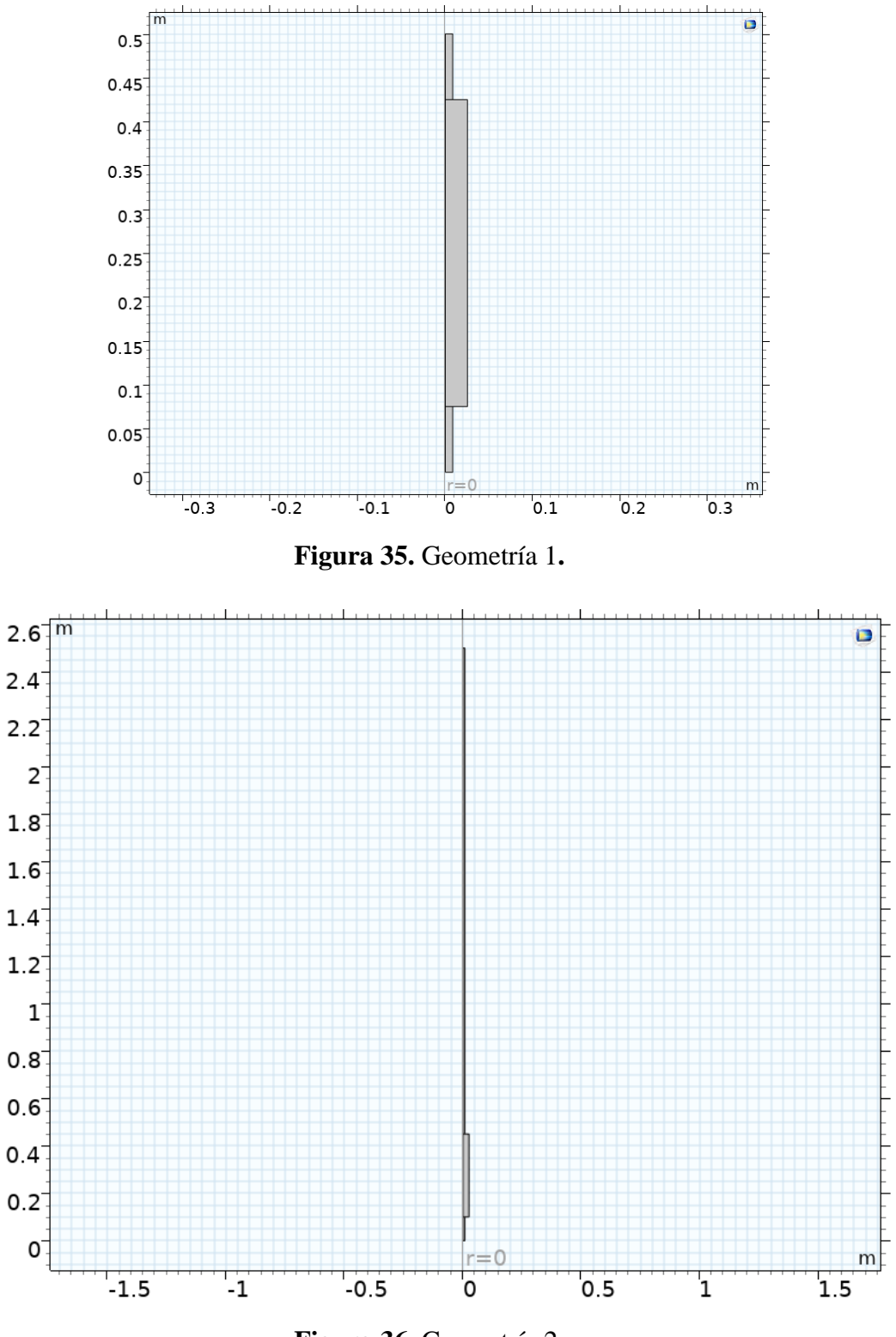

<span id="page-70-1"></span>**Figura 36.** Geometría 2.

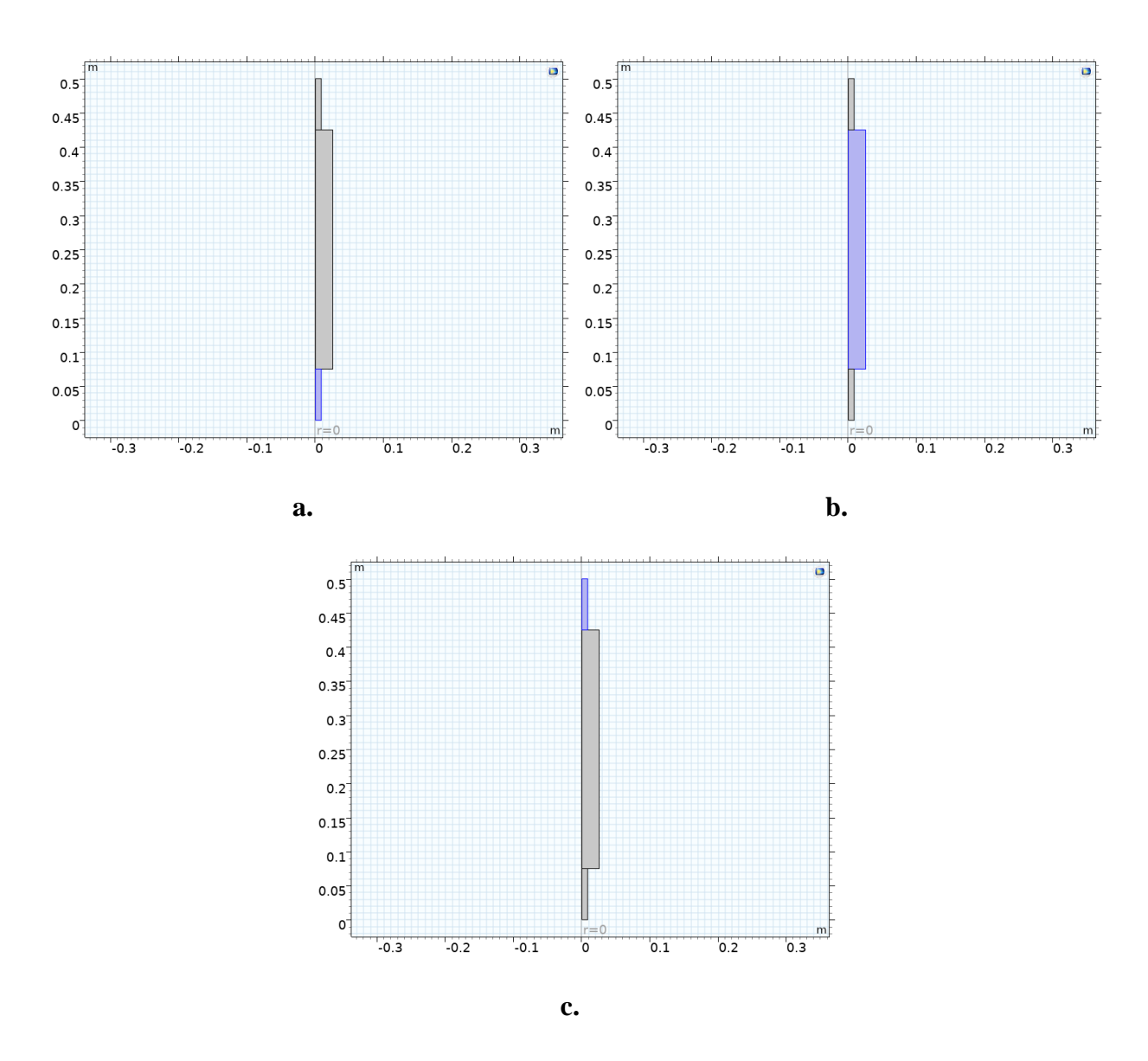

<span id="page-71-0"></span>**Figura 37.** Dominios (en color azul) de la geometría 1: a. entrada del biogás; b. filtro (GAC); c. salida del biogás filtrado.
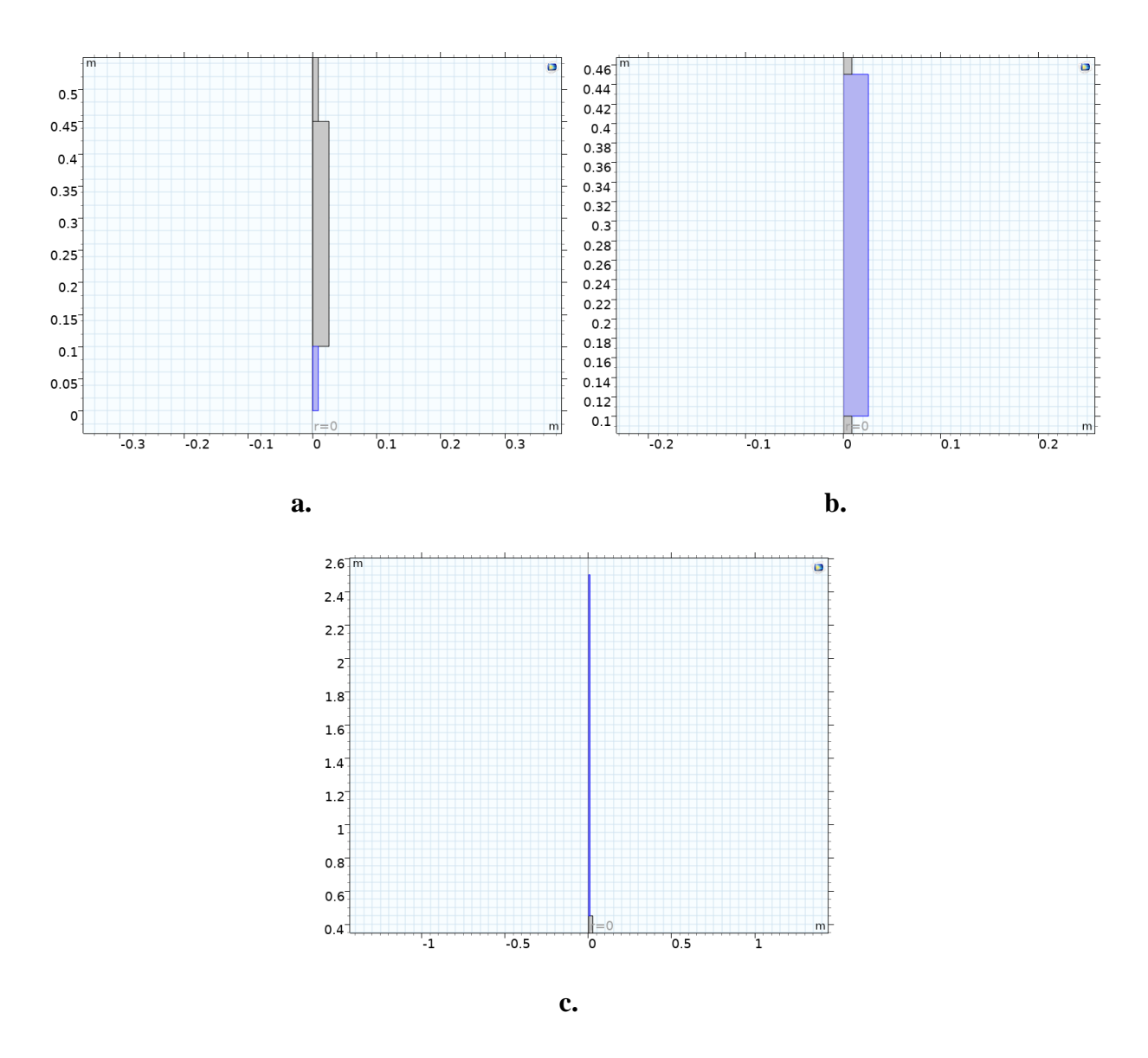

**Figura 38.** Dominios (en color azul) de la geometría 2: a. entrada del biogás; b. filtro (GAC); c. salida del biogás filtrado.

## **IV.2. Propiedades de los materiales**

De acuerdo con la investigación realizada, para el modelo final de filtración se usan las propiedades de la [Tabla 5](#page-73-0) y biogás como fluido a lo largo del sistema. Adicionalmente, se definieron las propiedades que rigen la reacción entre el sulfuro de hidrógeno y el oxígeno presente en el GAC [\(Tabla 6\)](#page-73-1) y las propiedades para la mecánica del fluido [\(Tabla 7\)](#page-73-2). Los valores obtenidos de López (2019) y Cubero (2021) son datos generados de estudios de biorreactores del programa "Biogás para todos", mientras el resto de los valores requeridos se obtuvieron de la literatura.

<span id="page-73-0"></span>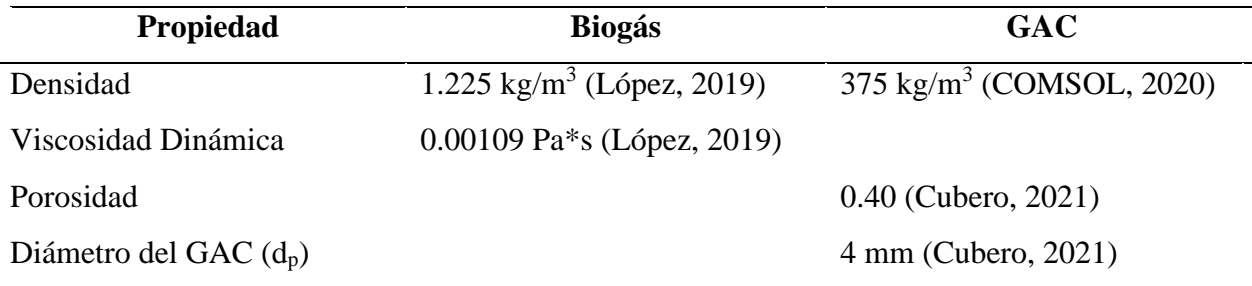

**Tabla 5.** Propiedades de los materiales/medios empleados en la simulación.

<span id="page-73-1"></span>**Tabla 6.** Propiedades requeridas para la reacción entre el sulfuro de hidrógeno y el oxígeno empleados en el modelo final.

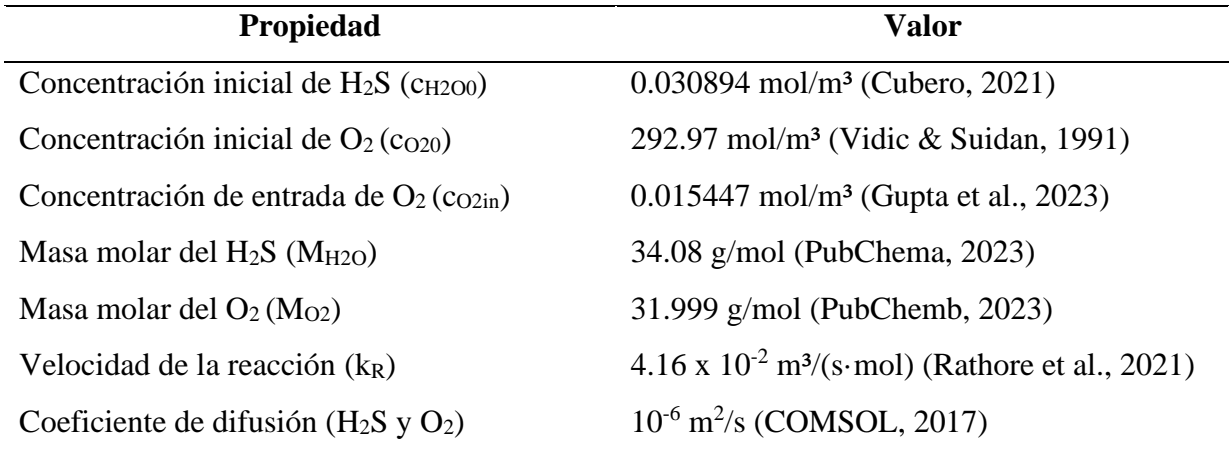

<span id="page-73-2"></span>**Tabla 7.** Propiedades requeridas para la mecánica del fluido empleados en el modelo final.

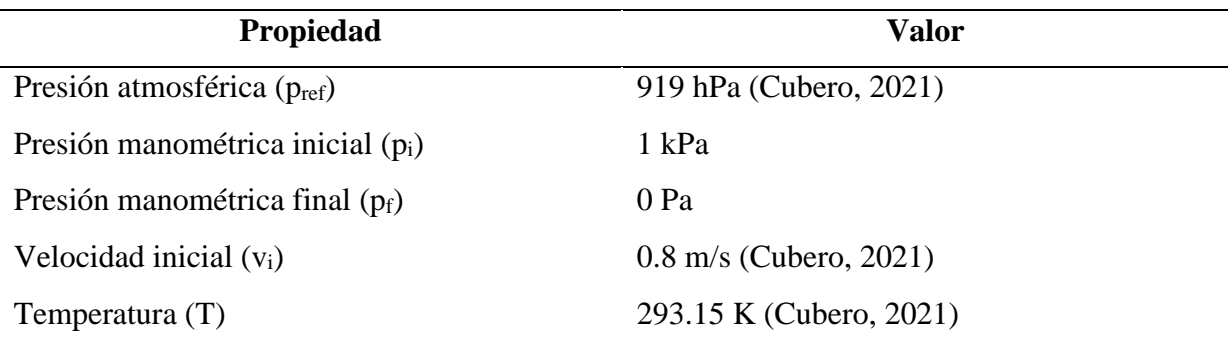

En la [Tabla 8](#page-76-0) se describen las variaciones de las propiedades en los modelos generados para la modelación y simulación final del filtro.

#### **IV.3. Condiciones de borde**

En el caso de los modelos que describen el flujo con la ley de Darcy, para la entrada del biogás se define la presión relativa de entrada (pi) mientras que para la salida se fija la presión relativa de salida. En cambio, para los modelos que usan las ecuaciones de Brinkman, en el caso de la geometría 1 se usa inicialmente una velocidad de entrada (vi); posteriormente se cambia a una presión (pi) para analizar los cambios de los resultados. Para la geometría 2 se usa la velocidad inicial ( $v_i$ ) en la entrada. En ambas geometrías 1 y 2, se fija la presión de salida ( $p_f$ ) para el biogás.

Para el transporte de masa de las especies diluidas, en el caso del flujo modelado con Darcy se usa una concentración de entrada del sulfuro de hidrógeno mediante un borde de "Concentración". Además, se fija la concentración inicial de oxígeno en el dominio del filtro. Por otro lado, para el modelo que usa las ecuaciones de Brinkman, se utiliza el mismo borde de "Concentración" y posteriormente un borde de "Entrada". Inicialmente se define que el fluido entra con una concentración determinada de sulfuro de hidrógeno y posteriormente se agrega una concentración leve de oxígeno. Adicionalmente, se mantiene una concentración inicial de oxígeno en el dominio del filtro.

#### **IV.4. Mallado**

Para los modelos con geometría 1 se selecciona un mallado extrafino. Se obtiene un total de 241 elementos de dominio y 77 elementos de borde para los modelos que usan la ecuación de Darcy, mientras que en el caso de los modelos con las ecuaciones de Brinkman se discretizan 61718 elementos de dominio y 2312 elementos de borde [\(Figura 39\)](#page-75-0). Para la geometría 2 se usa un mallado fino con 26506 elementos de dominio y 3090 elementos de borde para el caso de las ecuaciones de Brinkman [\(Figura 40\)](#page-75-1).

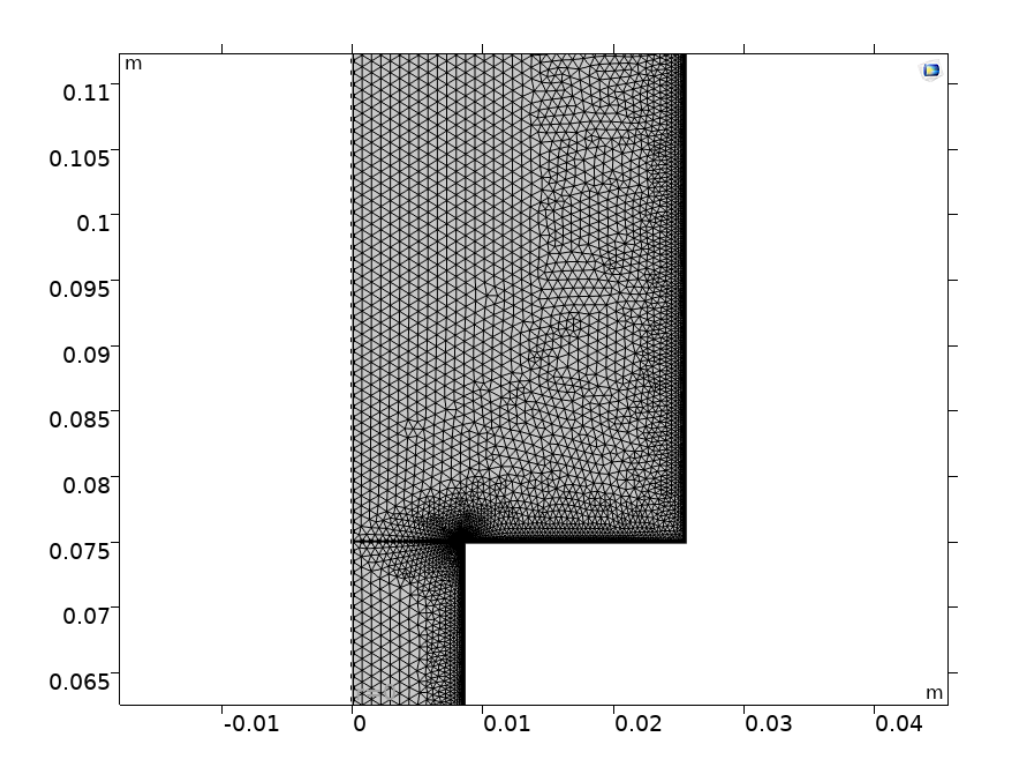

<span id="page-75-0"></span>**Figura 39.** Particular del mallado de la geometría 1 para el caso de los modelos que usan las ecuaciones de Brinkman.

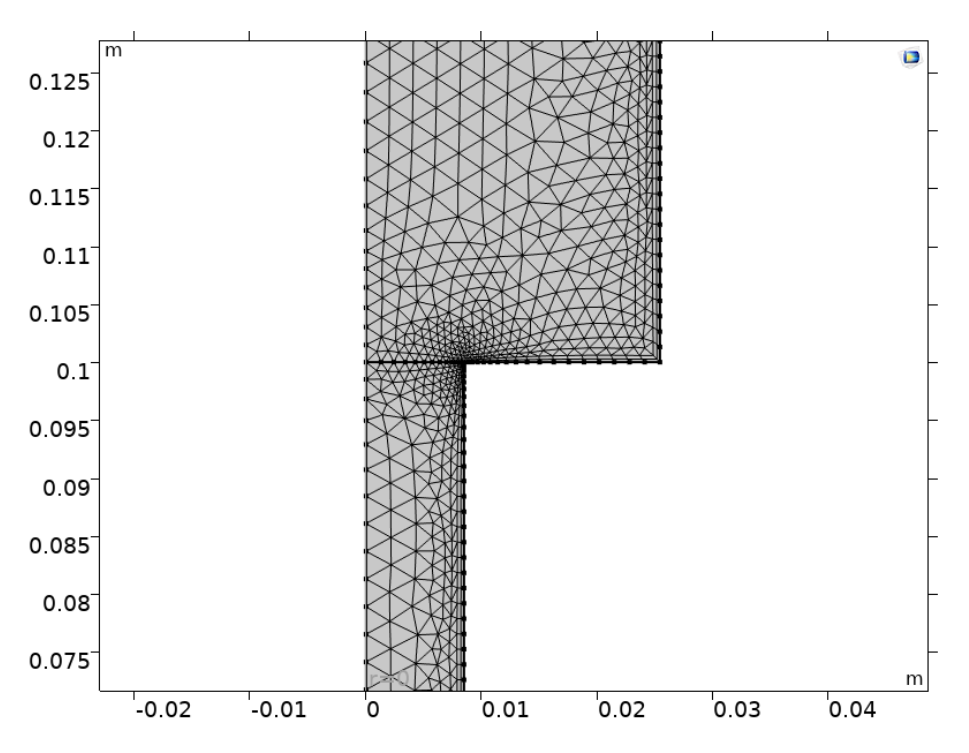

<span id="page-75-1"></span>**Figura 40.** Particular del mallado de la geometría 2 para el caso de los modelos que usan las ecuaciones de Brinkman.

#### **IV.5. Desarrollo de los modelos iniciales**

El trabajo se desarrolla a partir de los resultados descritos en el capítulo III donde se analizaron dos modelos base de filtración y sus modificaciones. Se modela el flujo con la Ley de Darcy, usando condiciones que permitan un correcto planteamiento y posteriormente introduciendo los datos de los trabajos de López (2019), Cubero (2021) y de literatura. Sucesivamente se usa la física de las ecuaciones de Brinkman, para calcular valores de presión y campo de velocidad. También se modifica la geometría, de acuerdo con lo indicado al inicio de este capítulo. Se utilizó un estudio estacionario para el área de mecánica del fluido y para el transporte de especies se utilizó un estudio dependiente del tiempo en un rango de 2 minutos.

En la [Tabla 8](#page-76-0) se resumen las modificaciones de cada modelo desarrollado y el efecto en los resultados. A parte de los resultados finales ubicados en la sección [IV.6,](#page-91-0) se discutirán más a fondo los modelos G1.1, G1.4 y G1.5 ya que presentan los cambios más significativos.

<span id="page-76-0"></span>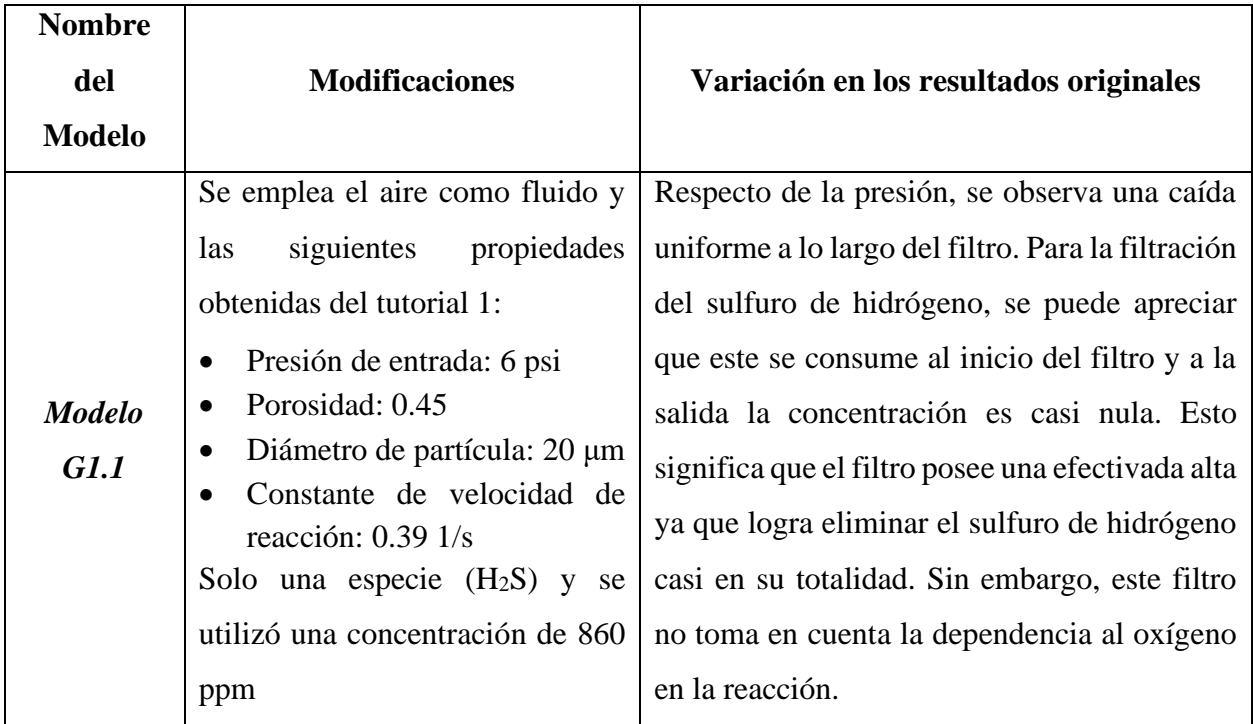

**Tabla 8.** Resumen de los modelos generados para filtrar el biogás

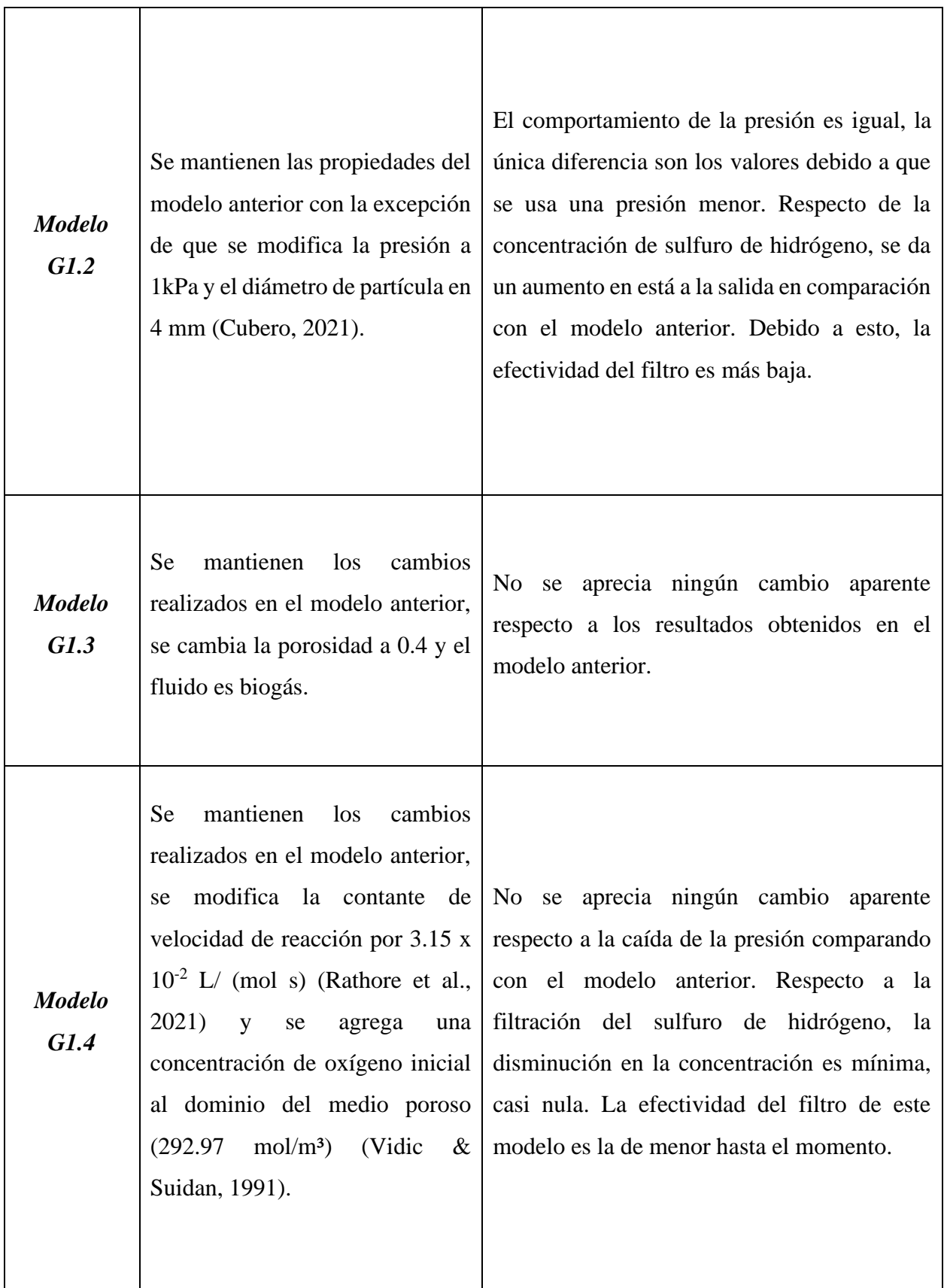

Se mantiene los cambios de las propiedades, realizados hasta al momento. Se usan ahora las ecuaciones de Brinkman y se utiliza una condición de velocidad de entrada de 0.8 m/s (Cubero, 2021).

*Modelo* 

*G1.5*

Al cambiar la condición de entrada por una velocidad en vez de una presión determinada, se observa que el valor de presión en la entrada del filtro es 25.39 Pa. La distribución de la caída de presión es uniforme como en los modelos anteriores. Mediante las ecuaciones de Brinkman se puede obtener la magnitud del campo de velocidad en el sistema. El comportamiento observado es que la velocidad es máxima antes del filtro, en el filtro alcanza un valor mínimo y constante y posteriormente vuelve a aumentar. Respecto de la concentración de H2S, se puede observar en los primeros 2 segundos de la simulación como esta va aumentando en el sistema por el movimiento del biogás. Sucesivamente la concentración de H2S será la misma en la entrada y a la salida del filtro

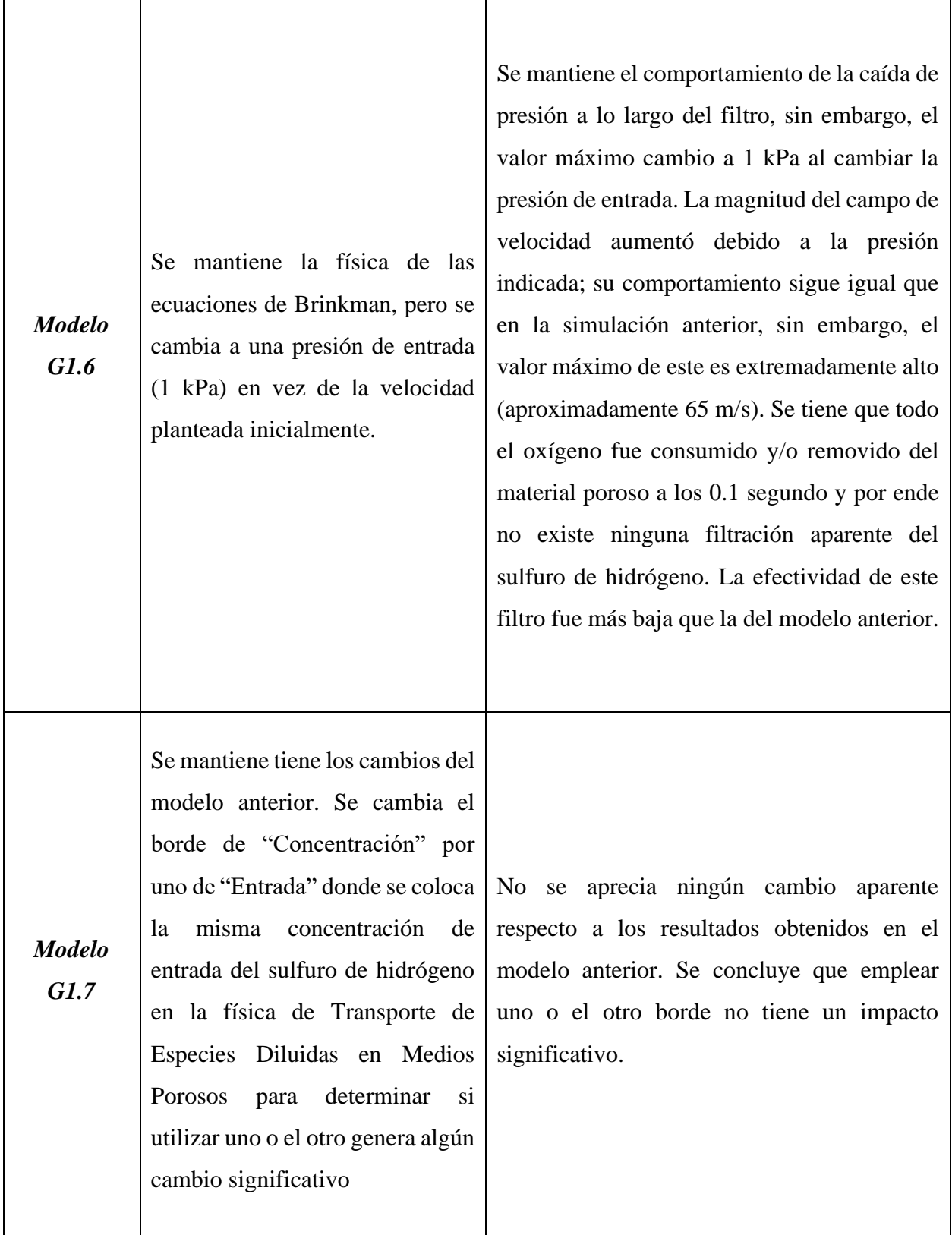

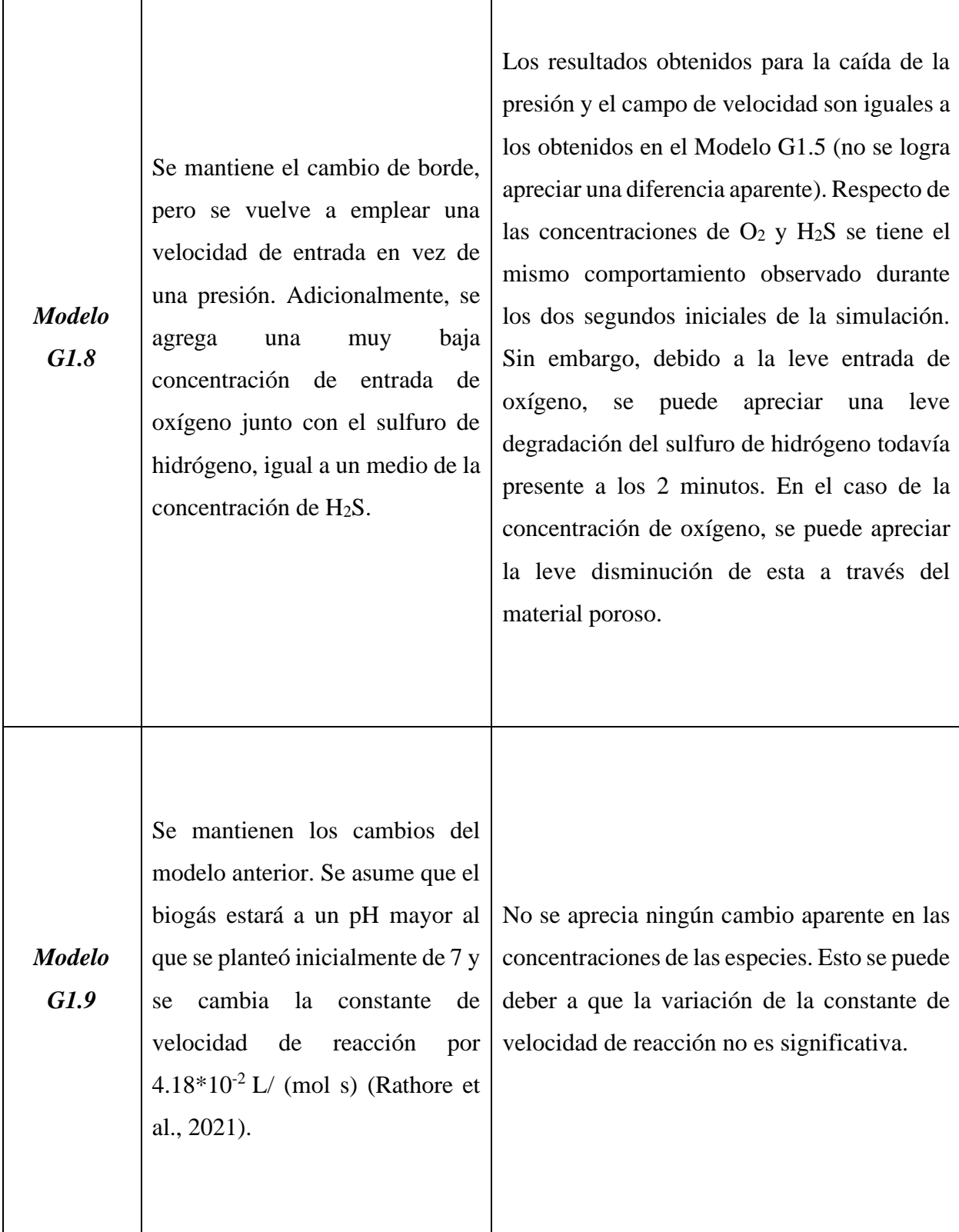

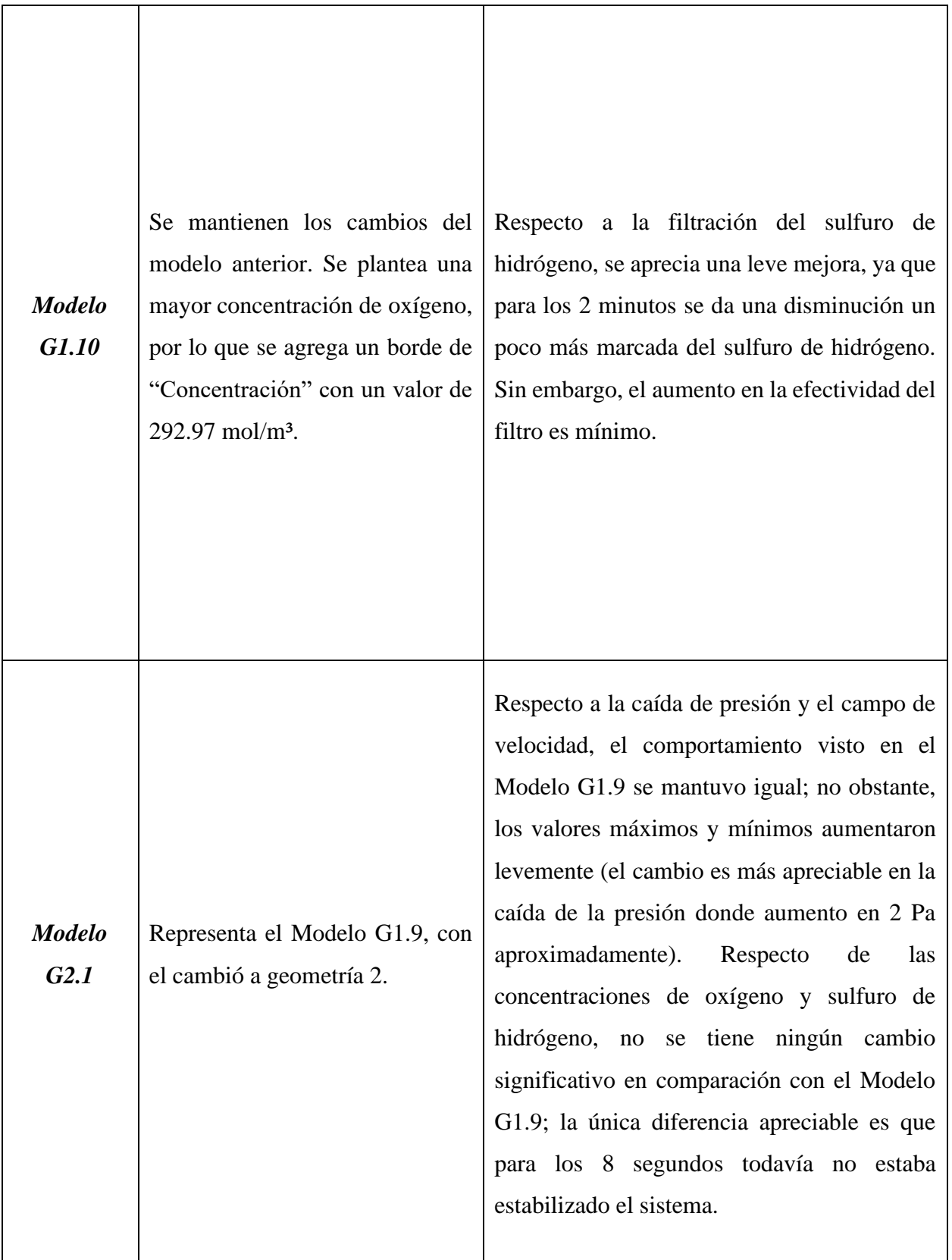

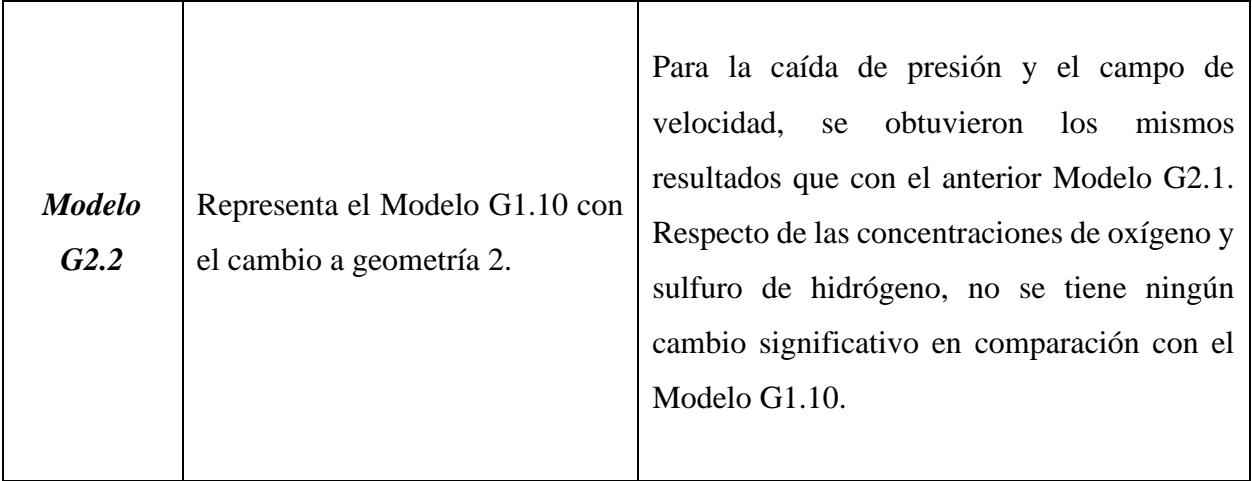

## **IV.5.1.Modelo G1.1**

Inicialmente se decidió usar los valores de parámetros obtenidos del primer modelo base del capítulo [III,](#page-38-0) para plantear adecuadamente el mecanismo y confinar el apropiado funcionamiento de este en la geometría planteada para el filtro [\(Figura 35\)](#page-70-0). Se decidió emplear aire como fluido para este primer modelo y las siguientes magnitudes:

- Presión de entrada: 6 psi
- Porosidad: 0.45
- Diámetro de partícula: 20 μm
- Constante de velocidad de reacción: 0.39 1/s

Adicionalmente, solo una se contempló el sulfuro de hidrógeno para este primer modelo y se utilizó una concentración de 860 ppm (Cubero, 2021). En la [Figura 41](#page-83-0) se presenta la caída de presión obtenida para este modelo junto con el campo de velocidad de Darcy. Se observa una caída uniforme de la presión a lo largo del filtro con un valor máximo a la entrada del filtro y un valor de 0 a la salida de este.

En la [Figura 42](#page-83-1) y en la [Figura 43](#page-84-0) se brindan los resultados de concentración del sulfuro de hidrógeno y la efectividad del filtro, respectivamente. En la [Figura 42,](#page-83-1) se puede apreciar que esta especie se consume al inicio del filtro por lo que a la salida la concentración es casi nula; esto indica que se filtra el sulfuro de hidrógeno y el mecanismo es adecuado. En la [Figura 43](#page-84-0) se observa que el filtro posee una efectivada alta, ya que logra eliminar el sulfuro de hidrógeno casi en su

totalidad, aproximadamente el 98%. Sin embargo, este filtro no toma en cuenta la dependencia al oxígeno en la reacción.

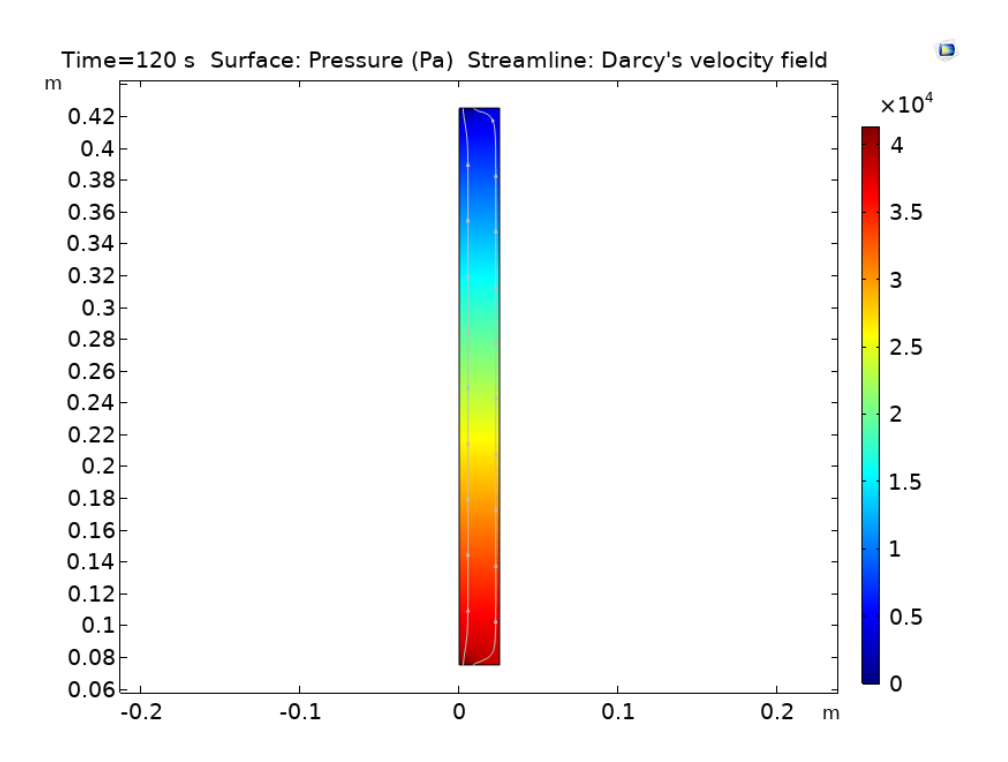

<span id="page-83-0"></span>**Figura 41.** Distribución de la presión y velocidad de Darcy a través del filtro en el Modelo G1.1.

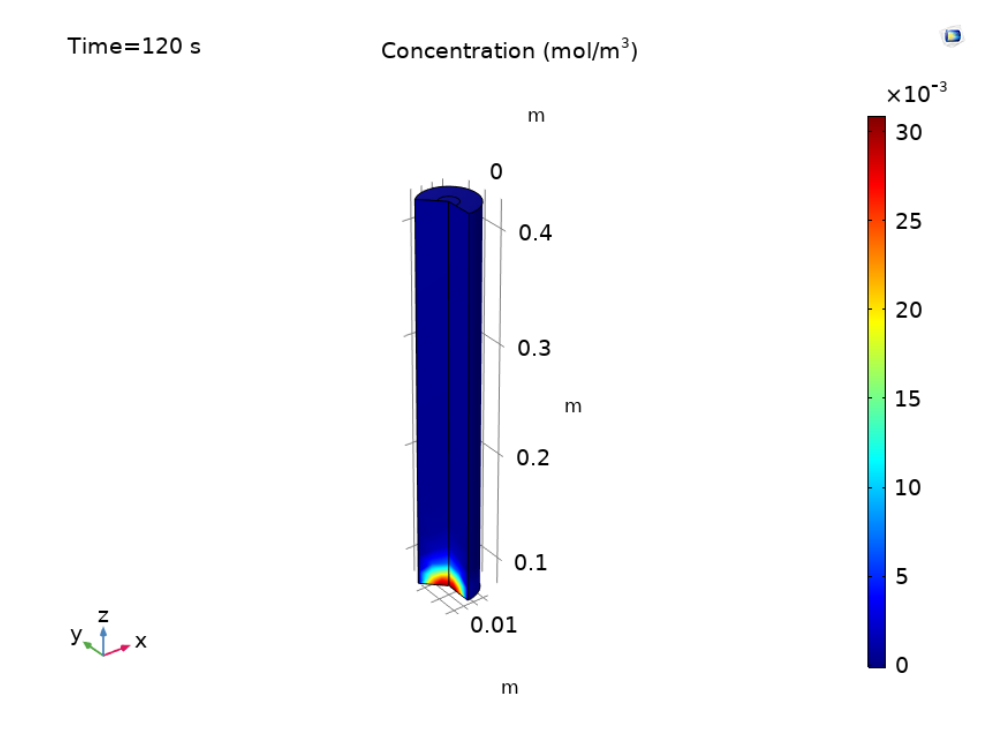

<span id="page-83-1"></span>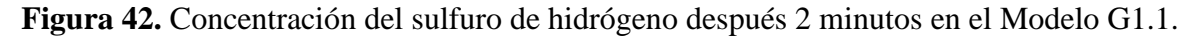

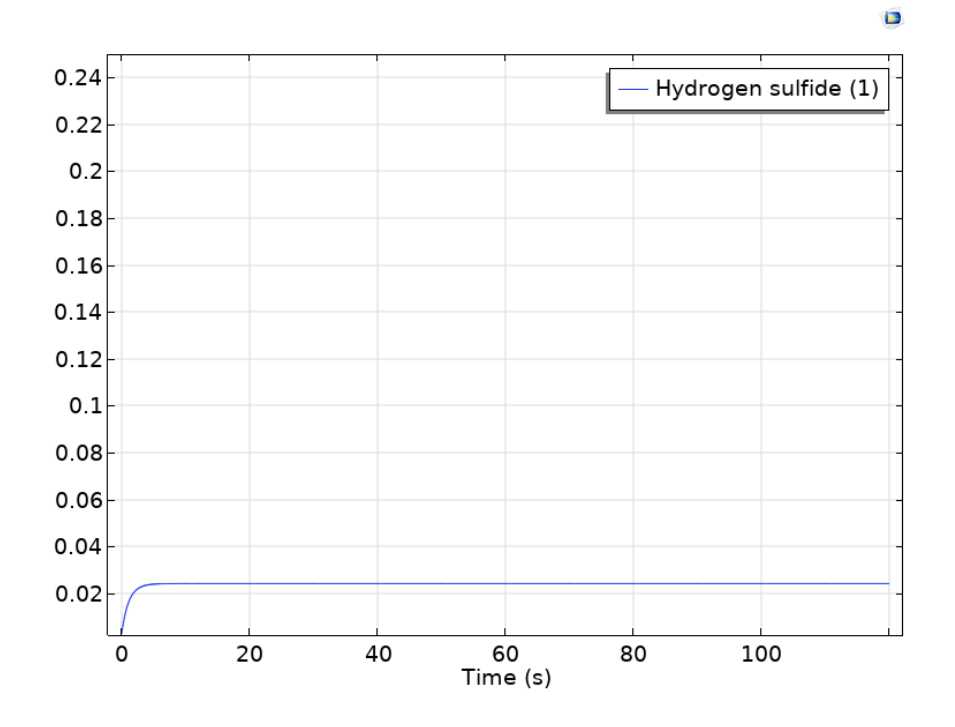

<span id="page-84-0"></span>**Figura 43.** Efectividad del filtro para eliminar el sulfuro de hidrógeno en el Modelo G1.1

#### **IV.5.2.Modelo G1.4**

En este modelo se usan algunos datos obtenidos de trabajos relacionados con el proyecto "Biogás para todos" y valores obtenidos de la literatura para modelar el mecanismo de filtración estudiado. Para este modelo se usa la presión de entrada de 1 kilopascal, el diámetro de las partículas de 4 milímetros, la porosidad de 0.4 y el biogás como fluido, donde las propiedades requeridas se obtuvieron de López (2019)). Se cambia la constante de velocidad de reacción a 3.15  $x 10^{-2}$  l / (mol·s) (Rathore et al., 2021) y se agrega una concentración de oxígeno inicial al dominio del medio poroso de 292.97 mol/m<sup>3</sup> (Vidic & Suidan, 1991).

En [Figura 44](#page-85-0) se presenta la caída de presión obtenida para este modelo junto con el campo de velocidad de Darcy. El comportamiento de la presión es igual al Modelo G1.1, sin embargo, los valores obtenidos del gradiente son menores debido a que se usa una presión de entrada menor. También el campo de velocidad de Darcy sigue presentando el mismo comportamiento.

En la [Figura 45](#page-85-1) y en la [Figura 46](#page-86-0) se presentan los resultados respecto a la concentración del H2S y del O2, respectivamente. Se observa para el sulfuro de hidrógeno una disminución mínima en la concentración y una leve variación del oxígeno. Finalmente, el la [Figura 47](#page-86-1) se traza la efectividad del filtro, que de acuerdo con los resultados anteriores es casi nula.

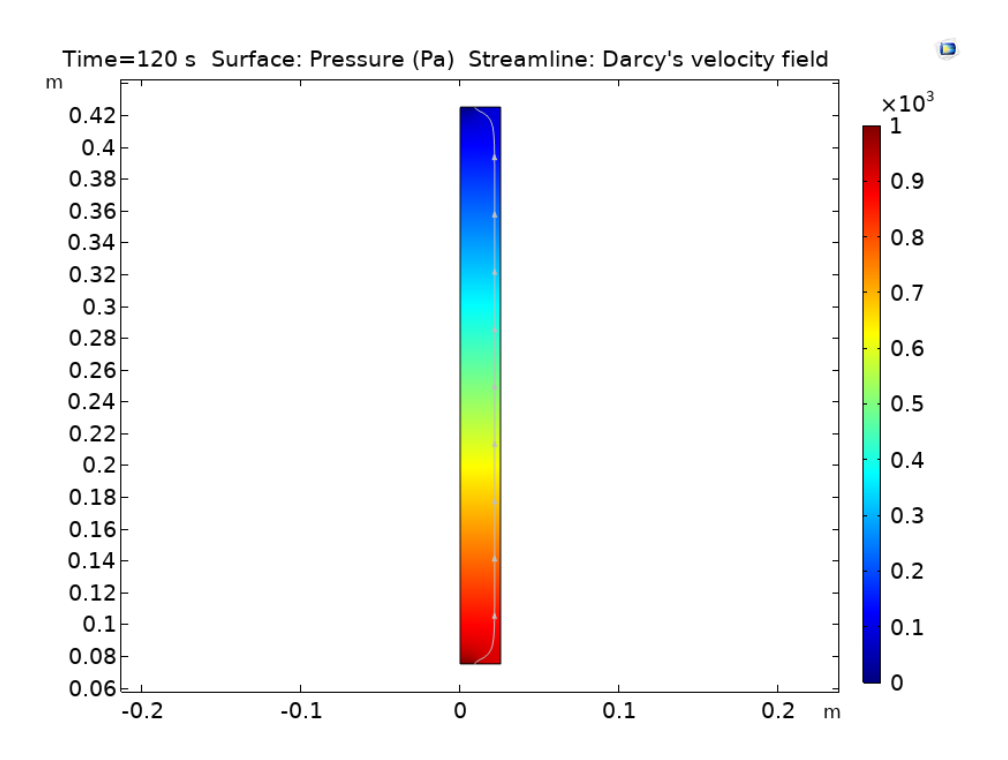

<span id="page-85-0"></span>**Figura 44.** Distribución de la presión y velocidad de Darcy a través del filtro en el Modelo G1.4.

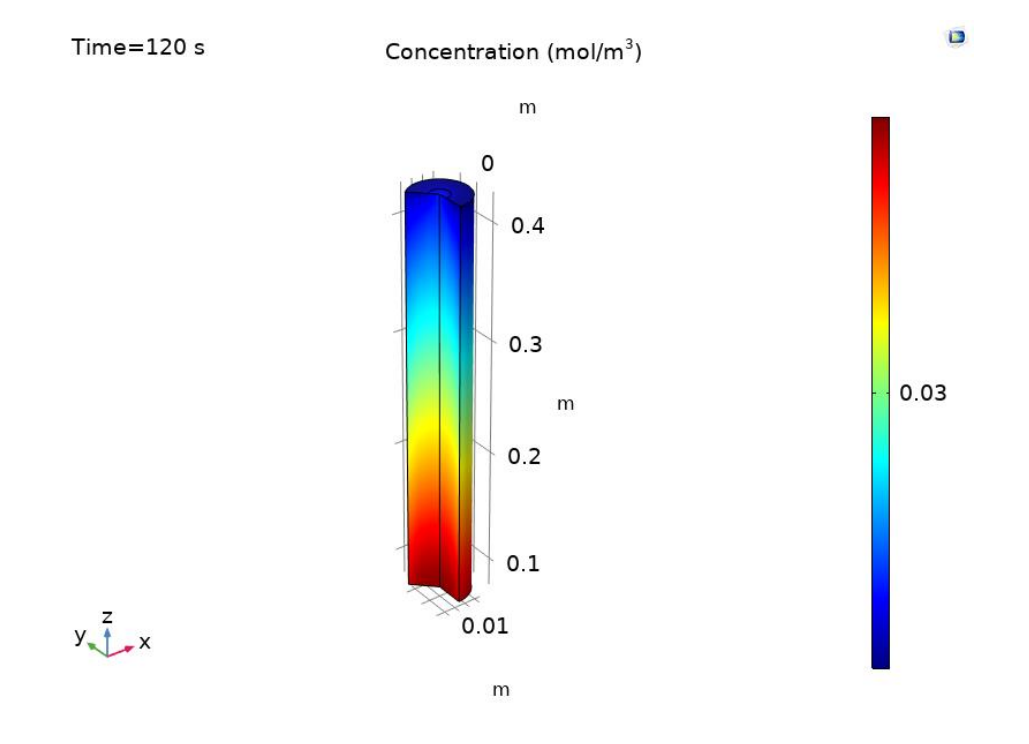

<span id="page-85-1"></span>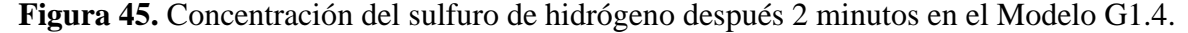

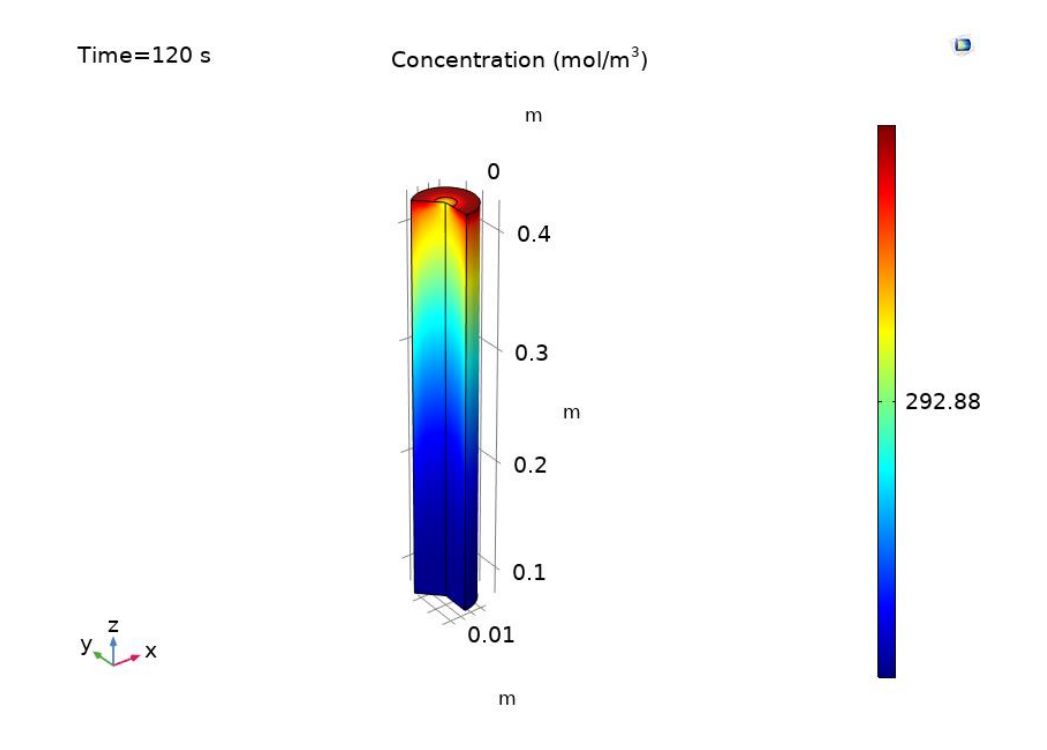

<span id="page-86-0"></span>**Figura 46.** Concentración del oxígeno después 2 minutos en el Modelo G1.4.

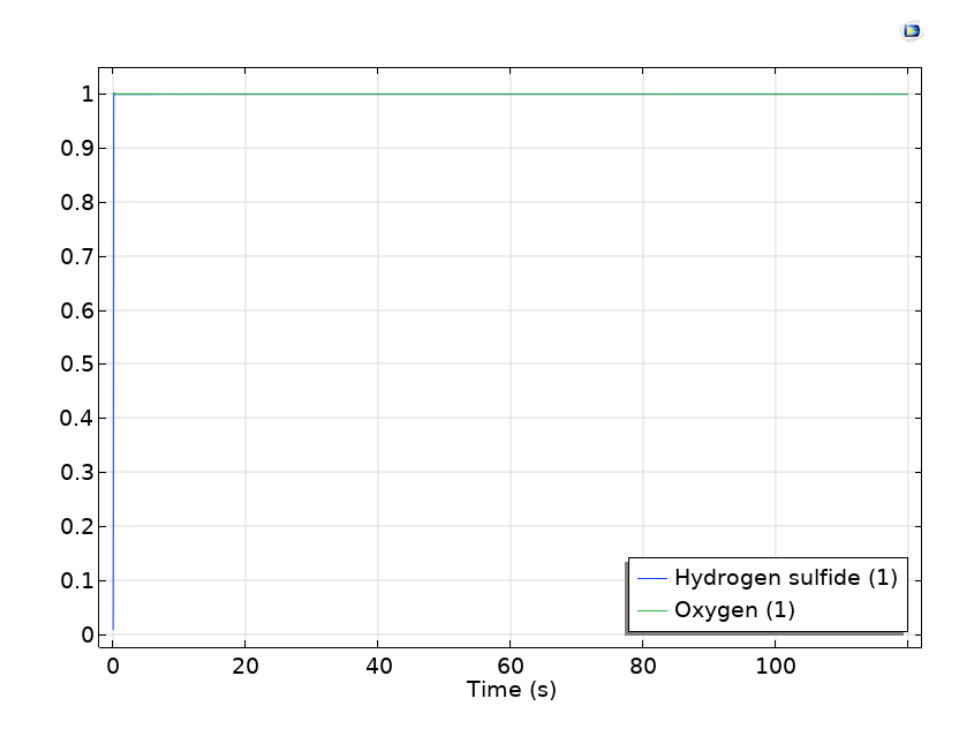

<span id="page-86-1"></span>**Figura 47.** Efectividad del filtro para eliminar el sulfuro de hidrógeno en el Modelo G1.4.

#### **IV.5.3.Modelo G1.5**

Con el fin de poder evaluar el comportamiento del filtro en presencia de términos convectivos de la ecuación del flujo, se sustituye el modelo de Darcy con las ecuaciones de Brinkman. Se define un borde de entrada con una condición de velocidad inicial de 0.8 m/s (Cubero, 2021) en vez de una presión relativa de entrada.

En la [Figura 48](#page-87-0) se traza la caída de presión y en la [Figura 49](#page-88-0) la magnitud del campo de velocidad obtenidos. Se observa que el valor máximo de presión relativa en la entrada del filtro es 25.39 Pa y una distribución de la caída uniforme a lo largo del medio poroso como en los modelos anteriores. Por otro lado, la velocidad es máxima antes del filtro, alcanza un valor mínimo en este y vuelve a aumentar después del filtro. Este es el comportamiento esperado para el flujo en medios porosos, debido a la presencia de fenómenos viscosos intensos.

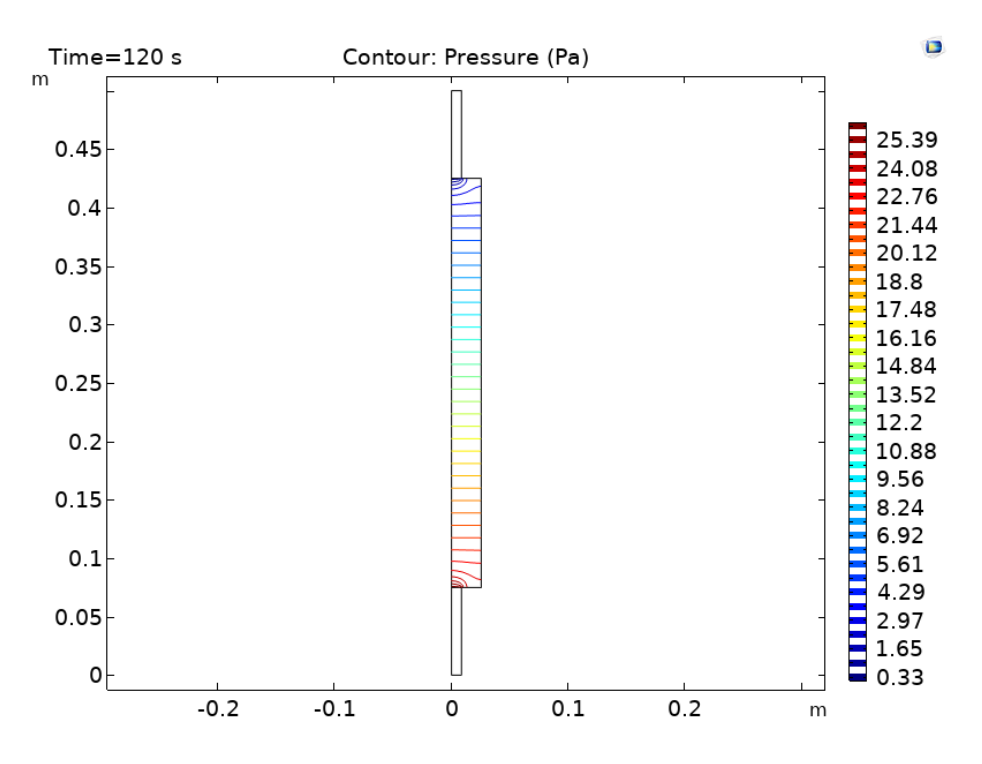

<span id="page-87-0"></span>**Figura 48.** Caída de la presión a través del filtro en el Modelo G1.5

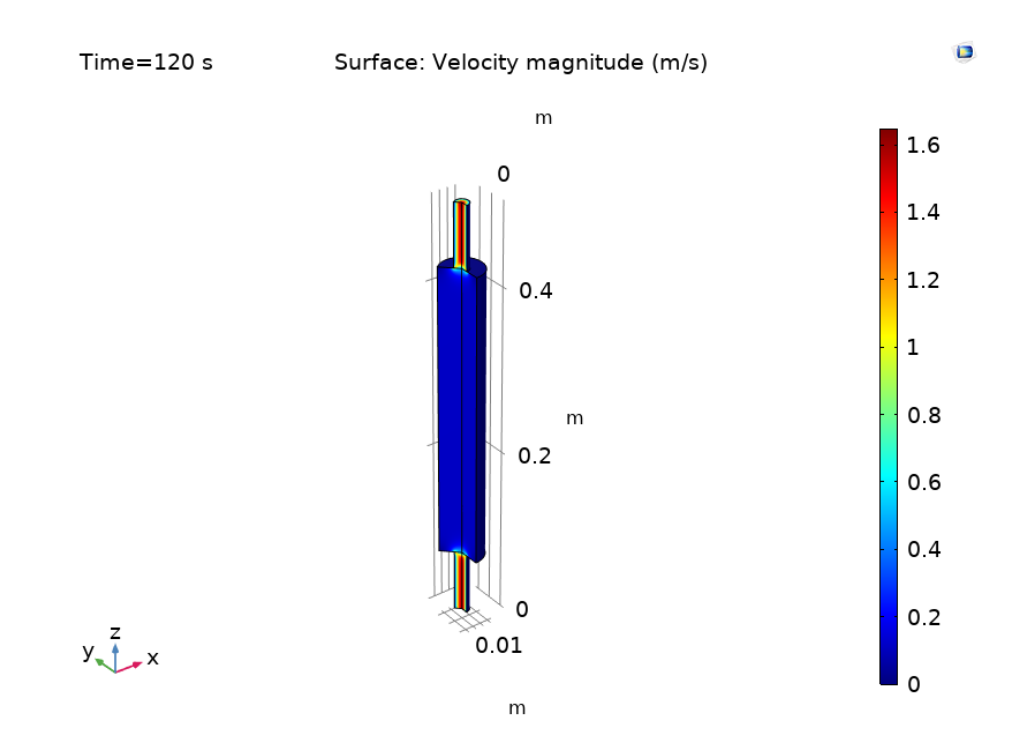

<span id="page-88-0"></span>**Figura 49.** Magnitud del campo de velocidad en los dominios de flujo libre y medio poroso en el Modelo G1.5.

En la Figura 54 y en la Figura 55 se presentan respectivamente los resultados de la concentración del sulfuro de hidrógeno y del oxígeno, en diferentes instancias de la simulación. Respecto a la concentración de sulfuro, se puede observar en los primeros 2 segundos que esta va aumentando en el sistema por el transporte en el biogás. Sucesivamente se alcanza un valor estacionario, es decir, la concentración de sulfuro será la misma en la entrada y a la salida del filtro como se observa en la [Figura 50.](#page-89-0)e y [Figura 50.](#page-89-0)f. En la [Figura 52](#page-91-1) se muestra la efectividad de este filtro, que resulta ser baja.

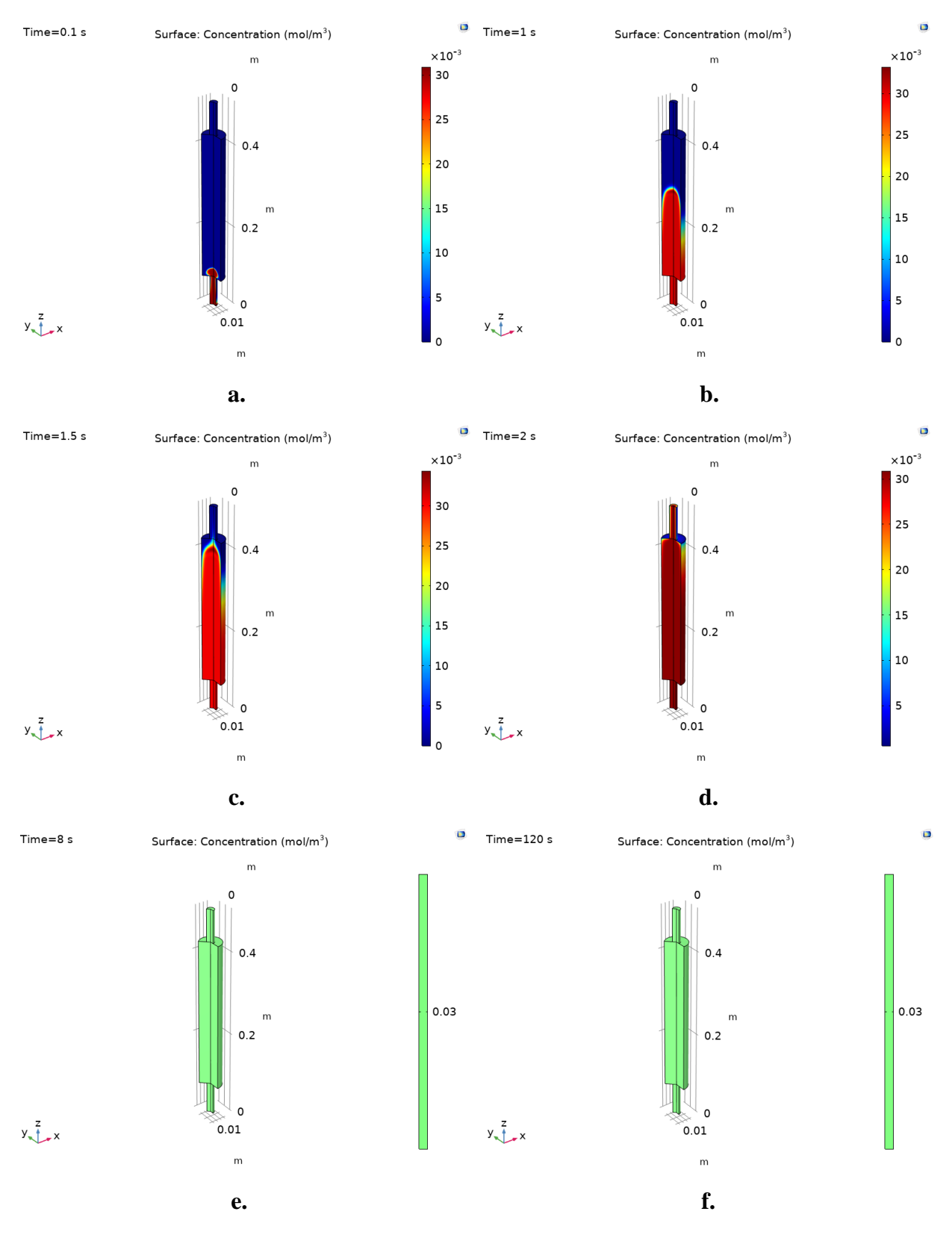

<span id="page-89-0"></span>**Figura 50.** Concentración del sulfuro de hidrógeno después 0.1 (a.), 1 (b.), 1.5 (c.), 2 (d.) y 8 (e.) segundos y 2 minutos (f.) en el Modelo G1.5.

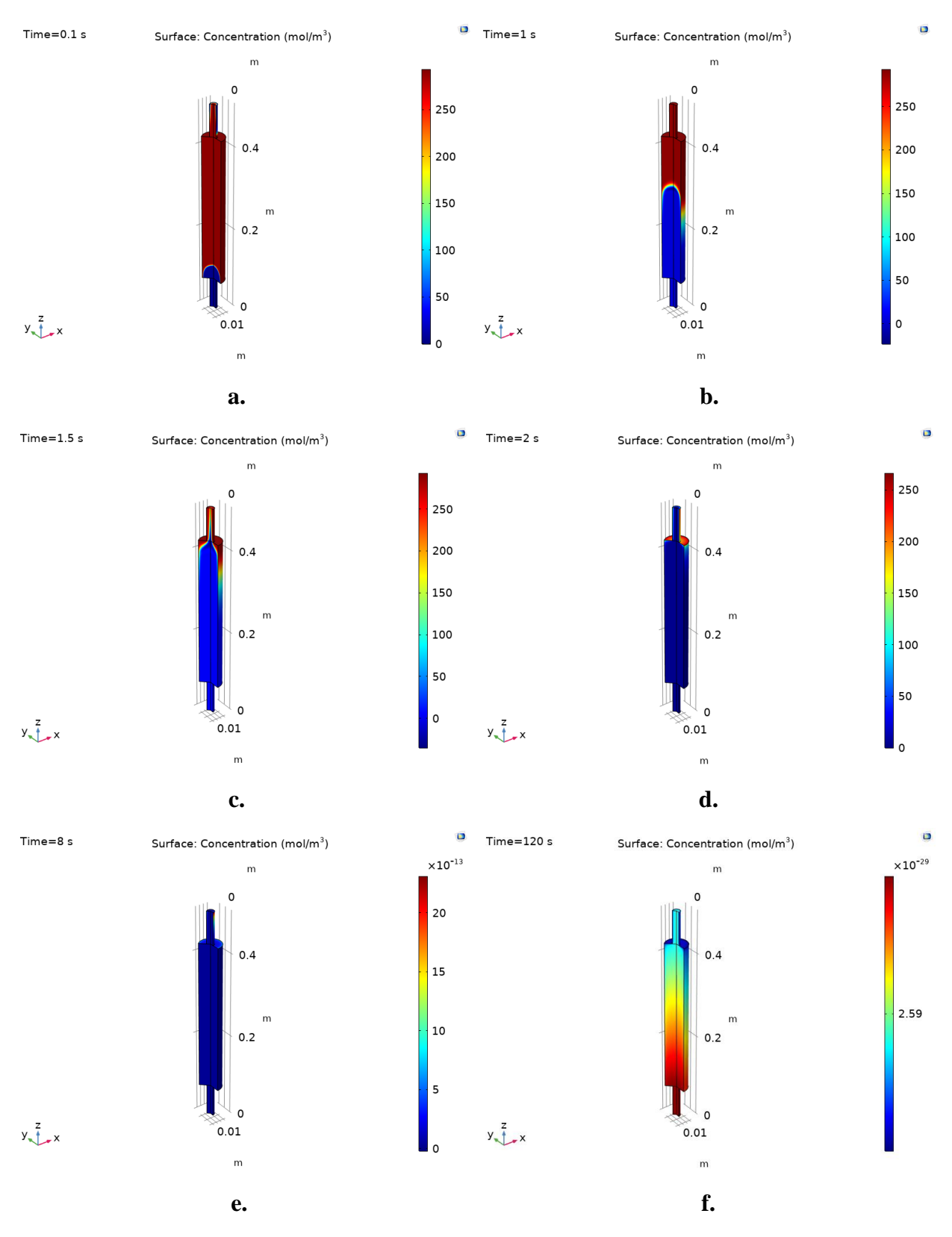

**Figura 51.** Concentración del oxígeno después 0.1 (a.), 1 (b.), 1.5 (c.), 2 (d.) y 8 (e.) segundos y 2 minutos (f.) en el Modelo G1.5.

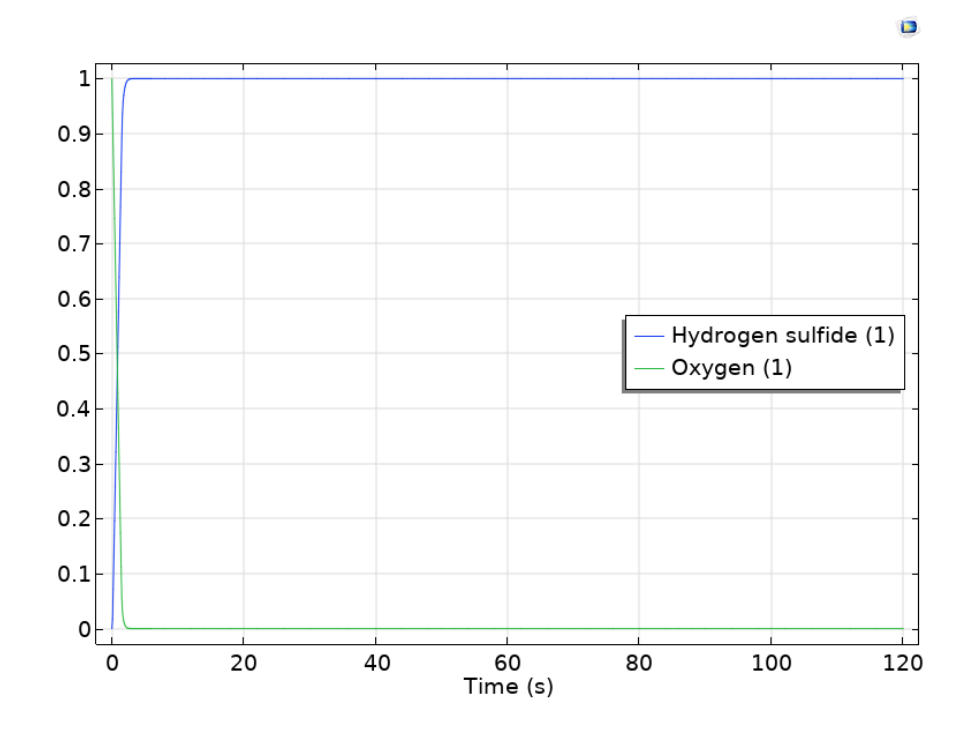

<span id="page-91-1"></span>**Figura 52.** Efectividad del filtro para eliminar el sulfuro de hidrógeno en el Modelo G1.5.

# <span id="page-91-0"></span>**IV.6. Modelo G2.1**

De acuerdo con los resultados de los párrafos anteriores se considera que el Modelo G2.1, entre los modelos desarrollados, es el que mejor pueda describir el proceso de filtración del dispositivo de refinación del biogás. Para este modelo se usa la geometría 2 que incluye la posición del filtro en el sistema de producción y alimentación del biogás. Se incorporan las ecuaciones de Brinkman para obtener resultados más precisos de presión y velocidad, empleando una velocidad de entrada de 0.8 m/s (Cubero (2021) y acoplando a estas el transporte de las especies. Para la reacción que se da en el material poroso se asume un pH del sistema de aproximadamente 7.6 para poder emplear la constante de velocidad de reacción de 4.18\*10<sup>-2</sup>1/(mol ⋅ s) (Rathore et al., 2021). Para la concentración de oxígeno en el carbón activado se asume un valor de 292.97 mol por metro cúbico (Vidic & Suidan, 1991). La concentración de entrada de sulfuro de hidrógeno es de 860 ppm, valor obtenido de Cubero (2021) y la concentración de oxígeno en el fluido entrante es la mitad de la concentración de H<sub>2</sub>S, según Gupta et al. (2023). Se usa un valor de  $10^{-6}$  m<sup>2</sup>/s para el coeficiente de difusión de ambas especies, valor que se encuentra en el rango usual de esta propiedad para gases (COMSOL, 2017). Finalmente, para las propiedades de los materiales se

emplean los valores presentados en la [Tabla 5.](#page-73-0) Debido a las grandes dimensiones de la geometría 2, las figuras de las siguientes secciones se recaban solamente para la región del material poroso.

En las [Figura 53](#page-92-0) y [Figura 54](#page-93-0) se muestran la caída de presión y la magnitud del campo de velocidad en el sistema, respectivamente. El valor máximo de presión de 27.22 Pa se ubica a la entrada del filtro y es superior al observado en modelos anteriores; el gradiente de presión obtenido para este modelo fue de 26.87 Pa. Esto se debe a la longitud del tubo de salida, ya que se requiere una presión un poco más elevada para lograr que el fluido suba por este. Respecto al campo de velocidad, se aprecia el comportamiento esperado para flujo libre y en medios porosos, es decir máximo antes del filtro, mínimo y constaste en este y aumento progresivo sucesivamente. El valor máximo, el cual fue alrededor de 1.7 m/s, aumentó levemente respecto a modelos anteriores.

En la [Figura 55](#page-94-0) y en la [Figura 56](#page-95-0) se brindan, respectivamente, la concentración del sulfuro de hidrógeno y del oxígeno en diferentes instancias de la simulación. Se observa el comportamiento inicial de los modelos anteriores donde se ve como el sulfuro de hidrógeno se transporta en el filtro. Se observa también la entrada del oxígeno y su consumo en el tiempo hasta un valor final mínimo.

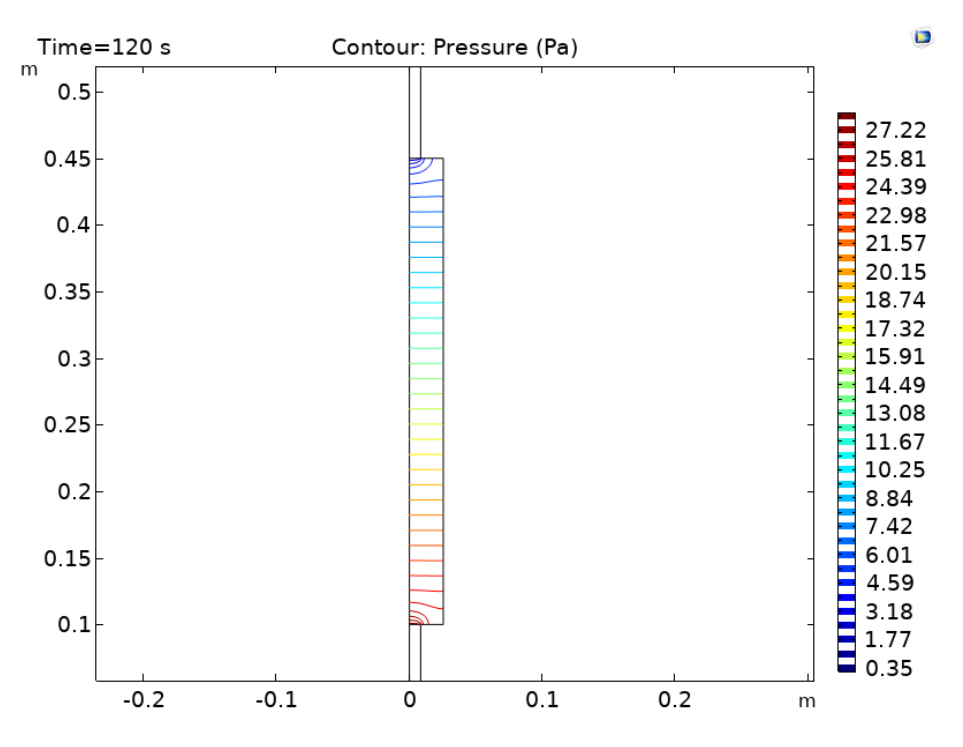

<span id="page-92-0"></span>**Figura 53.** Acercamiento de la caída de la presión a través del filtro en el Modelo G2.1.

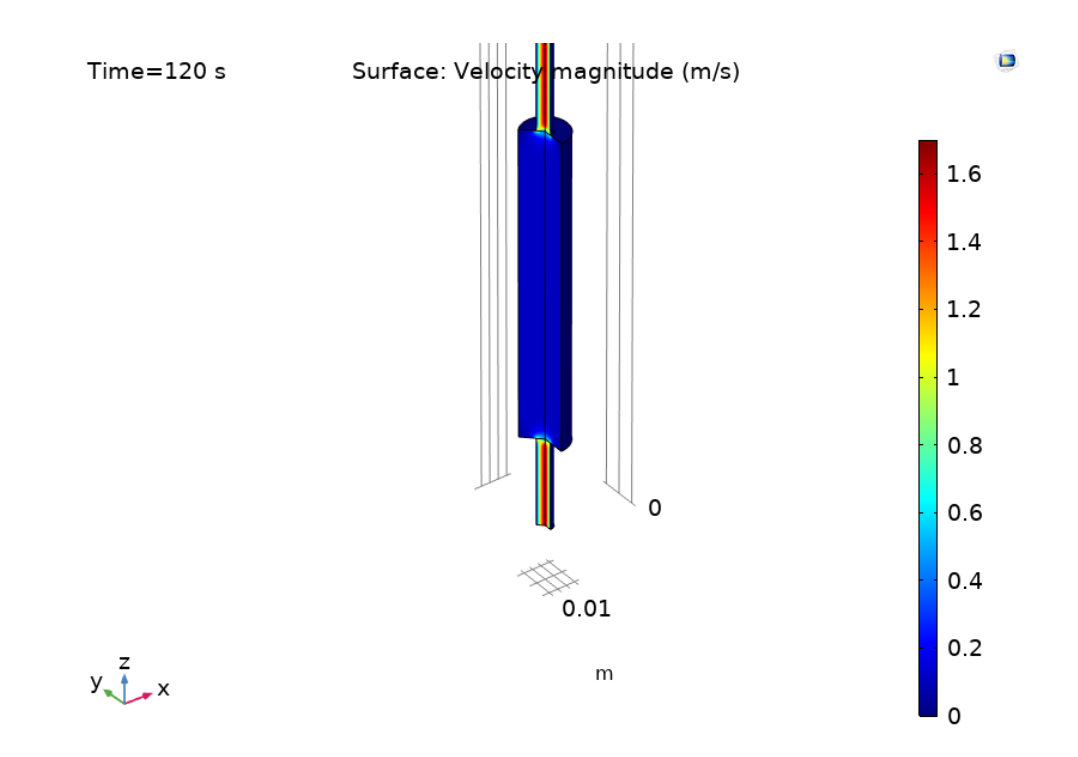

<span id="page-93-0"></span>**Figura 54.** Acercamiento de la magnitud del campo de velocidad en los dominios de flujo libre y medio poroso en el Modelo G2.1.

En la [Figura 57](#page-96-0) se observa la efectividad del filtro junto con el consumo del oxígeno presente en el sistema, que refleja los valores anteriores de las concentraciones en el tiempo de las dos especies.

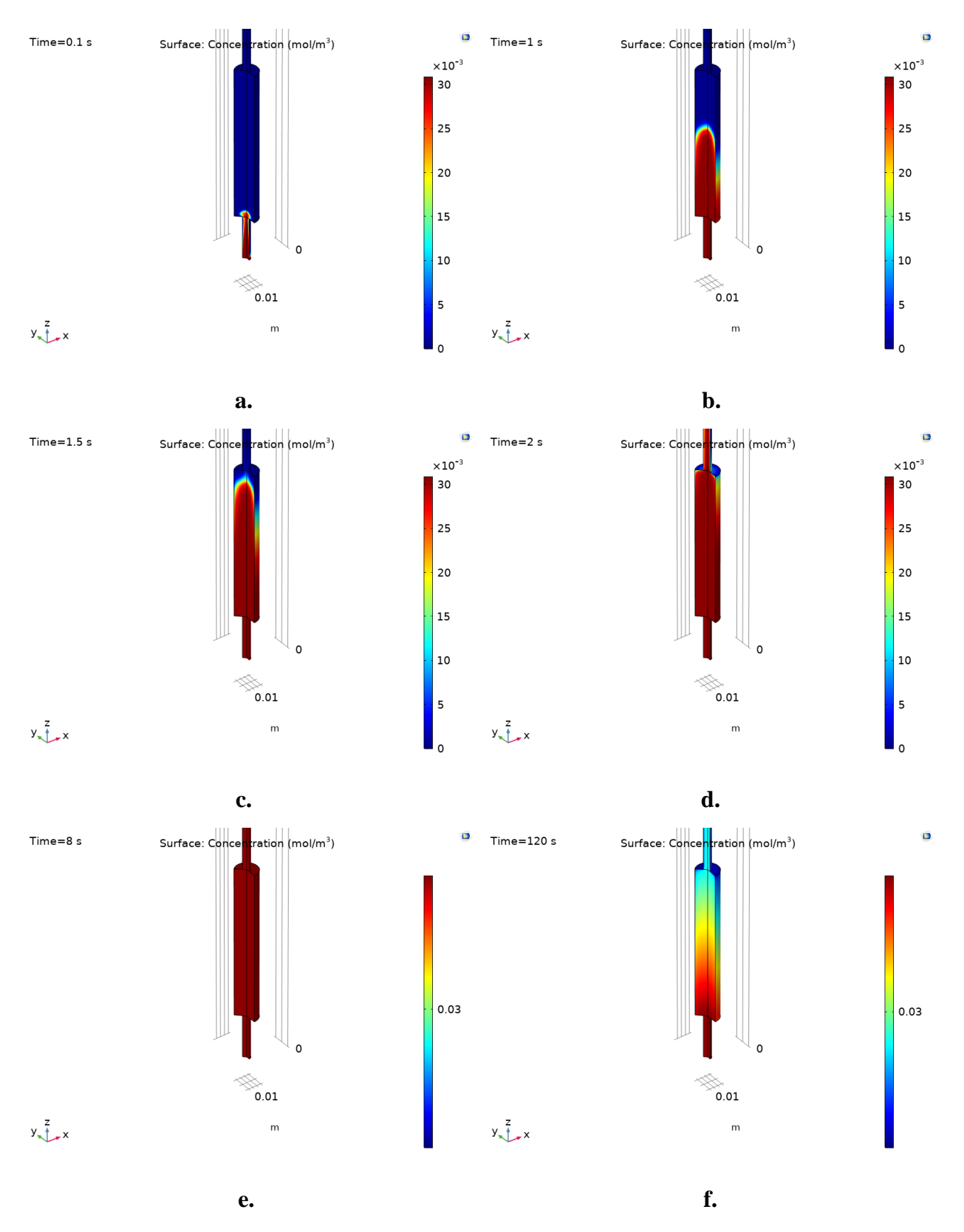

<span id="page-94-0"></span>**Figura 55.** Acercamiento de la concentración del sulfuro de hidrógeno después 0.1 (a.), 1 (b.), 1.5 (c.), 2 (d.) y 8 (e.) segundos y 2 minutos (f.) en el Modelo G2.1

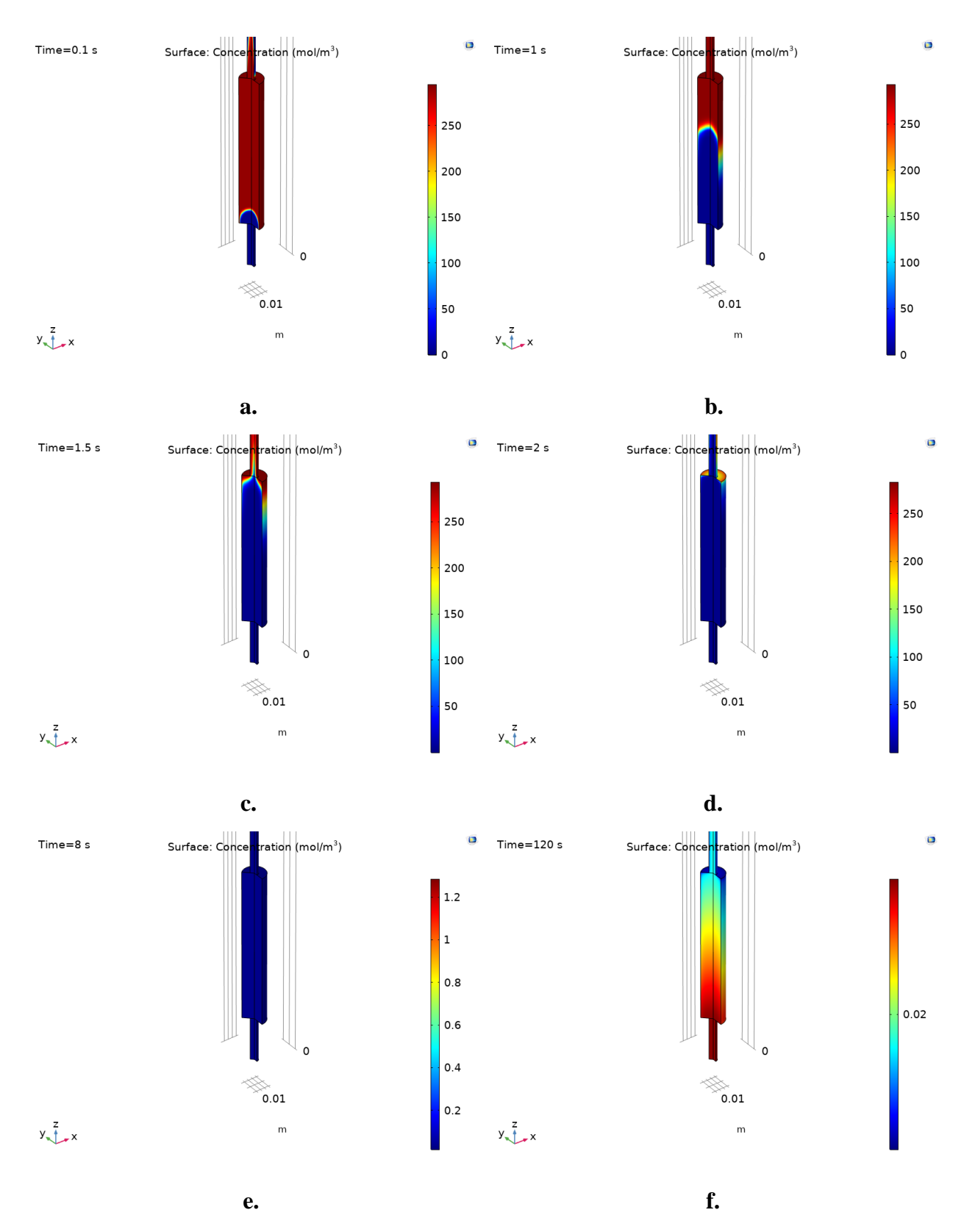

<span id="page-95-0"></span>**Figura 56.** Acercamiento de la concentración del oxígeno después 0.1 (a.), 1 (b.), 1.5 (c.), 2 (d.) y 8 (e.) segundos y 2 minutos (f.) en el Modelo G2.1

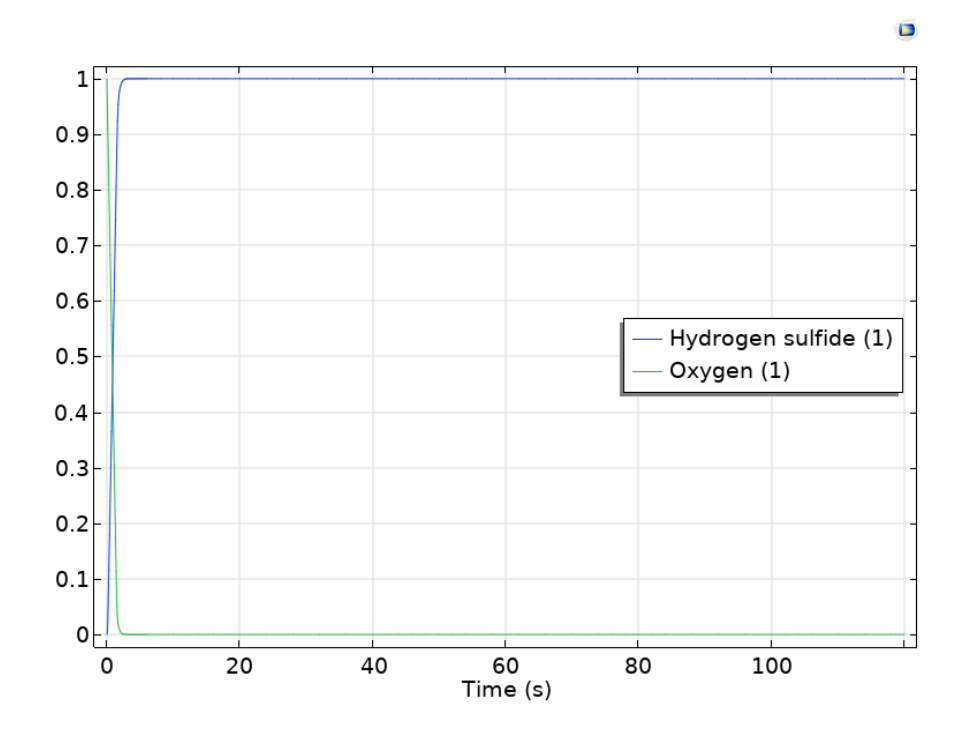

<span id="page-96-0"></span>**Figura 57.** Efectividad del filtro para eliminar el sulfuro de hidrógeno en el Modelo G2.1

**V. CONCLUSIONES**

En este estudio, se han llevado a cabo actividades de modelación y simulación de un filtro de carbón activado granular para la remoción de sulfuro de hidrógeno en COMSOL Multiphysics. Se han investigado las tecnologías actuales empleadas para la remoción del sulfuro de hidrógeno del biogás mediante filtros porosos y los mecanismos gobernantes para la obtención de un modelo preliminar. Sucesivamente se han generado distintos modelos para la simulación computacional de los fenómenos de transporte en un filtro poroso empleando COMSOL Multiphysics, obteniendo resultados cuantitativos. Además, se han evaluado y modelado los fenómenos de transporte del biogás en el filtro poroso de acuerdo con datos experimentales disponibles y de literatura.

Mediante los modelos computacionales desarrollados, se han obtenido los patrones del flujo en el filtro, en particular se ha calculado la caída de presión y la velocidad a lo largo del este. También se han incorporado en los modelos los valores de concentración del sulfuro de hidrógeno y del oxígeno, como especies relevantes del proceso de filtración. Sucesivamente se ha descrito la reacción de oxidación del H2S, completa de los datos cinéticos obtenidos de la literatura. Finalmente se han acoplado las ecuaciones de transporte de masa de Fick al flujo del biogás, en primera instancia usando la ecuación de Darcy y posteriormente mediante las ecuaciones de Brinkman. Tomando en cuenta los modelos desarrollados, se concluye que el modelo final y más cercano a la realidad fue el Modelo G2.1, ya que este fue el más completo al incorporar datos experimentales, emplear las ecuaciones de Brinkman y tomar en cuenta la influencia que la ubicación del filtro puede tener.

En todas las simulaciones realizadas se ha observado y calculado la caída de la presión, principalmente a medida que el fluido atravesaba el filtro poroso, obteniendo en el modelo final un valor de 26.87 Pa. Además, se ha calculado la disminución de la velocidad del gas al llegar al filtro, mientras atraviesa este con un valor constante y homogéneo y finalmente el aumento en la región de salida. Estos patrones de caída de presión y velocidad son consistentes con el comportamiento esperado en un filtro poroso.

Respecto de la filtración del H2S, en las condiciones modeladas no se obtiene una efectividad satisfactoria para el filtro, aunque los modelos permitan simular el transporte del sulfuro de hidrógeno en el filtro y como el oxígeno en el carbón activado se consume en la reacción. Para reproducir correctamente los fenómenos de filtración del H2S, se deberían medir o investigar ulteriormente en literatura los valores de las constantes de velocidad de reacción, las cantidades de oxígeno presente en el carbón activado, los coeficientes de difusión en medio porosos, además de incorporar fenómenos de absorción en el medio poroso.

# **VI.RECOMENDACIONES**

Para los trabajos futuros se recomienda realizar algunas pruebas experimentales de flujo en el filtro, con el fin de comparar y replicar los resultados computacionales obtenidos. Dichos experimentos pueden, a su vez, incluir módulos que permitan la medición de las concentraciones de las especies, es decir sulfuro de hidrógeno y oxígeno, por ejemplo, realizándolas en el campo durante las diferentes etapas del proceso de refinación del biogás.

Además, se sugiere investigar ulteriormente datos reportados en literatura para así obtener los coeficientes de difusión de las especies involucradas durante la filtración, como también profundizar y recabar datos de la cinética de la reacción de oxidación.

Otro aspecto es el de incorporar en el modelo también los mecanismos de absorción física, con el propósito de completar y describir de manera más completa la purificación del H2S en el medio poroso. En este caso se sugiere incorporar datos del tamaño de partícula, densidad del carbón activado, entre otros. También se podría realizar cambios en la temperatura para analizar la influencia que está podría tener el filtro.

# **VII. BIBLIOGRAFÍA**

- Biogasclean. (2021). Biogasclean Danish Technology General presentation. Odense; https://biogasclean.com.
- COMSOL. (2017). *Diffusion Coefficient*. Multiphysics Cyclopedia. https://www.comsol.com/multiphysics/diffusioncoefficient#:~:text=A%20typical%20diffusion%20coefficient%20for,-9%20m2%2Fs.
- COMSOL. (2018a). Chemical Reaction Engineering Module User's Guide. Massachusetts; COMSOL, Inc.
- COMSOL. (2018b). CFD Module User's Guide. Massachusetts; COMSOL, Inc.
- COMSOL. (2020a). Ceramic Water Filter with Activated Carbon Core. Massachusetts; COMSOL, Inc.
- COMSOL. (2020b). Porous Reactor with Injection Needle. Massachusetts; COMSOL, Inc.
- Cubero, G. (2021). *Activación de carbón vegetal para desulfuración de biogás producido por biodigestor anaerobio en proceso agroindustrial* (tésis).
- Edge, E. (2017). *Viscosity of air, dynamic and Kinematic*. Engineers Edge Engineering, Design and Manufacturing Solutions. https://www.engineersedge.com/physics/viscosity\_of\_air\_dynamic\_and\_kinematic\_14483. htm
- François, M., Lin, K.-S., Rachmadona, N., & Khoo, K. S. (2023). Advancement of nanotechnologies in biogas production and Contaminant Removal: A Review. *Fuel*, *340*, 127470. https://doi.org/10.1016/j.fuel.2023.127470
- Gupta, P., Kurien, C., & Mittal, M. (2023). Biogas (a promising bioenergy source): A critical review on the potential of biogas as a sustainable energy source for gaseous fuelled spark ignition engines. *International Journal of Hydrogen Energy*, *48*(21), 7747–7769. https://doi.org/10.1016/j.ijhydene.2022.11.195
- IEA. (2023). *Electricity - Fuels & Technologies*. IEA. Recuperado 27 de febrero, 2023 de https://www.iea.org/fuels-and-technologies/electricity
- IEA. (2023). Electricity Market Report 2023. Paris; International Energy Agency.
- Kabeyi, M. J., & Olanrewaju, O. A. (2022). Technologies for biogas to electricity conversion. *Energy Reports*, *8*, 774–786. https://doi.org/10.1016/j.egyr.2022.11.007
- Keerthana Devi, M., Manikandan, S., Oviyapriya, M., Selvaraj, M., Assiri, M. A., Vickram, S., Subbaiya, R., Karmegam, N., Ravindran, B., Chang, S. W., & Awasthi, M. K. (2022). Recent advances in biogas production using agro-industrial waste: A comprehensive

review outlook of techno-economic analysis. *Bioresource Technology*, *363*, 127871. https://doi.org/10.1016/j.biortech.2022.127871

- Li, Y., Lin, Y., Xu, Z., Wang, B., & Zhu, T. (2019). Oxidation mechanisms of H2S by oxygen and oxygen-containing functional groups on activated carbon. *Fuel Processing Technology*, *189*, 110–119. https://doi.org/10.1016/j.fuproc.2019.03.006
- Libretexts. (2023). *2.5: Reaction rate*. Chemistry LibreTexts. https://chem.libretexts.org/Bookshelves/Physical\_and\_Theoretical\_Chemistry\_Textbook\_ Maps/Supplemental Modules (Physical and Theoretical Chemistry)/Kinetics/02%3A\_R eaction\_Rates/2.05%3A\_Reaction\_Rate
- Libretexts. (2023). *6.2.3.4: The arrhenius law - arrhenius plots*. Chemistry LibreTexts. https://chem.libretexts.org/Bookshelves/Physical\_and\_Theoretical\_Chemistry\_Textbook\_ Maps/Supplemental\_Modules\_(Physical\_and\_Theoretical\_Chemistry)/Kinetics/06%3A\_M odeling\_Reaction\_Kinetics/6.02%3A\_Temperature\_Dependence\_of\_Reaction\_Rates/6.2.0 3%3A\_The\_Arrhenius\_Law/6.2.3.04%3A\_The\_Arrhenius\_Law\_-\_Arrhenius\_Plots
- López, F. A. (2019). *Propuesta de un dispositivo de limpieza de biogás para prevenir el deterioro de los metales en el sistema de combustión y aprovechamiento en fincas agropecuarias* (tésis).
- Ou, H. W., Fang, M. L., Chou, M. S., Chang, H. Y., & Shiao, T. F. (2020). Long-term evaluation of activated carbon as an adsorbent for biogas desulfurization. *Journal of the Air & Waste Management Association*, *70*(6), 641–648. <https://doi.org/10.1080/10962247.2020.1754305>
- PubChem. (2023a). *Hydrogen sulfide*. National Center for Biotechnology Information. PubChem Compound Database. https://pubchem.ncbi.nlm.nih.gov/compound/402
- PubChem. (2023b). *Oxygen*. National Center for Biotechnology Information. PubChem Compound Database. https://pubchem.ncbi.nlm.nih.gov/compound/Oxygen
- Ramírez, M. (2020). Special issue "Advances in Biogas Desulfurization." *ChemEngineering*, *4*(1), 17–21.<https://doi.org/10.3390/chemengineering4010017>
- Rathore, D. S., Meena, V. K., Chandel, C. P., & Gupta, K. S. (2021). Kinetics of the oxidation of hydrogen sulfide by atmospheric oxygen in an aqueous medium. *Journal of Atmospheric Science Research*, *4*(3). https://doi.org/10.30564/jasr.v4i3.3465
- Skerman, A. G., Heubeck, S., Batstone, D. J., & Tait, S. (2017). Low-cost filter media for removal of hydrogen sulphide from piggery biogas. *Process Safety and Environmental Protection*, *105*, 117–126. https://doi.org/10.1016/j.psep.2016.11.001
- Sun, M., Wang, X., Zhao, Z., & Qiu, J. (2022). Review of H2S selective oxidation over carbonbased materials at low temperature: From pollutant to Energy Storage Materials. *New Carbon Materials*, *37*(4), 675–694. https://doi.org/10.1016/s1872-5805(22)60622-x
- Tecnológico de Costa Rica. (2023). *Biogas Para Todos | TEC*. Tecnológico de Costa Rica. Recuperado 27 de febrero, 2023 de https://www.tec.ac.cr/biogas-todos
- United Nations. (2022). *United in Science: We are Heading in the Wrong Direction*. Unfccc.int. Recuperado 29 de octubre, 2022 de https://unfccc.int/news/united-in-science-we-areheading-in-the-wrong-direction
- Vidic, R. D., & Suidan, M. T. (1991). Role of dissolved oxygen on the adsorptive capacity of activated carbon for synthetic and natural organic matter. *Environmental Science & Technology*, *25*(9), 1612–1618. https://doi.org/10.1021/es00021a013
- Villarreal, C., Guerrero, J., Acosta, E., Víquez, J., Villalobos, H., Carazo, L., Chaves, M., Sandí, A., Richmond, G., Botero, R., Umaña, G., & Hernández, C. (2021). Mantenimiento y operación de biodigestores agropecuarios: Guía práctica para el pequeño productor. Heredia; Biogás para Todos y Asobiogás.
- Víquez, J. A. (2021). Manual práctico en biodigestores Enfocado para Latinoamérica (escala pequeña y mediana escala). San José; Asociación Costarricense de Biogás.
- Worldmeteo. (2023). *El Tiempo en guapiles, Costa Rica - 14 días - Worldmeteo*. Worldmeteo. Recuperado 5 de marzo, 2023 de https://www.worldmeteo.info/es/america-central/costarica/guapiles/tiempo-102728/
- Xiao, C., Ma, Y., Ji, D., & Zang, L. (2017). Review of desulfurization process for biogas purification. *IOP Conference Series: Earth and Environmental Science*, *100*, 012177. https://doi.org/10.1088/1755-1315/100/1/012177
- Yang, L., Huang, Y., Zhao, M., Huang, Z., Miao, H., Xu, Z., & Ruan, W. (2015). Enhancing biogas generation performance from food wastes by high-solids thermophilic anaerobic digestion: Effect of ph adjustment. *International Biodeterioration & Biodegradation*, *105*, 153–159. https://doi.org/10.1016/j.ibiod.2015.09.005